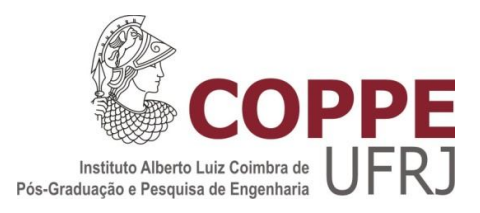

# NOVA METODOLOGIA PARA O CÁLCULO DE REDES DE TUBULAÇÕES COM ANÉIS

Rafael Raoni Lopes de Britto

Dissertação de Mestrado apresentada ao Programa de Pós-graduação em Engenharia Química, COPPE, da Universidade Federal do Rio de Janeiro, como parte dos requisitos necessários à obtenção do título de Mestre em Engenharia Química.

Orientadores: Evaristo Chalbaud Biscaia Junior

Argimiro Resende Secchi

Rio de Janeiro Abril de 2013

## NOVA METODOLOGIA PARA O CÁLCULO DE REDES DE TUBULAÇÕES COM ANÉIS

Rafael Raoni Lopes de Britto

DISSERTAÇÃO SUBMETIDA AO CORPO DOCENTE DO INSTITUTO ALBERTO LUIZ COIMBRA DE PÓS-GRADUAÇÃO E PESQUISA DE ENGENHARIA (COPPE) DA UNIVERSIDADE FEDERAL DO RIO DE JANEIRO COMO PARTE DOS REQUISITOS NECESSÁRIOS PARA A OBTENÇÃO DO GRAU DE MESTRE EM CIÊNCIAS EM ENGENHARIA QUÍMICA.

Examinada por:

Prof. Evaristo Chalbaud Biscaia Junior, D.Sc

\_\_\_\_\_\_\_\_\_\_\_\_\_\_\_\_\_\_\_\_\_\_\_\_\_\_\_\_\_\_\_\_\_\_\_\_\_\_\_\_\_\_\_\_\_\_\_\_

Prof. Argimiro Resende Secchi, D.Sc.

\_\_\_\_\_\_\_\_\_\_\_\_\_\_\_\_\_\_\_\_\_\_\_\_\_\_\_\_\_\_\_\_\_\_\_\_\_\_\_\_\_\_\_\_\_\_\_\_

Prof. Verônica Maria de Araújo Calado, D.Sc.

\_\_\_\_\_\_\_\_\_\_\_\_\_\_\_\_\_\_\_\_\_\_\_\_\_\_\_\_\_\_\_\_\_\_\_\_\_\_\_\_\_\_\_\_\_\_\_\_

Prof. André Luiz Hemerly Costa, D.Sc.

\_\_\_\_\_\_\_\_\_\_\_\_\_\_\_\_\_\_\_\_\_\_\_\_\_\_\_\_\_\_\_\_\_\_\_\_\_\_\_\_\_\_\_\_\_\_\_\_

RIO DE JANEIRO, RJ - BRASIL ABRIL DE 2013

Raoni, Rafael Lopes de Britto.

Nova Metodologia para o Cálculo De Redes De Tubulações Com Anéis/Rafael Raoni Lopes de Britto. – Rio de Janeiro: UFRJ/COPPE, 2013.

XI, 96 p.: il.; 29,7 cm.

Orientador: Evaristo Chalbaud Biscaia Junior

Argimiro Resende Secchi.

Dissertação (Mestrado) – UFRJ/COPPE/Programa de

Engenharia Química, 2013.

Referências Bibliográficas: p. 79-83.

1. Cálculo de Redes. 2. Hardy-Cross 3. Newto-Raphson. 4. Simulação de Processo. 5. Sistema não linear de equações Algébricas. I. Biscaia Junior, Evaristo Chalbaud *et al*. II. Universidade Federal do Rio de Janeiro, COPPE, Programa de Engenharia Química. III. Título.

*"Jamais considere seus estudos como uma obrigação, mas como uma oportunidade invejável (...) para aprender a conhecer a influência libertadora da beleza do reino do espírito, para seu próprio prazer pessoal e para proveito da comunidade à qual seu futuro trabalho pertencer" (Albert Einstein)*

## **AGRADECIMENTOS**

Agradeço primeiramente aos meus orientadores, Professor Evaristo e Professor Argimiro, que forneceram toda instrução, dedicação e disponibilidade necessária, e ao PEQ-COPPE pela oportunidade de ter esses dois grandes professores juntos como orientadores, sendo ambos de grande e igual importância para minha formação.

Agradeço à minha família, por todo apoio, incentivo e compreensão, agradecendo principalmente aos meus pais, Cezar e Waleska, que, ao longo de minha vida, cultivaram em mim valores que hoje julgo imprescindíveis; a minha namorada Ingrid, que me acompanhou em todos os meus dias de estudo, me apoiando e incentivando sempre; e a minha Vó, Francisca, que me forneceu clareza e incentivo intelectual, sendo sempre realista e justa comigo e com todos.

Agradeço também aos amigos, que colocaram a minha disposição seus conselhos e conhecimento, fornecendo a força e confiança para seguir em frente, independente das dificuldades. Agradecendo em especial ao Henrique, pelas longas e importantes discussões.

Por fim, agradeço à banca, Professora Verônica e Professor André, pela disponibilidade e interesse.

Resumo da Dissertação apresentada à COPPE/UFRJ como parte dos requisitos necessários para a obtenção do grau de Mestre em Ciências (M.Sc.).

## NOVA METODOLOGIA PARA O CÁLCULO DE REDES DE TUBULAÇÕES COM ANÉIS

Rafael Raoni Lopes de Britto

#### Abril/2013

Orientadores: Evaristo Chalbaud Biscaia Junior Argimiro Resende Secchi

Programa: Engenharia Química

A determinação, na condição estacionária, das vazões em tubulações de redes industriais com anéis é um problema extremamente comum e antigo na engenharia. Diversos trabalhos científicos que abordam este tipo de problema são encontrados na literatura, porém, ainda hoje, novas metodologias são propostas com o objetivo de melhorar antigas soluções, atender novos problemas ou apresentar novas técnicas de resolução. Com isso, o presente trabalho apresenta um novo método para o cálculo de redes industriais com anéis que busca solucionar antigos problemas de resolução. O problema de rede com anéis consiste em um sistema não linear de equações algébricas e, para a aplicação do método desenvolvido, foram utilizadas como variáveis algumas vazões e as pressões das tubulações de entrada da rede que não foram especificadas inicialmente. Como equações do sistema foram utilizadas a diferença de pressão de chegada das diferentes tubulações que se encontram em um nó da rede e a diferença entre a pressão calculada e especificada de algum ponto de saída da rede. Para a resolução do problema, o balanço de massa nos nós (1ª Lei de Kirchoff) deve ser atendido e, com a resolução do problema a partir da metodologia desenvolvida, é verificado que o somatório da perda de carga das tubulações em qualquer circuito fechado é igual a zero (2ª Lei de Kirchoff). A metodologia tem como principais vantagens a não necessidade de identificação e escolha dos circuitos da rede e a certeza de que, com a resolução do sistema, a resposta obtida é a solução do problema.

Abstract of Dissertation presented to COPPE/UFRJ as a partial fulfillment of the requirements for the degree of Master of Science (M.Sc.)

#### NEW METHOD FOR RESOLUTION OF A LOOPED PIPELINE NETWORK

Rafael Raoni Lopes de Britto

#### April/2013

## Advisors: Evaristo Chalbaud Biscaia Junior Argimiro Resende Secchi

Department: Chemical Engineering

The determination, on a stationary condition, of the flow in looped pipelines networks is an extremely old and common engineering problem. Several scientific papers which addresses the problem are found in the literature; however, even today, new methods are proposed in order to improve old solutions, solve new problems or introduce new resolution techniques. Thus, this paper presents a new method for the calculation of industrial looped pipelines networks that seeks to solve old resolution problems. The looped pipelines networks problem consists of a nonlinear system of algebraic equations. For applying the method developed, it was used some variables, as flow rates and pressures of the entry pipelines which were not originally specified. The system equations are formed by the difference between the final pressure of pipes which are ending at the same network node and by the specified and calculated final pressure of a pipe in the network. To solve the problem, the mass balance at the nodes (1st Kirchoff's Law) must be satisfied and, with the resolution of the problem from the developed methodology, it is verified that the sum of the pressure drop of pipes in any closed circuit is zero (2nd Kirchoff's Law). The main advantages of this methodology are that there is no need identification and selection of network circuit, and the certainty that, with the resolution of the system, the answer is correct to the problem.

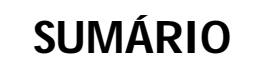

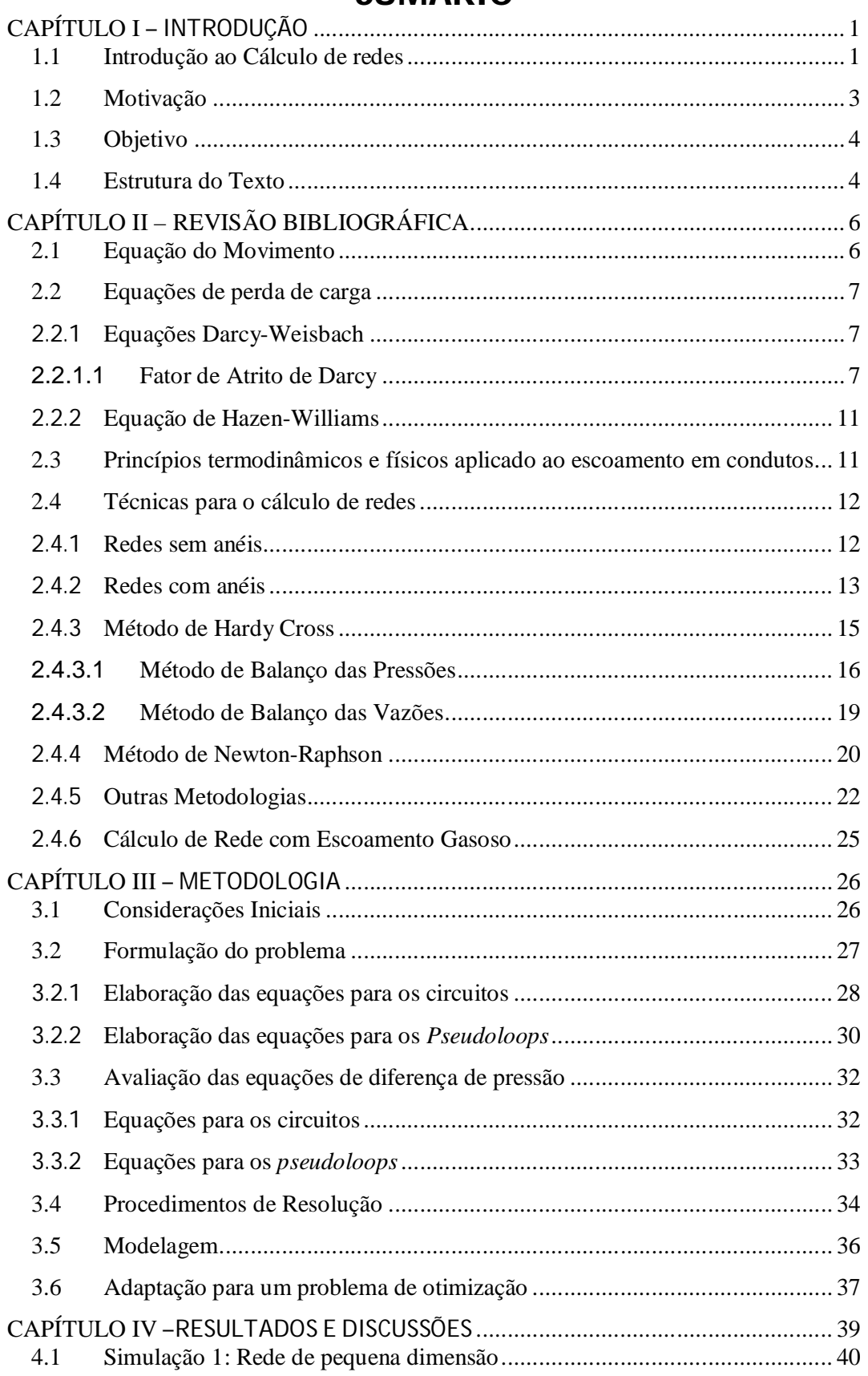

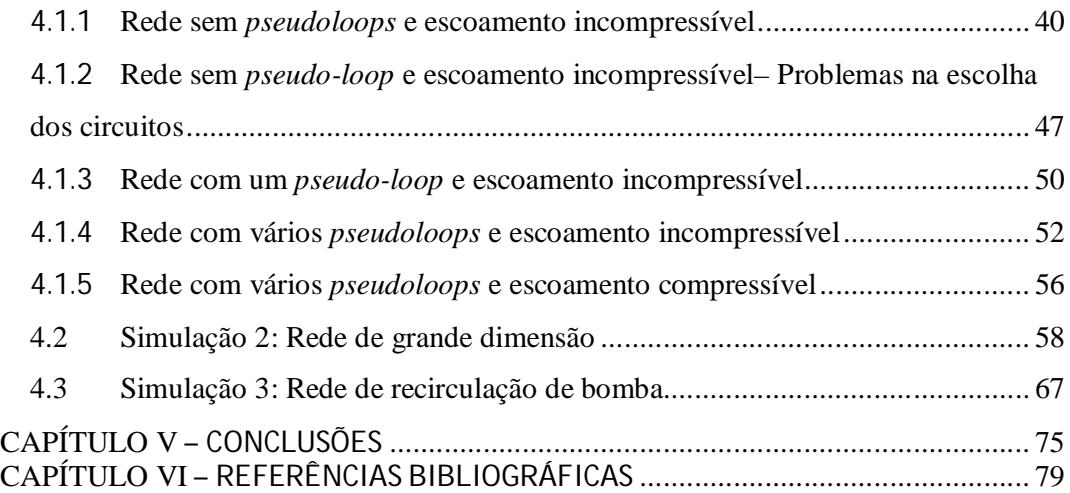

# **ÍNDICE DE FIGURAS**

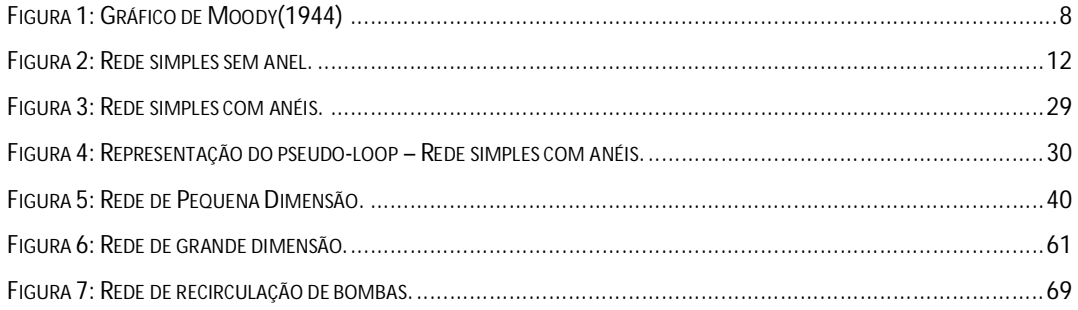

# **ÍNDICE DE TABELAS**

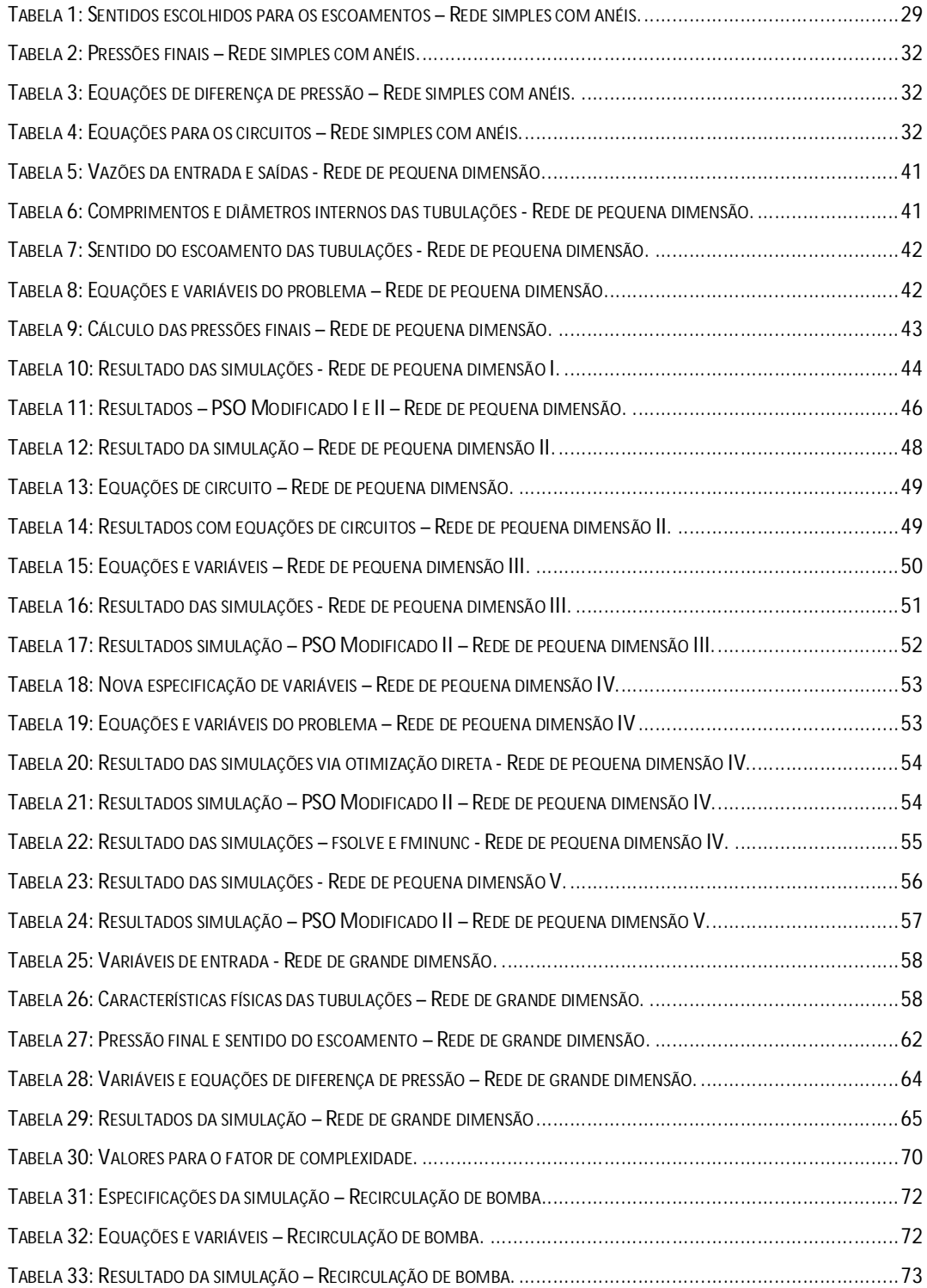

## **CAPÍTULO I – INTRODUÇÃO**

## **1.1 Introdução ao Cálculo de redes**

A obtenção do escoamento de fluidos, em condição estacionária, em redes industriais de tubulação é um problema extremamente comum e antigo na engenharia. Para sua resolução, são necessárias as características físicas da rede, como comprimento, acidentes e diâmetro interno das tubulações, a equação que relaciona a perda de carga com a vazão e algumas condições de vazões ou pressões nas entradas e/ou saídas da rede. A partir disso, com uma metodologia de resolução, é possível obter as vazões e pressões em todas as tubulações da rede que satisfaçam as definições iniciais (Cross, 1936).

Em alguns problemas de rede a solução se torna trivial com o uso direto da equação de perda de carga. Entretanto, quando a rede é projetada de forma que, pelo menos, duas tubulações se encontrem em um único ponto ou formem circuitos (anéis fechados), a resolução do problema requer a determinação da vazão em todas as tubulações simultaneamente, já que a rede está sujeita à condição de que, em um nó, a pressão de todas as tubulações que se encontram seja igual.

Tais arranjos de tubulações são encontrados em praticamente todas as instalações industriais, como redes de distribuição de produtos (redes de água e de distribuição de gás residencial), redes de água de sistemas de combate a incêndio, by-pass de equipamentos ou válvulas, entre outros, o que torna a metodologia de resolução deste tipo de problema um procedimento extremamente demandado na engenharia química.

O trabalho realizado por Hardy Cross (1936), ainda hoje é utilizado como referência para muitos trabalhos sucessores. Neste trabalho foi consagrada a analogia entre o cálculo de circuitos elétricos e redes de tubulações, sendo assim aplicadas, para a resolução de problemas de redes de tubulações, as duas Leis de Kirchoff para circuitos elétricos, que viabiliza o cálculo de redes de tubulações por meio da resolução de um sistema não linear de equações algébricas.

Com isso, os trabalhos posteriores ao de Hardy Cross (Gay e Middleton, 1970; Krope et al., 2000; Yeh e Lin 2008) buscaram melhorias na metodologia e aplicabilidade em problemas mais diversificados. Com isso, atualmente, diferentes metodologias são encontradas, tendo cada uma suas vantagens e desvantagens (Brkic, 2011). Esta conclusão se deve principalmente em função da dificuldade de convergência para determinados problemas, normalmente problemas de grande dimensão, dificuldade de implementação, ou por propor abordagens demasiadamente complexas.

A maioria dos trabalhos apresenta metodologias que buscam a resolução deste problema específico, ou seja, metodologias para a resolução apenas de exemplos de rede de distribuição água (Sârbu e Valea, 2011; Huddlesto et al., 2004; Tospornsampan et al., 2007) ou de gás (Krope et al., 2011; Ludwigshafen, 1980; Woldeyohannes e Majid, 2011); porém, outros tentaram aumentar a dimensão do problema resolvendo a rede juntamente com bombas, válvulas e outros acessórios (Krope e Goricanec, 1991), formulando o problema de forma semelhante.

Para a resolução do sistema linear de equações algébricas representantes do problema, é comum o uso de técnicas de linearização (Cross, 1936; Brkic, 2011). Entretanto, outros fazem uso de técnicas heurísticas de otimização (Tospornsampan et al., 2007; Yeh e Lin, 2008), o que demanda rotinas computacionais diferenciadas para a resolução do mesmo problema.

Uma rede de distribuição, normalmente apresenta vantagem econômica para o transporte de produtos comparado a outros tipos de transporte, como ferroviário, rodoviário, aéreo ou marítimo. Como o custo de sua instalação é extremamente elevado, qualquer minimização pode reduzir bastante o investimento financeiro inicial (Woldeyhannes e Majid, 2011; Pengfei et al., 2011).

Com isso, além de ser de necessidade operacional a determinação do sentido, vazão e pressão do fluido em todas as tubulações de uma rede de

distribuição, seu cálculo também é uma ferramenta necessária para o bom dimensionamento das redes, por possibilitar uma grande redução de custos.

Tospornsampan et al. (2007), Bai et al. (2007), entre outros, propõem metodologias para o dimensionamento de redes com menores custos, de forma a atender as restrições do escoamento em diferentes arranjos de tubulações com anéis. Com isso, em seus métodos, o cálculo de redes se torna de extrema necessidade.

No atual cenário, diferentes softwares são capazes de realizar o cálculo de redes, sendo comercializados (Fness, 2013) ou de livre acesso (Epanet, 2013). Tais softwares apresentam suas configurações próprias que determinam o tipo de fluido a ser transportado e a equação de perda de carga utilizada, sendo eles específicos para o escoamento de um determinado fluido, como água por exemplo.

Com isso, tais softwares são diferentes dos simuladores de processo disponíveis, como Hysys (2013), Unisim (2013), entre outros que, normalmente, não são capazes de realizar cálculos de rede. Assim a resolução de um problema de rede demanda rotina própria, sendo atualmente não resolvido de forma integrada a uma instalação industrial mais complexa.

## **1.2 Motivação**

Conforme mencionado, apesar do trabalho de Hardy Cross (1936) ser antigo, ainda hoje sua abordagem é utilizada como base para muitos trabalhos atuais. Porém, as técnicas desenvolvidas buscam alternativas para a resolução do mesmo sistema de equações não lineares, que não são facilmente elaboradas e de difícil aplicabilidade em simulações de plantas industriais.

Com os avanços dos últimos anos na área de informática, foi possível o desenvolvimento de computadores cada vez mais potentes, o que possibilitou a elaboração de softwares com aplicabilidades mais diversificadas. Tal fato pode ser observado pelo crescente número de softwares de grande ou pequeno porte que, sem dúvida, ajudaram o avanço tecnológico dos últimos anos.

Com isso, é de suma importância para a área de engenharia química uma evolução continuada no desenvolvimento de simuladores, para que estes estejam aproveitando ao máximo os avanços das demais áreas afins. Tal fato motivou o estudo e desenvolvimento da nova metodologia a fim de se possibilitar uma melhoria nos cálculos de redes e dos simuladores de processos em geral.

## **1.3 Objetivo**

Neste cenário, o presente trabalho busca apresentar uma nova abordagem para a resolução do problema de escoamento de fluidos em tubulações, diferente das encontradas na literatura, tendo um foco maior na resolução de qualquer tipo de problema de rede, podendo assim ser utilizado em simulações de redes de distribuição e plantas industriais.

Com uso da metodologia, a rede poderá escoar qualquer tipo de fluido e utilizar qualquer equação para o cálculo da perda de carga, sendo possível também sua implementação em softwares que buscam o atendimento dos balanços de energia, massa e de movimento e fazem uso de pacotes termodinâmicos.

Espera-se facilitar a resolução de outros problemas maiores, como o de redução de custos das instalações e do acréscimo de outros equipamentos industriais, como bombas, válvulas, compressores entre outros, ou seja, fornecer conceitos necessários para a elaboração de um simulador de processos que possibilite a simulação de uma planta industrial complexa, que apresente vários reciclos e by-passes, interpretando-a como uma rede de tubulações com anéis.

## **1.4 Estrutura do Texto**

No CAPÍTULO II é feita a revisão bibliográfica do trabalho, em que são apresentados os princípios e duas equações relevantes para os cálculos de perda de carga, equação de Darcy-Weisbach e de Hazen-Williams. É realizada uma revisão sobre as principais metodologias utilizadas e referenciadas para a resolução de problema de rede, apresentando suas características e aplicações.

No CAPÍTULO III é apresentada uma perspectiva diferenciada para o problema de rede, o que possibilitou o desenvolvimento de uma nova metodologia de resolução. Assim, é apresentado o passo a passo para a formulação do problema a partir desta nova metodologia e todos os procedimentos que devem ser realizados para sua resolução, descrevendo também as vantagens de sua utilização. Por fim é apresentado como o problema de rede, desenvolvido inicialmente como um sistema de equações não lineares, pode ser adaptado para um problema de otimização.

No CAPÍTULO IV é realizada a simulação de três problemas de rede. A primeira rede é de pequena dimensão, em que, além de os resultados obtidos serem confrontados com os apresentados na literatura, diferentes simulações são realizadas a fim de dificultar a resolução do problema e exemplificar cada etapa necessária para sua simulação a partir da nova metodologia. A segunda rede é de grande dimensão e mostra que a técnica desenvolvida é aplicável em qualquer tipo de rede. A terceira simula uma operação real de recirculação de bombas, e busca exemplificar como uma simulação de processos pode ter características semelhantes a um problema de rede, sendo a técnica desenvolvida aplicável também neste tipo de problema.

No CAPÍTULO V são apresentadas as conclusões do trabalho, em que foi possível verificar que a técnica tem grande aplicabilidade e apresenta vantagens de implementação e de resolução quando comparada com as demais encontradas na literatura. São apresentadas também ideias para trabalhos futuros em que a metodologia desenvolvida é extremamente necessária, como para a simulação de uma planta industrial.

5

# **CAPÍTULO II – REVISÃO BIBLIOGRÁFICA**

## **2.1 Equação do Movimento**

Para o cálculo do escoamento em tubulações, deve ser atendida a equação de Euler do movimento. Com o escoamento permanente unidimensional de um fluido invíscido que, integrada ao longo de uma linha de corrente e escoando um fluido incompressível, gera a equação conhecida como Equação de Bernoulli (Bird et al., 2002).

$$
\left(\frac{P_1}{\rho g} + \frac{V_1^2}{2g} + Z_1\right) = \left(\frac{P_2}{\rho g} + \frac{V_2^2}{2g} + Z_2\right)
$$
\n(1)

em que *P* é a pressão (Pa), *V* a velocidade (m/s), *g* a aceleração da gravidade (9,81 m/s<sup>2</sup>),  $\rho$  a massa específica do fluido (kg/m<sup>3</sup>), z a elevação (m) do ponto inicial (1) e final (2) do escoamento.

Para a utilização da equação em fluidos viscosos, a perda de energia devido ao atrito do fluido na parede do tubo deve ser computada, além de ser necessária a utilização de um coeficiente, no termo da equação referente à energia cinética, em função do perfil obtido no escoamento. O cômputo da perda de energia pode ser realizado a partir de equações conhecidas como equações de perda de carga, e com isso, a equação pode ser apresentada como se segue:

$$
\left(\frac{P_1}{\rho g} + \frac{\alpha_1 V_1^2}{2g} + Z_1\right) - \left(\frac{P_2}{\rho g} + \frac{\alpha_2 V_2^2}{2g} + Z_2\right) = hI_\tau
$$
 (2)

em que  $hI$ <sup> $\tau$ </sup> é a perda de carga total devido ao escoamento (m) e  $\alpha$  o coeficiente de energia cinética (adimensional).

## **2.2 Equações de perda de carga**

Para o cálculo da perda de carga em redes de tubulações, foram desenvolvidas equações distintas para o cálculo em trechos retos de tubulação e em acidentes existentes na rede (válvulas, curvas, bocais, etc.).

Livros de grande relevância na área da engenharia química, como Crane (1982) e o Perry (1999), descrevem detalhadamente como os cálculos da perda de carga em acidentes devem ser realizados. Como o objetivo deste trabalho é apresentar técnicas para a resolução de problemas de rede com anéis, este assunto não será apresentado nesta dissertação, sendo apresentadas a seguir apenas as equações para perda de carga em trecho reto, equações estas utilizadas para o cálculo de rede.

## **2.2.1 Equações Darcy-Weisbach**

A equação de Darcy-Weisbach é uma das equações mais utilizadas para o cômputo da perda de carga devido ao atrito em tubulações durante o escoamento de qualquer fluido. Ela é amplamente utilizada pelos simuladores atuais e é representada da seguinte forma (Fox et al., 2006):

$$
hI = f \frac{LV^2}{D2g} \tag{3}
$$

em que *hl* é a perda de carga do trecho reto (m), *f* o fator de atrito de Darcy (adimensional), *L* o comprimento da tubulação (m) e *D* o diâmetro interno da tubulação (m).

#### **2.2.1.1 Fator de Atrito de Darcy**

O fator de atrito, presente na equação de Darcy-Weisbach, depende do número de Reynolds e da rugosidade relativa da tubulação (rugosidade da parede (*e*) / diâmetro interno do tubo (*D*)), e foi determinado experimentalmente, sendo seus resultados publicados por L. F. Moody (1944) e apresentados na Figura 1.

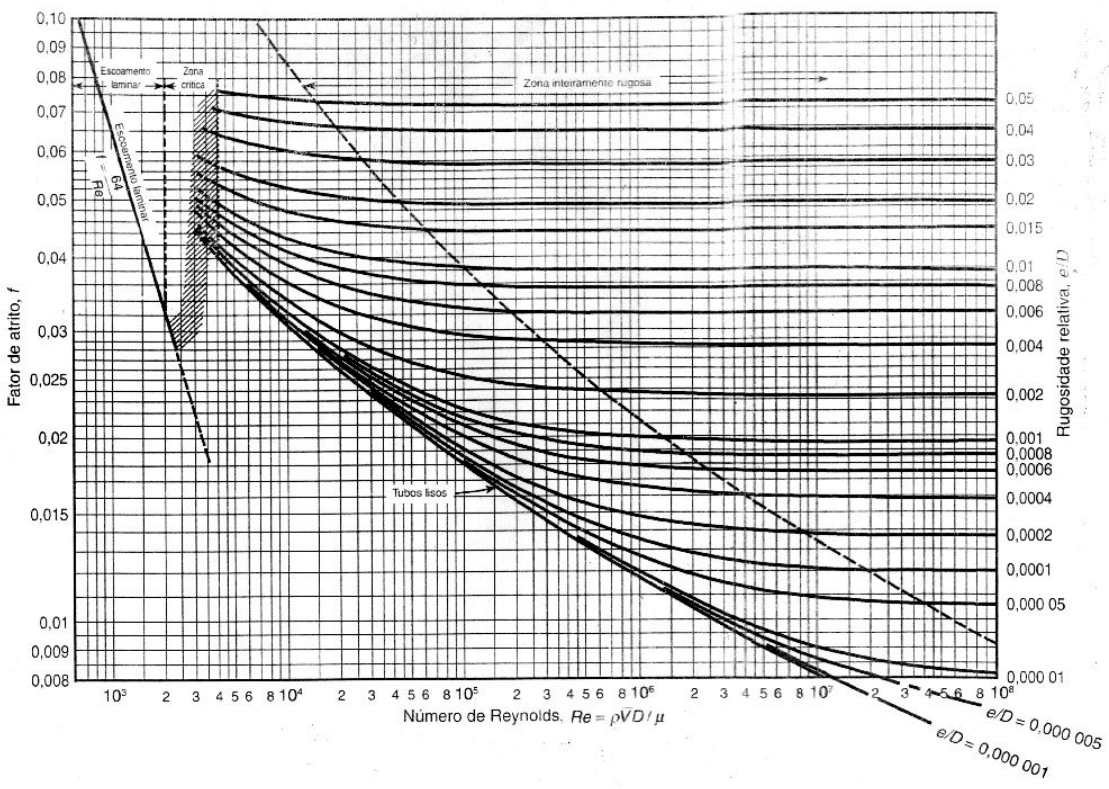

Figura 1: Gráfico de Moody(1944) (Fox et al. 2006).

Para facilitar a utilização da equação de Darcy em softwares que realizam cálculo de perda de carga em tubulações, equações foram desenvolvidas a fim de obter o valor de *f* em todo o intervalo de Reynolds e valores de rugosidade relativa.

No gráfico é possível observar três regiões que apresentam comportamentos diferentes com relação à variação de Reynolds, sendo eles descritos como:

 **Regime Laminar:** Região com números de Reynolds menor que 2300. Apresenta uma relação linear entre o logaritmo do fator de atrito e o logaritmo do número de Reynolds, sendo representada pela seguinte equação (Fox et al., 2006):

$$
f = \frac{64}{\text{Re}}\tag{4}
$$

em que Re é o número de Reynolds do escoamento, sendo representado pela seguinte equação:

$$
Re = \frac{\rho V D}{\mu}
$$
 (5)

em que *µ* é viscosidade dinâmica do fluido (Pa.s).

- **Região de Transição:** Também chamada de região crítica, em que o número de Reynolds varia entre 2300 e 4000. Nesta faixa é observado um brusco aumento no valor do fator de atrito com o aumento do número de Reynolds, e atualmente não há uma relação ou equação que seja totalmente aceita e utilizada na literatura para esta faixa de número de Reynolds.
- **Regime Turbulento:** Faixa em que o número de Reynolds é maior que 4000. Nesta faixa a equação mais consagrada para a obtenção de *f* é a equação de Colebrook e White (1937):

$$
\frac{1}{\sqrt{f}} = 0.87Ln\left[0.27\left(\frac{e}{D}\right) + \frac{2.51}{Re\sqrt{f}}\right]
$$
 (6)

A equação apresenta o inconveniente de ser implícita no fator de atrito, demandando assim métodos numéricos para a obtenção de *f*.

Ao se elaborar um modelo para a obtenção do fator de atrito em qualquer regime de escoamento, é comum utilizar a equação do regime laminar e a de Colebrook e White para o regime turbulento. Na região de transição, é comum realizar uma interpolação, que pode ser linear, entre o limite do escoamento laminar ( $Re = 2300$ ) e o limite do escoamento turbulento ( $Re =$ 4000), com suavizações nas extremidades para diminuir os problemas numéricos para a resolução do problema.

Entretanto, conforme relatado por Brkic (2011), alguns autores desenvolveram outras aproximações para a obtenção do fator de atrito. Churchill (1977) desenvolveu uma equação explícita que abrange toda a faixa de Reynolds, fornecendo valores próximos às equações de regime laminar e de Colebrook e White, apresentando uma curva suave na faixa de transição.

$$
f = 8 \left( \left( \frac{8}{\text{Re}} \right)^{12} + \frac{1}{\left( A + B \right)^{1.5}} \right)^{\frac{1}{12}} \tag{7}
$$

em que:

$$
A = \left\{-2,457Ln\left[\left(\frac{7}{Re}\right)^{0.9} + 0.27\left(\frac{e}{D}\right)\right]\right\}^{16}
$$

$$
B = \left(\frac{37530}{Re}\right)^{16}
$$

Na Figura 2 é apresentado o gráfico com a equação de Churchill em toda a faixa de Reynolds presente no gráfico de Moody, em que é comparada a equação com a de regime laminar e a de Colebrook com diferentes valores de rugosidade relativa.

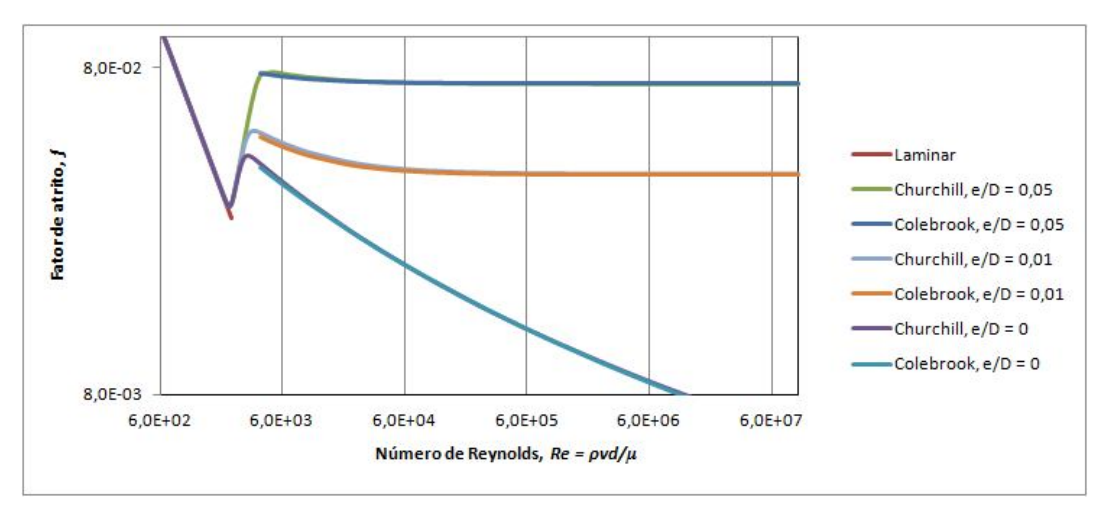

Figura 2: Comparação da Equação de Churchill.

Para as simulações realizadas neste trabalho, foi utilizada a equação de Churchill (1977) para a obtenção do fator de atrito em toda faixa de Reynolds.

## **2.2.2 Equação de Hazen-Williams**

A equação de Hazen-Williams (1933) é uma equação empírica muito utilizada para os cálculos de perda de carga quando o fluido a ser escoado é água a temperatura ambiente:

$$
hf = \frac{10,67LO^{1,85}}{C^{1,85}D^{4,87}}
$$
 (8)

em que *Q* é a vazão volumétrica (m<sup>3</sup>/s) e *C* é a constante de Hazen-Williams (adimensional).

A constante de Hazen-Williams, assim como a rugosidade da tubulação (*e*), depende do material da tubulação que o fluido escoa, variando normalmente entre valores de 80, para tubos muito rugosos, a 150, para tubos lisos.

# **2.3 Princípios termodinâmicos e físicos aplicado ao escoamento em condutos**

Em qualquer escoamento real, o fluido está sujeito à mudança de temperatura, devido à transferência de calor entre ele e a parede interna do tubo, e pressão, devido à variação de elevação e perda de carga do escoamento. Tais variações modificam as características físicas do fluido, como densidade e viscosidade, o que interfere no cálculo da perda de carga.

Para as simulações realizadas, foi considerado que o escoamento é isotérmico, fazendo com que o fluido não apresente variações em sua viscosidade, já que esta é função basicamente da temperatura.

Para a mudança de pressão que o fluido está sujeito durante o escoamento, caso o fluido escoado seja líquido, sendo assim aproximado para fluido incompressível, não são consideradas variações na massa especifica devido ao escoamento e com isso, as equações de perda de carga devem ser utilizadas conforme apresentadas. Entretanto, para escoamento gasoso, em que a mudança de pressão influencia a densidade do fluido, uma atenção maior deve ser dada. Para tais escoamentos, equações especificas são encontradas na literatura (Osiadacz, 1987; Menon 2005), ou como as equações utilizadas no trabalho de Tabkhi et al. (2010) e Woldeyohannes e Majid (2011).

Neste trabalho, outra abordagem foi adotada, em que o fluido transportado foi considerado incompressível em pequenos segmentos dos trechos retos da tubulação, sendo corrigida a massa especifica do fluido, em função da mudança de pressão, na passagem de um segmento a outro. Para tais correções, foi considerado escoamento de gás ideal, sendo utilizada a equação de Darcy-Weisbach para o cálculo da perda de carga.

## **2.4 Técnicas para o cálculo de redes**

#### **2.4.1 Redes sem anéis**

Os problemas de rede estudados são os que, a partir da definição da estrutura física da rede, ou seja, comprimento, diâmetro interno e acidentes das tubulações, e do fluido a ser escoado, é realizado o cálculo da perda de carga a fim de se obter os dados de vazão e pressão em todas as tubulações.

Em um problema de rede sem anéis com X entradas e Y saídas, são necessárias especificações de X + Y variáveis independentes para que o problema seja resolvível. Por exemplo, seja a rede representada na Figura 3.

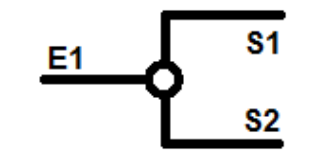

Figura 3: Rede simples sem anel.

Com a especificação da vazão da saída 1 (S1) e da saída 2 (S2) é possível o cálculo da vazão da entrada 1 (E1), obtendo assim as vazões de todas as tubulações. Com isso, com o uso da equação de perda de carga, é possível calcular a perda de carga em qualquer tubulação. Ao se especificar mais uma variável, que para ser independente deve ser uma pressão, é possível obter as pressões de todos os pontos da rede (entrada, saídas e nó).

## **2.4.2 Redes com anéis**

O problema de rede com anéis é semelhante ao problema de rede sem anéis. Entretanto, a presença de anel na rede faz com que esta apresente menos saídas, ou entradas, quando comparada a uma rede sem anéis com o mesmo número de tubulações. Assim, a presença de anel na rede faz com que menos variáveis possam ser especificadas inicialmente, sendo imposta uma nova condição à rede, podendo esta ser expressa por novas equações.

A formulação típica de um problema de rede de tubulações com anéis é encontrada também em outras áreas de pesquisa, como no estudo de circuitos elétricos, quando é desejada a obtenção da corrente em seus condutos. Este problema surge em função da não linearidade entre a corrente e a perda de potencial. Para a resolução deste tipo de problema, em que a rede é formada por circuitos fechados, é praticamente unânime a aplicação de duas leis:

- 1ª: Em qualquer junção de um circuito elétrico, a soma das correntes de entrada deve ser igual às de saída.
- 2ª: A variação total de potencial elétrico em qualquer circuito fechado é igual a zero.

Essas leis são conhecidas como as leis de Kirchoff para resolução de circuitos elétricos, desenvolvida em 1845, e foram adaptadas para os problemas de rede de tubulações com anéis em função da analogia entre estes. Atualmente tais leis são amplamente utilizadas pelas metodologias de resolução de redes de tubulação industriais encontradas na literatura (Cross, 1936; Gay et al., 1970; Krope et al., 1991; Brkic, 2009 e 2011), tendo a

finalidade de fazer com que, na solução do problema, qualquer caminho que una dois pontos da rede apresente a mesma perda de carga calculada (Cross, 1936).

Em qualquer rede de tubulação, como a relação entre vazão e perda de carga é não linear (equações de perda de carga), com a aplicação das leis de Kirchoff, o problema recai na resolução de um sistema não linear de equações algébricas com M + N – 1 equações independentes, sendo N o número de nós (pontos na rede em que as tubulações se encontram) e M o número de circuitos. Tal sistema tem um total de  $M + N - 1$  variáveis, sendo estas as vazões das tubulações da rede (Martinez, 1988).

Pode ser percebido que o número de variáveis do problema (M + N - 1) é o número de tubulações da rede. Como inicialmente é possível a contagem do número de nós e de tubulações da rede, é possível determinar quantas equações de circuitos devem ser montadas para deixar o sistema de equações com zero grau de liberdade.

Normalmente, em uma rede com anéis, o número de circuitos que podem ser escolhidos para a resolução do problema é maior que o número de equações necessárias para acabar com o grau de liberdade do problema (M), fazendo com que a solução possa ser obtida por diferentes conjuntos de equações de circuitos. Porém, a convergência do problema só é garantida quando tais circuitos são independentes, o que torna esta escolha uma etapa essencial para sua resolução.

Com a resolução do problema, espera-se obter as vazões em todas as tubulações, sendo obtidas também as pressões em todos os pontos da rede. Como a rede é formada por anéis, a distribuição da vazão depende da análise de todo o arranjo de tubulações da rede. Assim, é possível concluir que cada trecho de tubulação interfere em toda distribuição de vazão, sendo assim possibilitada a obtenção de uma perda de carga igual em qualquer caminho que una dois pontos distintos.

Por ser um problema antigo da engenharia, o problema já foi abordado por diversos autores, sendo o método desenvolvido por Hardy Cross em 1936

um marco para a resolução do problema. Atualmente, este método ainda é bastante referenciado e fundamentou o desenvolvimento de vários outros, que buscaram em geral um menor tempo de convergência, melhor aplicabilidade para redes mais complexas ou alguma melhoria intrínseca da metodologia.

Além do método de Hardy Cross, o método de Newton-Raphson aplicado ao problema também é bastante referenciado e confrontado na literatura, com isso, estes serão descritos mais detalhadamente, sendo seguido pela descrição menos detalhada de outras abordagens de resolução dada ao problema.

## **2.4.3 Método de Hardy Cross**

O método de Hardy Cross (Cross, 1936) é o método mais tradicional para a resolução de problemas de rede de tubulações industriais. Ele nada mais é do que um método de relaxação adaptado para a resolução manual do problema (Gay et al., 1970).

Com uma abordagem simples e de fácil entendimento, foram elaboradas duas metodologias de cálculo que se basearam na linearização da relação entre perda de carga e vazão, para que, a partir de cálculos iterativos, fosse possível a obtenção, simultaneamente, das vazões de todas as tubulações da rede.

Cross (1936) apresenta, de forma genérica, a relação de perda de carga e vazão da seguinte forma:

$$
h = rQ^n \tag{9}
$$

em que *h* é a perda de carga obtida em uma tubulação, em unidade de energia; *r* é a perda de carga por unidade de vazão, dependente do comprimento, diâmetro interno e rugosidade da tubulação; *Q* é a vazão volumétrica do fluido a ser escoado; e *n* é a relação intrínseca da equação, que ao ser assumida como diferente de 1 (um) torna a relação entre perda de carga e vazão não linear.

15

Para a resolução do problema, inicialmente, deve-se satisfazer uma das leis de Kirchoff, o que resultaria em dois tipos de resoluções diferentes, o "Método de Balanço das Pressões" (*Methodof Balancing Heads*) e o "Método de Balanço de Vazões" (*Method of Balancing Flow*s). Tais métodos são apresentados abaixo.

## **2.4.3.1 Método de Balanço das Pressões**

Normalmente aplicado quando as vazões de entrada e saída são especificadas, inicialmente devem-se considerar vazões para as tubulações da rede (*Q0*) que satisfaçam a primeira lei de Kirchoff (balanço de massa nos nós). Assim as vazões das tubulações que seriam a solução do problema (*Q*) podem ser definidas como:

$$
Q = Q_0 + \Delta \tag{10}
$$

sendo  $\Delta$  o acréscimo de vazão necessário à estimativa inicial ( $Q_0$ ) para a solução do problema. Assim:

$$
h = rQ^{n} = r\left(Q_{0} + \Delta\right)^{n} = r\left(Q_{0}^{n} + nQ_{0}^{(n-1)}\Delta + ... \right)
$$
\n(11)

Assumindo-se que  $\Delta$  é suficientemente menor do que  $Q_0$ , os termos omitidos na equação (11) podem ser desconsiderados; e para a resolução do problema, é necessário satisfazer a segunda lei de Kirchoff. Assim devem ser somadas as perdas de carga de todas as tubulações pertencentes a um circuito, igualando-se a zero.

$$
\sum h = \sum rQ^n = 0 \tag{12}
$$

Resultando em:

$$
r\sum Q_0^n = -\Delta \sum nrQ_0^{(n-1)}\tag{13}
$$

Sendo  $\triangle$  o valor de correção da vazão aplicada em todas as tubulações do circuito. É importante notar que, em função da possibilidade de escoamento nos dois sentidos da tubulação, deve-se assumir um sentido, horário ou antihorário, como referência para o computo da perda de carga no circuito e utilizar, no somatório da perda de carga, o sinal negativo caso o escoamento da tubulação seja contrário ao sentido escolhido.

A desconsideração dos termos omitidos em (11) realizada por Hardy Cross, equivale à aproximação da função de perda de carga por série de Taylor (Brkic, 2009) truncada no segundo termo, o que equivale a uma linearização da equação. Assim, pode-se reescrever a função do somatório da perda de carga nos diferentes circuitos da rede da seguinte maneira:

$$
F(Q_i)_{j}^{(m)} \cong F(Q_i)_{j}^{(m-1)} + (Q_i^{(m)} - Q_i^{(m-1)})_{j} \frac{\partial F(Q_i)_{j}}{\partial Q_j}\Bigg|_{Q^{(m-1)}} \tag{14}
$$

em que *j* representa cada circuito; *i* representa as tubulações do circuito;  $(Q_i )^{(m)}_i$ *F* (*Q<sub>i</sub>*), representa o somatório da perda de carga das tubulações *i* do circuito *j* da rede na iteração m, que deve ser igual a zero;  $F\left( O_{_{I}} \right)_{_{I}}^{\left( m-1 \right)}$  $F(Q_i)$ <sup>(*i*</sup>) o somatório da perda de carga das tubulações *i* do circuito *j* da rede, calculada com as vazões sabidas, seja ela obtida a partir da estimativa inicial ou de alguma iteração intermediária; e  $\left( Q_{i}^{(m)} - Q_{i}^{(m-1)} \right)_{i}$  $\left( Q_i^{(m)} - Q_i^{(m-1)} \right)_j$  a correção de vazão a ser feita nas tubulações pertencentes ao circuito *j*, que é igual para todas as tubulações do mesmo circuito ( $\Delta$  como referenciado anteriormente).

A equação (14) pode ser rearranjada, apresentando-se da seguinte forma:

$$
\Delta_j^m = -\frac{F(Q_i)_{j}^{(m-1)}}{\frac{\partial F(Q_i)}{\partial Q_j}\Big|_{Q^{(m-1)}}}
$$
\n(15)

que é exatamente a mesma equação apresentada por Hardy Cross, equação (13).

Arrumando o problema de forma a atender todos os circuitos pertencentes à rede, a obtenção das correções das vazões para cada circuito na iteração m pode ser apresentada como se segue (sendo exemplificada uma rede com três circuitos):

$$
\begin{bmatrix}\n\frac{\partial F(Q_i)_1^{(m-1)}}{\partial Q_1} & 0 & 0 \\
0 & \frac{\partial F(Q_i)_2^{(m-1)}}{\partial Q_2} & 0 \\
0 & 0 & \frac{\partial F(Q_i)_3^{(m-1)}}{\partial Q_3}\n\end{bmatrix}\n\begin{bmatrix}\n\Delta_1^{(m)} \\
\Delta_2^{(m)} \\
\Delta_3^{(m)} \\
\Delta_3^{(m)}\n\end{bmatrix} = -\n\begin{bmatrix}\nF_1^{(m-1)} \\
F_2^{(m-1)} \\
F_3^{(m-1)} \\
\Delta_3^{(m)}\n\end{bmatrix}
$$
\n(16)

Para a resolução do problema, o procedimento de linearização e resolução do sistema linear formado, que é realizado de forma direta, equação por equação, já que a matriz é diagonal, é executado iterativamente até que seja atingida uma tolerância pré-determinada para a obtenção da solução do problema.

É importante observar que, como inicialmente o balanço de massa é atendido, o número de equações a ser resolvido é igual ao número de circuitos da rede e que, com isso, a obtenção da resposta do problema se resume a solução deste sistema.

#### **2.4.3.2 Método de Balanço das Vazões**

Normalmente aplicado em problemas em que a pressão em algum ponto da rede é especificada, inicialmente são assumidas pressões em todos os nós da rede e a vazão de cada tubulação é calculada, de acordo com a diferença das pressões entre dois nós, com o uso da equação (9) atendendo assim à segunda Lei de Kirchoff (perda de carga em um circuito fechado igual a zero).

Com o valor das vazões, como inicialmente as pressões nos nós não são as da solução do problema, o balanço de massa em cada nó não é atendido e, com isso, sucessivas correções são feitas nas vazões até que se atinja o grau de tolerância desejado.

Para as correções das vazões das tubulações que chegam a um nó específico, inicialmente deve-se computar o excesso ou o déficit de vazão no nó em questão, e com isso, dividi-lo entre suas tubulações de entrada e saída. Esta divisão da vazão em excesso ou faltante a um nó entre as tubulações deve ser realizada proporcionalmente a  $\frac{1}{\sqrt{2}}$  $\frac{1}{rQ}$ , em que *Q* é a vazão da tubulação que terá a vazão corrigida computada na iteração anterior.

Esta correção das vazões das tubulações em um nó deve ser realizada em todos os nós da rede, fazendo com que uma única tubulação possa receber correções de dois nós distintos, e assim, de maneira sucessiva, este procedimento é repetido até que a correção de vazão entre uma iteração e outra seja inferior ao critério de convergência estipulado.

Com o uso destas duas metodologias, é possível resolver os diferentes tipos de problemas de rede (Cross, 1936):

- Especificação de vazões de entrada e saída da rede;
- Especificação de pressões nos pontos de entrada e de saída da rede;

 Especificação de algumas vazões de entrada e/ou saída, juntamente com a especificação de algumas pressões nos pontos de entrada e/ou saída da rede.

Com uso destas abordagens, inicialmente deve ser dada uma estimativa inicial para as variáveis de busca. Sabendo-se que a estimativa inicial pode estar distante da solução do problema, a aproximação (linearização das equações) interfere diretamente na obtenção da solução do problema. Martinez (1988) e Yeh e Lin (2008) relataram que esta aproximação não é tão boa, o que pode gerar lentidão ou até mesmo não convergência quando aplicada em redes com muitos circuitos ou com tubulações de pequeno comprimento e/ou grandes diâmetros.

Segundo Gay et al. (1970) e Rao (1987), o método também apresenta como problema a necessidade da seleção dos circuitos antes de resolução numérica. Em redes com grande dimensão esta escolha não é uma tarefa simples, já que há diferentes conjuntos de circuitos que podem ser escolhidos para representar o problema, tendo esta escolha uma influência direta na convergência e obtenção correta da solução, o que limita o sucesso de sua aplicação (Martinez, 1988).

É importante notar que o método não menciona que a variável *r* da equação de perda de carga, equação (9), pode ser uma função da vazão. A utilização da equação de Darcy-Weisbach, que apresenta o fator de atrito, torna *r* dependente da vazão, assim, para a resolução do problema, esta influência não é computada para a correção da vazão no circuito. Tal consequência não influencia a resposta final obtida, mas influencia a convergência do problema, fazendo com que o método demande mais iterações.

### **2.4.4 Método de Newton-Raphson**

É um dos métodos numéricos mais empregados atualmente na resolução de sistemas algébricos não lineares. Consiste em, a partir de uma

estimativa inicial para as variáveis de busca, realizar aproximações lineares até que as iterações atinjam a convergência desejada.

O uso do método é conveniente em sistemas de equações algébricas e pode ser apresentado da seguinte forma:

$$
x^{k+1} = x^k - J(x^k)^{-1} F(x^k)
$$
 (17)

em que *k* representa o número da iteração;  $F(x^k)$  o vetor das funções e  $J(x^k)$ a matriz Jacobiana, ambos com o valor de *x* na iteração *k*.

O método de Newton-Raphson para a resolução do problema de redes, nada mais é do que a aplicação do método no sistema elaborado a partir das Leis de Kirchoff.

Normalmente, as equações utilizadas são as de circuito fechado, assim como no método de balanço das pressões de Hardy Cross, porém, com o uso de algumas equações específicas para o cômputo da perda de carga ou ajustes no problema, é possível elaborar um sistema equivalente ao montado no método de balanço das vazões de Hardy-Cross a fim de resolvê-lo pelo método de Newton-Raphson (Brkic, 2011).

Utilizando como exemplo o método de balanço das pressões, para a obtenção da correção de vazão de uma determinada iteração m, o sistema linear formado com três circuitos pode ser representado da seguinte forma (Brkic, 2009):

$$
\begin{bmatrix}\n\frac{\partial F(Q_{i})_{1}^{(m-1)}}{\partial Q_{1}^{(m-1)}} & \frac{\partial F(Q_{i})_{1}^{(m-1)}}{\partial Q_{2}^{(m-1)}} & \frac{\partial F(Q_{i})_{1}^{(m-1)}}{\partial Q_{2}^{(m-1)}} \\
\frac{\partial F(Q_{i})_{2}^{(m-1)}}{\partial Q_{1}^{(m-1)}} & \frac{\partial F(Q_{i})_{2}^{(m-1)}}{\partial Q_{2}^{(m-1)}} & \frac{\partial F(Q_{i})_{2}^{(m-1)}}{\partial Q_{2}^{(m-1)}} \\
\frac{\partial F(Q_{i})_{3}^{(m-1)}}{\partial Q_{2}} & \frac{\partial F(Q_{i})_{3}^{(m-1)}}{\partial Q_{3}} & \frac{\partial F(Q_{i})_{3}^{(m-1)}}{\partial Q_{3}}\n\end{bmatrix}\n\begin{bmatrix}\n\Delta_{1}^{(m)} \\
\Delta_{2}^{(m)} \\
\Delta_{3}^{(m)} \\
\Delta_{4}^{(m)}\n\end{bmatrix} = -\begin{bmatrix}\nF_{1}^{(m-1)} \\
F_{2}^{(m-1)} \\
F_{3}^{(m-1)} \\
\vdots\n\end{bmatrix}
$$
\n(18)

A partir dos valores de  $\Delta$ , obtidos na solução do sistema (18), novos valores para o vetor  $F(x^k)$ e para a matriz Jacobiana  $J(x^k)$  devem ser calculados para a obtenção dos novos valores de  $\Delta$ , até que se atinja a convergência desejada.

A matriz jacobiana pode ser obtida a partir das derivadas analíticas ou numéricas, e a solução do sistema linear pode ser obtida por métodos diretos ou por métodos iterativos.

Como se pode observar, a correção de vazão  $(\Delta)$  de um determinado circuito recebe influência de todos os outros circuitos vizinhos a ele, porém, como na maioria dos casos uma determinada tubulação não faz parte de todos os circuitos da rede, a matriz jacobiana se torna uma matriz esparsa, diferenciando-se do método de balanço de pressão de Hardy Cross, em que a correção da vazão de um circuito é obtida somente por influência dele mesmo, apresentando assim uma matriz diagonal, equação (16).

O computo dos termos não pertencentes à diagonal da matriz jacobiana gera uma abordagem mais trabalhosa para a solução do problema, e mesmo estes termos tendo menos influência na solução do sistema, comparando-os ao termo da diagonal, torna a correção da vazão uma melhor aproximação à solução (Martinez, 1988).

O método apresenta desvantagens semelhantes à do Hardy Cross, como a necessidade do atendimento, na estimativa inicial, de uma das leis de Kirchoff, da seleção manual dos circuitos e de sua convergência depender destas escolhas (Rao, 1987); e só apresenta uma rápida convergência quando as estimativas iniciais estão suficientemente próximas ao resultado do problema (Martinez, 1988; Yeh e Lin, 2008).

## **2.4.5 Outras Metodologias**

Alguns trabalhos sucessores ao do Hardy Cross buscaram uma melhoria da metodologia, com relação ao fator de atrito encontrado na equação de Darcy-Weisbach e com relação à escolha inicial dos circuitos da rede aplicados à resolução computacional do problema (Gay et al., 1970).

Martinez et al.(1988), com o uso da equação de perda de carga de Hazen-Williams, que não apresenta o termo de resistência *r* dependente da vazão, propuseram uma rotina de cálculo para aplicação em redes complexas.

A metodologia resolve o problema pela técnica de Hardy Cross, porém corrige a escolha dos circuitos de forma iterativa, melhorando a convergência final do problema.

Outras metodologias de resolução são encontradas na literatura, sendo baseadas na solução numérica do problema via linearização das equações não lineares (Krope et al., 2011), sendo seguida por sucessivas iterações até ser atingido seu critério de convergência. Em geral, as técnicas apresentam diferentes abordagens para realizar a linearização, sendo algumas mais trabalhosas que outras, interferindo na convergência e na aplicabilidade do método.

Outros autores, com o uso da técnica de partições de matrizes (Sargent, 1978; Shacham, 1984), buscam reduzir a dimensão do sistema para problemas menores irredutíveis, resolvendo-os também com uso de técnicas de linearização, porém, em ambos os casos, a resolução do problema se torna muito trabalhosa (Martinez, 1988).

Além destes, outros métodos são encontrados na literatura, como o de Todini e Pilati (1987), Hamam e Brameller (1971) e Osiadacz (1987), que apresentam uma abordagem hibrida, também chamado de Método Malha-Nó. Neste método, inicialmente, nenhuma Lei de Kirchoff é atendida, fazendo com que o sistema montado apresente tanto as equações da 1ª quanto da 2ª Lei de Kirchoff. Tal abordagem também é apresentada por Brkic (2011) e encontra-se implementada no software para cálculo de redes com anéis Epanet (2012).

Todos os métodos descritos até aqui são relativamente antigos e poucos autores atuais apresentam novas metodologias totalmente diferente das já descritas. Porém, alguns trabalhos, buscam a resolução do problema via otimização.

Yeh e Lin (2008) propuseram a resolução do problema via a técnica de otimização não determinística do Recozimento Simulado (*Simulated Annealing*), que é um método de otimização de busca com características globais, baseado na reorganização em estruturas cristalinas de baixa energia

23

dos metais quando são resfriados a partir de seu ponto de fusão (Yeh e Lin 2008).

Com o uso da equação de Hazen-Williams para a perda de carga, foi elaborada uma função objetivo, representando o balanço de massa nos nós da rede, tendo como variáveis de busca as pressões dos nós. O problema é resolvido quando a função objetivo atinge o seu mínimo dentro dos critérios de convergência estabelecidos.

Esta abordagem dada ao problema é semelhante à do método de correção das pressões de Hardy Cross, em que a pressão nos nós é feita iterativamente (Rao, 1987), porém, em outros trabalhos, a correção das pressões era feita por métodos de linearização, como o de Hardy Cross ou Newton-Raphson, e não por otimização, como apresentado no trabalho de Yeh e Lin(2008).

Tospornsampan et al.(2007) já haviam proposto a resolução de um problema de rede com circuitos utilizando a técnica de otimização do Recozimento Simulado. Entretanto, seu trabalho apresenta uma função objetivo que minimiza o custo das instalações, que deve atender às condições de uma rede com circuitos. Com isso, foram simuladas redes de baixas dimensões comparadas com o trabalho de Yeh e Lin (2008), mas apresentando também resultados satisfatórios para a solução da rede com anel.

Uma adaptação importante da abordagem que busca a convergência da das equações dos circuitos, encontrada em Sârbu e Valea (2011) e Streeter e Wyle (1982), é a possibilidade da elaboração de *pseudoloops* quando a pressão em dois pontos (normalmente entrada e saída) da rede é especificada no lugar de alguma vazão.

Neste procedimento, é computada a diferença de pressão entre os dois pontos cujas pressões foram definidas, sendo computada também a perda de carga de um caminho entre estes dois pontos. Tal equação pode ser utilizada como equação de circuito aumentando a aplicabilidade da resolução via equação dos circuitos para redes que, por exemplo, apresentem todas as pressões de entrada e saída definidas.

Krope et al. (1991), a fim de expandir a aplicabilidade dos métodos de convergência das equações de circuito, incluíram o cálculo de bombas e válvulas de controle no problema. Para as bombas também são criados equações de *pseudoloops* e para a perda de carga em válvulas, tais acidentes são inseridos na equação de perda de carga das linhas, entrando assim nas equações de circuito do sistema não linear.

## **2.4.6 Cálculo de Rede com Escoamento Gasoso**

Conforme já discutido acima, o cálculo de um escoamento gasoso demanda uma abordagem um pouco diferente. Com isso, são encontrados na literatura trabalhos específicos que buscam a resolução de problemas com tal escoamento.

Krope et al. (2011), com o uso do balanço de energia, equacionaram o problema de escoamento gasoso em rede com anel de pequena dimensão, considerando escoamento isotérmico de um gás não ideal, porém considerando também uma velocidade, e consequentemente uma vazão, média para o escoamento, sem levar em conta a transformação da energia de pressão estática em energia cinética devido ao aumento de velocidade do fluido. Todas as equações foram agrupadas e resolvidas de uma só vez a partir de técnicas de linearização.

Woldeyohannes et al. (2011), utilizam o método de Newton-Raphson para resolver o problema de distribuição de gás em rede com anel, simultaneamente com a resolução das equações dos compressores demandados para o escoamento. É utilizada uma equação especifica para a perda de carga do gás, equação esta não linear entre a pressão inicial, a pressão final e a vazão volumétrica, sendo ela função do fator de compressibilidade do fluido, sendo considerado também um escoamento isotérmico nas tubulações.

O uso do método de Newton-Raphson apresentou resultados satisfatórios para as redes simuladas com os compressores. Entretanto, as redes foram de pequena dimensão, o que facilita o pré-tratamento e a convergência do problema.

25
## **CAPÍTULO III – METODOLOGIA**

## **3.1 Considerações Iniciais**

Observado o atual cenário de desenvolvimento de softwares e de métodos para o cálculo de redes, foi possível perceber que poucos simuladores são capazes de realizar, simultaneamente, a simulação de uma planta industrial com os cálculos necessários para a convergência de uma rede de tubulações com anéis, arranjos estes amplamente encontrados em qualquer instalação.

A partir das metodologias encontradas para o cálculo de rede, entende-se como melhor abordagem aquela que, a partir das Leis de Kirchoff, atende inicialmente o balanço de massa nos nós para em seguida buscar a convergência das equações de circuitos. Com o atendimento inicial do balanço de massa, este nunca apresentará erros na solução final do problema, diferentemente da abordagem em que tais equações devem ser convergidas que, dependendo do critério adotado para a convergência do problema, pode fazer com que o balanço de massa não seja satisfeito.

Com a finalidade de integrar os atuais cálculos realizados por simuladores de processo e os cálculos de rede, a abordagem que atende inicialmente o balanço de massa se torna apropriada em função de, normalmente, os modelos desenvolvidos nos simuladores já apresentarem equações internas que atendem o balanço de massa, como modelos de misturadores e separadores.

Em função de tais cálculos demandarem a convergência das equações dos circuitos, que são equações que dependem de diferentes modelos do processo simulado, os simuladores orientados a equações têm as ferramentas necessárias para a resolução do problema. Porém, os atuais métodos para o cálculo de redes ainda demandam a interferência do usuário ou rotinas específicas para identificação e escolha dos circuitos representativos do problema, o que dificulta sua implementação em tais simuladores.

26

A partir disto, o presente trabalho visa apresentar uma nova abordagem para o cálculo de redes de tubulação com anéis, que busca a resolução do problema através da convergência de equações semelhantes às de circuitos, ou seja, inicialmente deve ser atendido o balanço de massa nos nós para a elaboração de um sistema algébrico com M equações não lineares. Este trabalho tem o foco no cálculo de redes, porém a metodologia apresentada se torna de fácil implementação em simuladores de processo com modelos de outros equipamentos além dos necessários em escoamento de tubulações.

Vale observar que as técnicas de Hardy-Cross e Newton-Raphson apresentadas, são técnicas de linearização para a resolução de sistemas de equações não lineares, aplicadas para resolução do problema de rede. Com isso, tais técnicas podem ser utilizadas para a resolução do sistema formulado a partir da metodologia apresentada a seguir.

## **3.2 Formulação do problema**

É importante notar que, para haver escoamento, necessariamente deve haver uma diferença de pressão piezométrica entre o inicio e o fim do escoamento. Com isso conclui-se de que, em um nó, a pressão das correntes de entrada assim como a pressão das correntes de saída, ao se desconsiderar a variação da energia cinética do escoamento, devem ser a mesma, ou seja, iguais à pressão de estagnação do nó.

Normalmente, a modelagem de um nó com mais de uma entrada, encontrada nos simuladores (modelos de misturadores), apresenta um critério de escolha para a pressão do nó baseada nas diferentes pressões de entrada, sendo esta pressão repassada para a tubulação de saída. Em função de tal abordagem, se faz perceber que a dificuldade da simulação de redes com anel, está em definir a pressão final das tubulações que chegam ao nó, que deve ser a mesma para todas as tubulações. Tal dificuldade se deve ao fato de que, para um determinado nó apresentar todas as pressões de entrada iguais, é necessário que variáveis pertencentes a outros modelos do processo sejam alteradas.

É importante observar que, ao se resolver o problema com uso das equações da 2ª Lei de Kirchoff, a igualdade de pressão das tubulações que chegam e saem de um nó é atendida para todos os nós. Tal característica diferencia um simulador de rede, que busca a convergência destas pressões, e um simulador sequencial modular de processos, que não possibilita a resolução das equações de circuitos.

A partir desta observação, é possível perceber que, para a resolução do problema de rede, novas equações precisam ser formuladas, sendo estas representadas pela igualdade de pressão das tubulações que chegam a um nó. Com isso, ao se equacionar uma rede sem a utilização das equações da 2ª Lei de Kirchoff, obtendo-se assim um sistema de equações algébricas não lineares com M graus de liberdade, é necessário que haja M pares de tubulações que se encontrem para ser possível a elaboração de um sistema com zero grau de liberdade.

De fato, ao se modelar um problema de rede com anéis, com T tubulações, N nós e X entradas e/ou saídas, sendo especificado assim X variáveis de vazão ou pressão, o número de pares de tubulações que se encontram é igual ao número de graus de liberdade do problema. Assim, um problema de rede pode ser formulado exatamente como o método de balanço de pressão descrito por Hardy-Cross, porém, ao invés de ser escolhidos circuitos para o problema, podem ser utilizadas equações de diferença de pressões das tubulações que se encontram, sendo utilizadas técnicas de linearização mais atuais, como a de Newton-Raphson, para resolução do sistema formado.

#### **3.2.1 Elaboração das equações para os circuitos**

Abaixo é apresentado um exemplo ilustrativo de como o problema de rede pode ser formulado, conforme apresentado em Streeter e Wylie (1982).

Seja a rede com anéis apresentada na Figura 4.

28

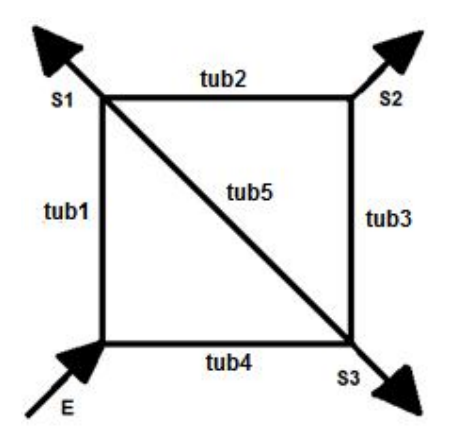

Figura 4: Rede simples com anéis.

Conforme pode ser observado, a rede apresenta 5 (cinco) tubulações e 4 (quatro) nós. Atendendo inicialmente o balanço de massa nos nós e verificando o grau de liberdade do problema conforme apresentado por Martinez (1988), o problema apresenta 2 (dois) graus de liberdade (T = M + N – 1  $\rightarrow$  M = 5 – 4 + 1 = 2). Com isso, o problema demanda duas novas equações que, a princípio, poderiam ser duas equações de circuito.

Assim como nas demais metodologias, ao se formular o problema, sentidos são escolhidos para o escoamento nas tubulações, podendo estes ser interpretados como as conexões de entrada e saída realizadas nos modelos de tubulação introduzidos no ambiente gráfico de uma simulação (*flowsheet*). Para este exemplo, foram escolhidos os sentidos dos escoamentos de acordo com a Tabela 1.

Tabela 1: Sentidos escolhidos para os escoamentos – Rede simples com anéis.

| Tub1 | Tub <sub>2</sub> | $\sim$<br>$\mathbf{r}$<br>Tub3 | Tub4 | $\sim$<br>$\sim$<br>ub5 |
|------|------------------|--------------------------------|------|-------------------------|
|      |                  |                                | —    | - - -                   |

A partir de tal escolha, é possível perceber que as tubulações 2 e 3, e as tubulações 4 e 5 se encontram em um nó, tornando possível a elaboração de duas novas equações, necessárias para zerar os graus de liberdade do problema, conforme apresentado abaixo:

$$
P_{\text{final}} \cdot \text{Tub4} - P_{\text{final}} \cdot \text{Tub5} = 0 \tag{19}
$$

$$
P_{\text{final}} \cdot \text{Tub2} - P_{\text{final}} \cdot \text{Tub3} = 0 \tag{20}
$$

#### **3.2.2 Elaboração das equações para os** *Pseudoloops*

Conforme já apresentado, o método de balanço de pressão de Hardy-Cross é aplicável quando inicialmente são especificadas as vazões das tubulações das entradas e saídas. Com estas especificações, é possível o cálculo da perda de carga em toda rede e, para que todas as variáveis especificadas sejam independentes, ao menos uma pressão também deve ser especificada a fim de possibilitar o cálculo das pressões em qualquer ponto da rede.

Como a equação de perda de carga normalmente não é explicita em sua variável de vazão, quando uma pressão de saída da rede é especificada, é necessária a convergência de uma nova equação não linear a fim de determinar a vazão desta saída. Com isso, muitos autores (Streeter e Wylie, 1982; Sârbu e Valea, 2011) utilizam equações de *pseudoloops* para determinar tal vazão.

Utilizando a rede apresentada na Figura 4, caso a pressão da saída 1 (S1) fosse especificada, juntamente com outras 3 variáveis independentes, o seguinte *pseudoloop* (PS1) deveria ser criado:

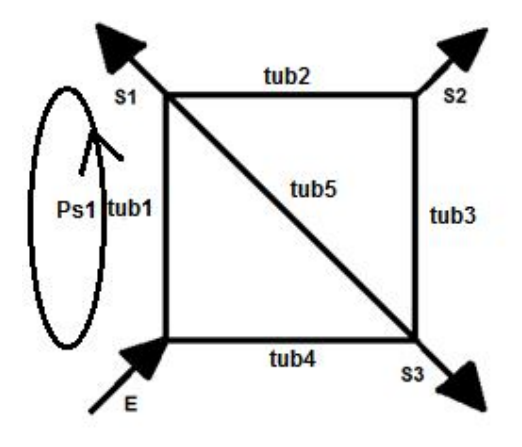

Figura 5: Representação do *pseudoloop* – Rede simples com anéis.

Na metodologia proposta, a equação do *pseudoloop* é substituída pela diferença da pressão calculada no nó com a pressão especificada, sendo assim definida como:

$$
P_{\text{final}} \cdot \text{Sub1} - P \cdot \text{Sa} \cdot \text{Gal} = 0 \tag{21}
$$

Com o uso das equações de diferença de pressões apresentadas no lugar das equações de circuitos ou de *pseudoloops* encontradas na literatura, o problema pode ser formulado conforme o método de balanço de pressão apresentado por Hardy-Cross e resolvido por qualquer técnica de linearização. Tal abordagem tem a vantagem de não demandar a identificação e escolha inicial dos circuitos representativos do problema, conforme apresentado por todos os autores que buscam a convergência de tais equações para a resolução do problema de rede.

É importante notar que, assim como a igualdade de pressões das tubulações que se unem em um nó é atendida quando o problema é resolvido via equação dos circuitos, com a resolução do problema via equações de diferença de pressões, conforme apresentado, são atendidas as equações de circuitos, conforme pode ser observado nas simulações apresentadas no Capítulo IV deste trabalho.

Vale ressaltar que, para a resolução do problema via equação de diferença de pressão, em um modelo de nó, deve ser definido o critério para a escolha de sua pressão de saída, já que, durante a busca pela solução do problema, diferentes valores são obtidos para as pressões finais das tubulações que chegam ao nó. Na metodologia proposta, tal pressão pode ser definida arbitrariamente, desde que esteja entre a maior e menor pressão das tubulações de chegada. Como, na solução do problema, as pressões de todas as tubulações que chegam a um nó são iguais, com a pressão de saída do nó sendo um valor entre a maior e menor pressão de chegada, sempre será obtido um único valor de pressão para todas as tubulações que se encontram.

## **3.3 Avaliação das equações de diferença de pressão**

#### **3.3.1 Equações para os circuitos**

Utilizando o exemplo da rede apresentada na Figura 4, o cálculo das pressões finais necessárias às equações (19) e (20) pode ser realizado conforme apresentado na Tabela 2.

| $P_{final}$ Tub1 | P.Entrada - dP.Tub1             |
|------------------|---------------------------------|
| $P_{final}$ Tub2 | $P.Entrada - dP.Tub1 - dP.Tub2$ |
| $P_{final}$ Tub3 | $P.Entrada - dP.Tub4 - dP.Tub3$ |
| $P_{final}$ Tub4 | $P. Entrada - dP. Tub4$         |
| $P_{final}$ Tub5 | $P.Entrada - dP.Tub1 - dP.Tub5$ |

Tabela 2: Pressões finais – Rede simples com anéis.

Ao se avaliar as equações de diferença de pressão apresentadas, é possível perceber que tais equações nada mais são do que equações de circuito, conforme apresentado na Tabela 3.

Tabela 3: Equações de diferença de pressão – Rede simples com anéis.

|                                 | $(P.Entrada - dP.Tub4) - (P.Entrada - dP.Tub1 - dP.Tub5) = 0$                |
|---------------------------------|------------------------------------------------------------------------------|
| $P_{final}Tub4 - P_{final}Tub5$ | $-dP$ .Tub4 + dP.Tub1 + dP.Tub5 = 0                                          |
| $P_{final}Tub2 - P_{final}Tub3$ | $\int (P.Entrada - dP.Tub1 - dP.Tub2) - (P.Entrada - dP.Tub4 - dP.Tub3) = 0$ |
|                                 | $-dP.Tub1-dP.Tub2+dP.Tub4+dP.Tub3=0$                                         |

Para a resolução da rede apresentada da Figura 4 via equações de circuito, há a necessidade de escolha de 2 (dois) circuitos em um grupo de 3 (três). A partir da definição do sentido do escoamento da Tabela 1, escolhendo sempre o sentido horário para os circuitos, as 3 (três) equações possíveis de serem escolhidas são aquelas mostradas na Tabela 4.

Tabela 4: Equações para os circuitos – Rede simples com anéis.

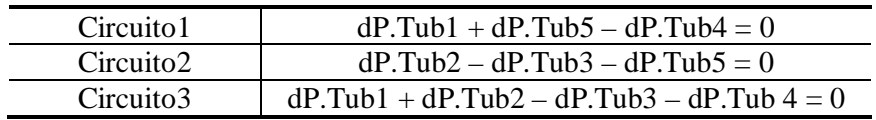

Com isso, é possível concluir que as equações (19) e (20) são iguais às equações de circuitos, sendo a equação (19) igual à do circuito1 e a equação (20) igual à do circuito 3 da Tabela 4.

#### **3.3.2 Equações para os** *pseudoloops*

Assim como as equações de diferença de pressão para os circuitos, as equações de diferença de pressões para os *pseudoloops* são na verdade equações de *pseudoloops*. Utilizando o exemplo apresentado na Figura 5, a equação de *pseudoloop* deve ser escrita conforme a equação (22).

$$
P.Entrada - dP.Tub1 - P.Saida1 = 0 \tag{22}
$$

Utilizando a equação de diferença de pressão apresentada, equação (21), com o cálculo da pressão final do tub1 conforme apresentado na Tabela 2, esta se torna igual à equação (22).

A partir desta análise conclui-se que a utilização das equações de diferença de pressão, seja de circuitos fechados ou de *pseudoloops*, fornece as mesmas equações utilizadas nas atuais metodologias, porém sua identificação não demanda interferência do usuário nem rotinas especificas para sua formulação.

Uma observação que pode ser feita é que, como o número de circuitos de uma rede é normalmente maior que o grau de liberdade do problema, nem sempre as equações de diferença de pressão, e consequentemente suas respectivas equações de circuito, são as únicas equações possíveis para obter a solução do problema.

É possível perceber que com a convergência das equações de diferença de pressão a solução obtida sempre é a resposta correta do problema, pois a rede não apresentará nenhum nó com tubulações de entrada ou saída com

valores distintos de pressão. Já a resolução do problema via qualquer combinação de equação dos circuitos não garante que, após a convergência das equações, a solução obtida é de fato a resposta correta para o problema, já que há a possibilidade destes serem dependentes, conforme relatado na literatura e exemplificado no Capitulo IV.

Na simulação de uma rede de pequena dimensão, como a apresentada na Figura 4, é fácil a identificação de todos os circuitos e consequentemente a obtenção da solução do problema, porém em uma rede de grande dimensão, sendo necessária a identificação de muitos circuitos, esta tarefa se torna extremamente trabalhosa, dificultando a obtenção da solução do problema. Com isso, as equações de diferença de pressão se tornam uma boa alternativa para a resolução de tais problemas, por poder ser aplicada em redes de qualquer dimensão.

### **3.4 Procedimentos de Resolução**

A resolução do problema de rede, conforme apresentada na literatura, pode ser interpretada como um procedimento entre a simulação sequencial modular e a orientada a equações (ou simultânea). Nesta abordagem, as equações de perda de carga e conexões entre os modelos são realizados de forma sequencial, enquanto que é necessária a convergência das equações dos circuitos, que são equações que não podem ser resolvidas de forma sequencial, demandando assim uma resolução integrada. Com isso, apesar de aparentemente serem resolvidas somente as equações de circuitos, uma modelagem sequencial também é demandada, caracterizando uma técnica de simulação modular simultânea.

Na metodologia desenvolvida, não há problemas em utilizar as equações de diferença de pressão em um simulador orientado a equações, podendo estas serem incluídas no modelo de nó do simulador, por exemplo. Entretanto, a ideia em tratar a simulação como sequencial modular e buscar a convergência apenas das equações que não podem ser resolvidas de forma sequencial, como as equações de diferença de pressão, se torna de boa aplicabilidade em função de gerar um sistema de equações de menor dimensão.

Com isso, a metodologia desenvolvida busca convergência apenas das equações que não podem ser resolvidas sequencialmente, como as equações de diferença de pressão apresentadas, estando incorporadas nestas alguns cálculos sequenciais. Assim, ao simular um problema de rede como um simulador sequencial modular de processos, os modelos para as tubulações e nós devem ser elaborados de forma a apresentar um conjunto específico de variáveis de entrada e saída, independente das variáveis que devem ser convergidas.

A partir desta definição, no modelo de tubulação, além das variáveis das características físicas da tubulação e do fluido escoado, devem ser fornecidas, no mínimo, a vazão e pressão de entrada. Com isso, caso alguma destas variáveis não sejam especificadas inicialmente, estas deverão ser arbitradas no inicio da simulação, devendo assim ser variáveis de busca para o problema.

Seguindo a ideia de uma simulação sequencial modular, com todas as variáveis de entrada definidas, o modelo realiza seus cálculos internos e fornece como saída determinadas variáveis que alimentarão outro modelo, e o problema segue sendo resolvido sequencialmente. Quando os procedimentos de cálculo chegam a um nó que a corrente de entrada é dividida em X vazões de saída, utilizando um exemplo característico de problema de rede, em que variáveis do sistema foram especificadas apenas na saída da rede, são necessárias X-1 estimativas de vazões a fim de atender o balanço de massa no nó, fazendo com que o problema apresente mais X-1 variáveis de busca.

Realizando este procedimento por toda a rede simulada, é possível perceber que o número de variáveis de busca é, conforme esperado, exatamente igual ao número de equações de diferença de pressão geradas, fazendo com que o problema apresente zero grau de liberdade e possibilitando sua resolução.

Um exemplo para facilitar o entendimento pode ser dado utilizando a rede da Figura 5, em que foram especificadas, além das propriedades físicas das tubulações e do fluido escoado, as variáveis de vazão de E, S1 e S2, e pressão de S1. Considerando que as conexões dos modelos de tubulação foram tais que atendem o sentido do escoamento apresentado na Tabela 1, é necessário arbitrar a pressão de E, que é a pressão de entrada do Tub1, a vazão do Tub1 (ou do Tub4) e a vazão do Tub2 (ou do Tub5). Conforme já apresentado, o problema apresenta duas equações de diferença de pressão para os circuitos, equações (19) e (20), e uma equação para o *pseudoloop*, equação (21). Tal problema apresenta-se assim com zero grau de liberdade, sendo resolvível a partir de técnicas de linearização das funções não lineares, como o método de Newton-Raphson.

É importante observar que quando uma rede é montada, existem tubulações em que não se pode ter certeza do sentido do escoamento na solução do problema, como por exemplo, o sentido do Tub5 da rede da Figura 4. Mesmo assim, deve ser escolhido um sentido para esta, sabendo-se da possibilidade de esta ser uma escolha errada.

Assim como nas demais metodologias da literatura, isto não é um problema para o método desenvolvido, pois, caso uma tubulação apresente sentido contrário ao escolhido inicialmente para ela, ou seja, vazão negativa, a perda de carga desta deverá ser negativa e pressão final maior que a inicial, para que as equações de diferença de pressão convirjam.

Em função desta característica, são necessários modelos que consigam receber um dado de vazão negativo e, para o modelo de tubulação, gerar uma perda de carga negativa em função da vazão negativa.

### **3.5 Modelagem**

A fim de possibilitar o cálculo do escoamento com valores positivo e negativo de vazão, são necessárias algumas modificações nas equações representativas do fenômeno modelado. Como este trabalho é focado apenas na simulação de redes com anéis, serão apresentadas apenas as modificações necessárias para a modelagem de uma tubulação, já que em um nó, uma vazão negativa de uma entrada ou saída não necessita de modificações na equação de balanço de massa.

Em equações, como a de Hazen-Williams ou a de Darcy-Weisbach apresentadas, a relação entre a perda de carga e a vazão é não linear. Com isso, a fim de possibilitar a obtenção de uma perda de carga negativa em função de uma vazão negativa, as equações devem ser reescritas fazendo-se uso da função módulo (*abs*) conforme apresentado abaixo:

$$
hf = \frac{10,67LQabs(Q)^{0.85}}{C^{1.85}D^{4.87}}
$$
\n(23)

$$
hl = f \frac{L \text{ Vabs}(V)}{D \quad 2g} \tag{24}
$$

A partir de tal ajuste para as equações, o modelo fica adequado para calcular a perda de carga em uma tubulação independente do sentido do escoamento, possibilitando sua utilização na simulação de redes.

Na equação de Darcy-Weisbach, como o fator de atrito também é função da vazão, é necessário o uso da função módulo na velocidade para o computo do número de Reynolds. Com isso os problemas numéricos para o cálculo de *f*, a partir da equação de Churchill, equação (7), são eliminados, pois o número de Reynolds apresentará sempre valor positivo.

### **3.6 Adaptação para um problema de otimização**

Conforme apresentado, a metodologia consiste em elaborar um sistema de equações algébricas não lineares, formada pelas equações de diferença de pressão, para que este seja resolvido através de técnicas de linearização, como a de Newton-Raphson por exemplo.

Para a adaptação da metodologia para um problema de otimização, inicialmente deve ser elaborada a função objetivo, sendo esta igual ao somatório do quadrado das equações de diferença de pressão do sistema formado. Com isso, o problema deve ser modelado de forma análoga à já apresentada, apresentando o mesmo número de variáveis de busca, porém apenas uma equação que, ao ser minimizada, fornece o valor das variáveis na solução do problema.

A fim de exemplificar a adaptação do problema, é utilizando o exemplo descrito na Seção III.4, cujo o sistema é formado por 3 equações de diferença de pressão, as equações (19), (20) e (21). Com isso, a função objetivo do problema, a ser minimizada, é formulada conforme a equação (25).

$$
FO = \left[ \left( P_{\text{final}} \right) \left( \frac{1}{1 - P} \cdot S \right) \left( \frac{1}{1 - P} \right) + \left( P_{\text{final}} \right) \left( \frac{1}{1 - P} \right) \left( \frac{1}{1 - P} \right) \left( \
$$

É possível notar que, como as equações de diferença de pressão apresentam solução quando as variáveis são tais que seu valor é nulo, a função objetivo apresenta um único mínimo global, sendo este valor igual à zero. A partir desta adaptação para o problema, a rede pode ser modelada de forma única e ser resolvida através de duas metodologias distintas, a de linearização ou a de otimização.

## **CAPÍTULO IV –RESULTADOS E DISCUSSÕES**

Para testar a metodologia proposta e exemplificar as dificuldades na resolução do problema, inicialmente são realizadas 5 (cinco) simulações distintas com uma única rede de pequena dimensão, rede esta encontrada no trabalho de Yeh e Lin (2008).

Na primeira simulação, a rede é simulada assim como apresentada no trabalho de Yeh e Lin (2008), sendo o resultado obtido com uso das equações de diferença de pressão, a partir de diferentes técnicas de otimização e de linearização, confrontado com o apresentado pelos autores. Na segunda simulação, é exemplificada a necessidade da identificação dos circuitos independentes para a resolução do problema via equações de circuito, mostrando a vantagem da utilização das equações de diferença de pressão. Na terceira simulação é realizada a troca, na especificação inicial, de uma variável de vazão por uma pressão de saída, para ser exemplificada a utilização de uma equação de diferença de pressão para *pseudoloop*. Na quarta simulação todas as vazões de saída, especificadas inicialmente, foram substituídas por especificações de pressão, para que a rede fosse simulada com um grande número de equações de diferença de pressão, para serem testadas as diferentes técnicas de resolução das equações de diferença de pressão. Por fim, na quinta simulação da rede de pequena dimensão, a metodologia é aplicada ao escoamento gasoso, em que é realizada a simulação da rede com escoamento de um gás ideal.

A fim de testar a aplicabilidade das equações de diferença de pressão em uma rede complexa, a rede de grande dimensão apresentada no trabalho de Yeh e Lin (2008) é simulada a partir de técnicas de linearização, sendo o resultado da simulação confrontado com os resultados apresentados pelos autores.

Por fim, para verificar a aplicabilidade da metodologia em uma simulação com outros equipamentos, é realizada a simulação de uma operação de recirculação de bombas, que necessita ser resolvida como uma rede de

39

circuitos, em que são necessários modelos de outros dispositivos além de nós e tubulações, como bombas e orifícios de restrição.

Em todas as simulações, não foi considerado diferença de elevação entre os nós das redes, sendo todas as redes modeladas no software MatLab (2013). Foram utilizadas a rotina *fsolve* para a resolução dos sistemas não lineares via linearização das equações e as rotinas *fminunc*, *Complex* e PSO Modificado para a resolução do problema via otimização por técnicas indireta (BFGS), direta (Nelder-Mead) e não determinística, respectivamente (Secchi e Biscaia, 2009). A rotina PSO Modificado (Biscaia, 2009) foi implementada neste trabalho e é apresentada no Anexo I.

### **4.1 Simulação 1: Rede de pequena dimensão**

#### **4.1.1 Rede sem** *pseudoloops* **e escoamento incompressível**

Para as simulações realizadas a seguir, utilizou-se a rede de pequena dimensão do trabalho de Yeh e Lin (2008), sendo nomeadas as entradas e saídas, conforme apresentada na Figura 6. Na Tabela 5, são apresentados os valores de vazão definidas na entrada e saídas da rede e na Tabela 6 os valores de comprimento e diâmetro interno das tubulações.

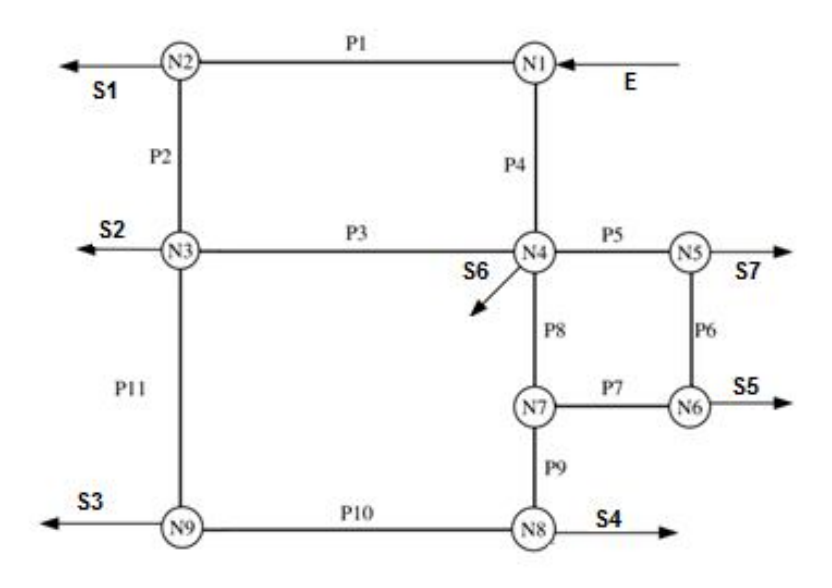

Figura 6: Rede de Pequena Dimensão.

Tabela 5: Vazões da entrada e saídas - Rede de pequena dimensão.

| E              | $0,41667 \text{ m}^3\text{/s}$ | S4             | $0,03833 \text{ m}^3/\text{s}$ |
|----------------|--------------------------------|----------------|--------------------------------|
| S1             | $0,03667 \text{ m}^3\text{/s}$ | S <sub>5</sub> | $0,02500 \text{ m}^3/\text{s}$ |
| S <sub>2</sub> | $0,04167 \text{ m}^3\text{/s}$ | S6             | $0,03333 \text{ m}^3/\text{s}$ |
| S <sub>3</sub> | $0.23334 \text{ m}^3/\text{s}$ | S7             | $0.00833 \text{ m}^3/\text{s}$ |

Tabela 6: Comprimentos e diâmetros internos das tubulações - Rede de pequena dimensão.

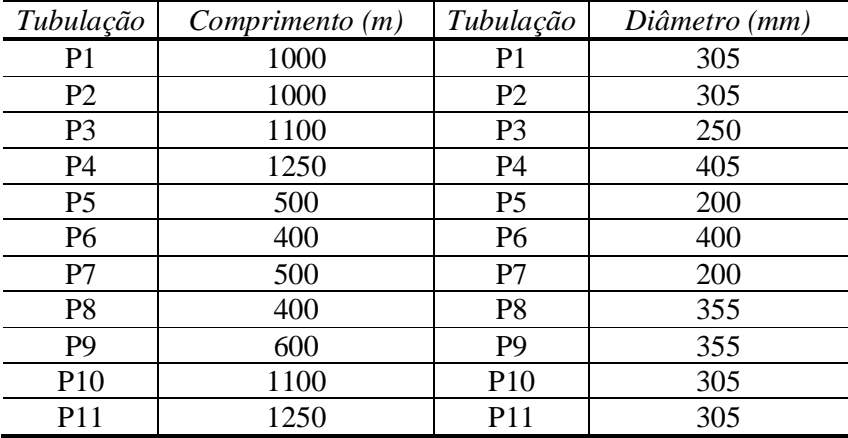

Conforme pode ser observado, foram especificadas 8 (oito) vazões, sendo uma delas dependente das demais, em função do balanço de massa global da rede, sendo assim não necessária para a inicialização do problema. Utilizando apenas estes dados de vazão como variáveis especificadas, não é possível a determinação das pressões dos nós, mas sim apenas das vazões e das perdas de carga nas tubulações. De fato, o trabalho de Yeh e Lin (2008) só apresenta como resultado para esta simulação os dados de vazão. Com isso, a fim de resolver o problema com a metodologia desenvolvida pela técnica de linearização e pelas técnicas de otimização, utilizou-se como pressão do nó 1 o valor de 10 kgf/cm $^2$ g, não sendo utilizada assim a vazão da saída 7 (S7).

No trabalho de Yeh e Lin (2008), é simulado o escoamento de água sob condições ambientes, utilizando assim a equação de Hazen-Williams para o cálculo da perda de carga, sendo utilizada uma constante de Hazen-Williams igual a 100 para todas as tubulações. Com isso, a partir deste escoamento, foi adotado o valor de 1000 kg/m $^3$  para a densidade da água. Vale ressaltar que o

valor de pressão adotado no nó 1 não influencia os resultados obtidos em relação aos apresentados no artigo, pois o fluido escoado pode ser considerado incompressível.

Como esta rede apresenta 11 (onze) tubulações e 9 (nove) nós, e como foram especificadas 8 (oito) variáveis independentes (sete vazões e uma pressão), tem-se  $M = T - N + 1 = 3$ , em que T é o número de tubulações, N o número de nós e M o números de graus de liberdade (equações de circuito). Portanto, o sistema necessário para a resolução do problema deve ser formado por três equações.

Para as simulações deste trabalho, conforme já mencionado, é necessário a especificação do sentido do escoamento em cada tubulação, para que seja possível a formulação das equações de diferença de pressão, sendo esta escolha apresentada na Tabela 7.

Tabela 7: Sentido do escoamento das tubulações - Rede de pequena dimensão.

|  |  | $\mathbf{p}$ | P6 | $\mathbf{p}$ | ּפ | <b>PQ</b><br>- | D<br>$\Omega$ | $\mathbf{D}1$ |
|--|--|--------------|----|--------------|----|----------------|---------------|---------------|
|  |  |              |    |              |    |                |               |               |

A partir de tais especificações é possível perceber que três tubulações se encontram em um nó, sendo elas p3 e p4, p8 e p9, e p5 e p6. Caminhando ao longo da rede, como se este fosse uma simulação modular, são necessárias três estimativas iniciais de vazões, podendo ser as da tubulação p1, p3 e p5. Assim, as equações do problema que não podem ser resolvidas sequencialmente, equações de diferença de pressão, são apresentadas na Tabela 8, juntamente com as variáveis de busca do problema.

Tabela 8: Equações e variáveis do problema – Rede de pequena dimensão.

| Variáveis de busca | $F.p1, F.p3$ e $F.p5$ |
|--------------------|-----------------------|
| Equação 1          | $Pf.p3 - Pf.p4 = 0$   |
| Equação 2          | $Pf.p5 - Pf.p6 = 0$   |
| Equação 3          | $Pf.p8 - Pf.p9 = 0$   |

Conforme já dito, quando a solução do problema é atingida, as pressões de todas as tubulações que entram ou saem de um nó devem ser iguais. Com isso, baseando-se em um cálculo sequencial modular, as pressões finais das tubulações da rede foram calculadas conforme apresentada na Tabela 9, já que esta definição não influencia a resolução nem a solução do problema.

| Pressão | Equação                 | Pressão | Equação           |
|---------|-------------------------|---------|-------------------|
| Pf.p1   | $PN1 - dP.p1$           | Pf.p7   | $Pf.p8 - dP.p7$   |
| Pf.p2   | $Pf.p1 - dP.p2$         | Pf.p8   | $Pf.p4-dP.p8$     |
| Pf.p3   | $Pf.p2 - dP.p3$         | Pf.p9   | $Pf.p10-dP.p9$    |
| Pf.p4   | $PN1 - dP.p4$           | Pf.p10  | $Pf.p11 - dP.p10$ |
| Pf.p5   | $Pf$ . $p4 - dP$ . $p5$ | Pf.p11  | $Pf.p2 - dP.p11$  |
| Pf.p6   | $Pf.p7 - dP.p6$         |         |                   |

Tabela 9: Cálculo das pressões finais – Rede de pequena dimensão.

Para a formulação da função objetivo para a resolução do problema via técnicas de otimização, basta somar o quadrado das equações 1, 2 e 3 da Tabela 8, conforme equação (26) e utilizar as mesmas variáveis de busca apresentadas na Tabela 8.

$$
FO = \left[ \left( P_r p 3 - P_r p 4 \right)^2 + \left( P_r p 5 - P_r p 6 \right)^2 + \left( P_r p 8 - P_r p 9 \right)^2 \right]
$$
(26)

A partir destas especificações a rede foi simulada com uso das técnicas de resolução de sistemas de equações não lineares (*fsolve)* e de otimização (*fminunc* e Complex). Nas simulações, foi adotado para todas as técnicas o valor de 10<sup>-8</sup> como critério de convergência para o valor da função objetivo e 10 4 para o número máximo de iteração. Os resultados das simulações são apresentados na Tabela 10. A título de comparação entre os métodos, é apresentado o valor da função objetivo formulada na equação (26) calculada a partir dos resultados de todas as metodologias comparadas.

Conforme pode ser observado, todas as simulações realizadas apresentaram resultado satisfatório, apresentando baixos valores para a função objetivo e próximos ao resultado reportado por Yeh e Lin (2008), entendendose como resultados mais acurados os obtidos neste trabalho, por apresentar menor valor para a função objetivo.

| Resultados da simulação |                                 |                                 |                                 |                                 |  |
|-------------------------|---------------------------------|---------------------------------|---------------------------------|---------------------------------|--|
| Variáveis               | fsolve                          | Fminunc                         | Complex                         | Yeh e Lin                       |  |
| Pf.p1                   | $8,1814\text{kgf/cm}^2$         | $8,1814\text{kgf/cm}^2$         | $8,1814\text{kgf/cm}^2$         |                                 |  |
| Pf.p2                   | $7,1405\text{kgf/cm}^2$         | $7,1405$ kgf/cm <sup>2</sup>    | $7,1405\text{kgf/cm}^2$         |                                 |  |
| Pf.p3                   | $8,0208$ kgf/cm <sup>2</sup>    | $8,0208$ kgf/cm <sup>2</sup>    | $8,0208$ kgf/cm <sup>2</sup>    |                                 |  |
| Pf.p4                   | $8,0208$ kgf/cm <sup>2</sup>    | $8,0208\text{kgf/cm}^2$         | $8,0208$ kgf/cm <sup>2</sup>    |                                 |  |
| Pf.p5                   | $7,5948$ kgf/cm <sup>2</sup>    | $7,5948$ kgf/cm <sup>2</sup>    | $7,5948$ kgf/cm <sup>2</sup>    |                                 |  |
| Pf.p6                   | $7,5948$ kgf/cm <sup>2</sup>    | $7,5948$ kgf/cm <sup>2</sup>    | $7,5948$ kgf/cm <sup>2</sup>    |                                 |  |
| Pf.p7                   | 7,5883 $kgf/cm2$                | $7,5883$ kgf/cm <sup>2</sup>    | $7,5883$ kgf/cm <sup>2</sup>    |                                 |  |
| Pf.p8                   | $7,5923\text{kgf/cm}^2$         | $7,5923$ kgf/cm <sup>2</sup>    | $7,5923$ kgf/cm <sup>2</sup>    |                                 |  |
| Pf.p9                   | $7,5923$ kgf/cm <sup>2</sup>    | $7,5923$ kgf/cm <sup>2</sup>    | 7,5923 $kgf/cm2$                |                                 |  |
| Pf.p10                  | 6,9681 $kgf/cm2$                | 6,9681 $kgf/cm2$                | 6,9681 $kgf/cm2$                |                                 |  |
| Pf.p11                  | 5,5495 $kgf/cm2$                | 5,5495 $kgf/cm2$                | 5,5495 $kgf/cm2$                |                                 |  |
| F.p1                    | $0,14096 \text{ m}^3/\text{s}$  | $0,14096 \text{ m}^3\text{/s}$  | $0,14096 \text{ m}^3\text{/s}$  | $0,14095 \text{ m}^3\text{/s}$  |  |
| F.p2                    | $0,10429 \text{ m}^3\text{/s}$  | $0,10429 \text{ m}^3\text{/s}$  | $0,10429 \text{ m}^3\text{/s}$  | $0,10428 \text{ m}^3\text{/s}$  |  |
| F.p3                    | $-0.05364$ m <sup>3</sup> /s    | $-0.05364$ m <sup>3</sup> /s    | $-0.05364$ m <sup>3</sup> /s    | $-0.05364$ m <sup>3</sup> /s    |  |
| F.p4                    | $0,27571 \text{ m}^3\text{/s}$  | $0,27571 \text{ m}^3\text{/s}$  | $0,27571 \text{ m}^3\text{/s}$  | $0,27572 \text{ m}^3/\text{s}$  |  |
| F.p5                    | $0,03086 \text{ m}^3\text{/s}$  | $0,03086 \text{ m}^3\text{/s}$  | $0,03086 \text{ m}^3\text{/s}$  | $0,03085 \text{ m}^3\text{/s}$  |  |
| F.p6                    | $-0,02253 \text{ m}^3/\text{s}$ | $-0,02253 \text{ m}^3/\text{s}$ | $-0,02253 \text{ m}^3/\text{s}$ | $-0.02252 \text{ m}^3/\text{s}$ |  |
| F.p7                    | $0,00247 \text{ m}^3\text{/s}$  | $0,00247 \text{ m}^3\text{/s}$  | $0,00247 \text{ m}^3\text{/s}$  | $0,00248 \text{ m}^3\text{/s}$  |  |
| F.p8                    | $0,15789 \text{ m}^3/\text{s}$  | $0,15788 \text{ m}^3/\text{s}$  | $0,15789 \text{ m}^3\text{/s}$  | $0,15790 \text{ m}^3/\text{s}$  |  |
| F.p9                    | $-0,15541 \text{ m}^3/\text{s}$ | $-0,15541 \text{ m}^3/\text{s}$ | $-0,15541 \text{ m}^3/\text{s}$ | $-0,15542 \text{ m}^3/\text{s}$ |  |
| F <sub>.p10</sub>       | $-0,11708 \text{ m}^3/\text{s}$ | $-0,11708$ m <sup>3</sup> /s    | $-0,11708$ m <sup>3</sup> /s    | $-0,11709 \text{ m}^3/\text{s}$ |  |
| F.p11                   | $0,11626 \text{ m}^3/\text{s}$  | $0,11626 \text{ m}^3\text{/s}$  | $0,11626 \text{ m}^3/\text{s}$  | $0,11625 \text{ m}^3/\text{s}$  |  |
| Valor da F.O.           | $0,0001e-6$                     | 0,0013e-6                       | $0,0001e-6$                     | 1,0736e-6                       |  |
| N de avaliações         |                                 |                                 |                                 |                                 |  |
| da F.O. ou do           | 72                              | 104                             | 639                             |                                 |  |
| Sistema de eq.          |                                 |                                 |                                 |                                 |  |

Tabela 10: Resultado das simulações - Rede de pequena dimensão I.

Uma observação importante é quanto ao valor de algumas vazões das tubulações nas simulações deste trabalho. Em função de não saber a priori o sentido correto do escoamento em determinadas tubulações, escolhendo-se valores iniciais arbitrários, conforme apresentado na Tabela 7, algumas das vazões apresentaram valores negativos na solução do problema, o que significa que o real sentido do escoamento na tubulação é contrário ao apontado na Tabela 7.

Comparando-se as três técnicas de resolução, é possível perceber que a técnica de otimização Complex apresentou um número de avaliações da função objetivo significativamente superior às demais, levando-se a crer que esta é a menos apropriada para a resolução deste tipo de problema. Este resultado se deve às características de busca da técnica de otimização e do problema resolvido.

Como a técnica de otimização PSO é uma técnica de busca não determinística e, devido a isto, pode apresentar diferentes soluções para cada tentativa de resolução, optou-se por fazer a análise desta técnica em separado das demais técnicas.

Inicialmente, é importante ressaltar que a técnica PSO conforme apresentado por Kennedy e Eberhart (1995) apresenta alguns parâmetros que devem ser especificados, a princípio empiricamente, para sua utilização, e que o método PSO Modificado escolhe tais parâmetros de acordo com a resolução do problema mecânico carro+mola+amortecedor.

$$
\frac{d^2x_k(t)}{dt^2} + 2\xi_k \frac{dx_k(t)}{dt} + x_k(t) - \chi_k(t) = 0
$$
\n(27)

Para 
$$
t_i \lt t \lt t_i + \Delta t
$$
, com,  $x_k(t_i) = x_k^{(i)}$ ,  $\frac{dx_k(t)}{dt}\Big|_{t_i} = v_k^{(i)}$  e

 $\chi_{k}(t) = \lambda X_{k, \text{melhor}}(t) + (1 - \lambda) X_{global}(t)$ . Em que os valores de  $\lambda$  e  $\xi_{k}$  são sorteados a partir de um gerador de um número aleatório com distribuição uniforme entre 0 e 1.

A partir desta formulação, a solução analítica da equação é:

$$
\begin{cases}\nx_{k}\left(t_{i+1}\right) = x_{k}^{(i)} + e^{-\xi_{k}\cdot\Delta t} \cdot \left\langle \left[x_{k}^{(i)} - \chi_{k}^{(i)}\right] \cdot \cos\left(\omega_{k}\cdot\Delta t\right) + \left[\xi_{k}\cdot\left(x_{k}^{(i)} - \chi_{k}^{(i)}\right) + v_{k}^{(i)}\right] \cdot \frac{\text{sen}\left(\omega_{k}\cdot\Delta t\right)}{\omega_{k}}\right\rangle \\
v_{k}\left(t_{i+1}\right) = e^{-\xi_{k}\cdot\Delta t} \cdot \left\langle v_{k}^{(i)} \cdot \cos\left(\omega_{k}\cdot\Delta t\right) - \left[\left(x_{k}^{(i)} - \chi_{k}^{(i)}\right) + \xi_{k}\cdot v_{k}^{(i)}\right] \cdot \frac{\text{sen}\left(\omega_{k}\cdot\Delta t\right)}{\omega_{k}}\right\rangle\n\end{cases}\n\tag{28}
$$

Tendo o valor de  $\Delta t$  também gerado aleatoriamente na faixa de  $0 < \Delta t < \frac{2 \cdot \pi}{\sigma} \Rightarrow \Delta t = rnd\left(\frac{2 \cdot \pi}{\sigma}\right)$  $<\Delta t < \frac{2 \cdot \pi}{\omega} \Rightarrow \Delta t = rnd\left(\frac{2 \cdot \pi}{\omega}\right)$ , em que  $\omega = \sqrt{1-\xi^2}$ .

Em que  $x_k^{(i)}$  e  $x_k(t_{i+1})$  é a posição da partícula k na iteração i e i+1 respectivamente; e  $v_k^{(i)}$  e  $v_k\left(t_{i+1}\right)$ é a velocidade da partícula k na iteração i e i+1 respectivamente.

De fato, esta analogia se torna importante por não necessitar da interferência do usuário da técnica na escolha dos parâmetros, porém não é certo que tais parâmetros sejam adequados para qualquer problema e nada impede que estes sejam alterados.

Nas simulações a seguir, foi realizada uma modificação nos parâmetros obtidos a partir do PSO Modificado, equação (28), em que o termo  $e^{-\xi_k \cdot \Delta t}$ multiplica as funções seno e cosseno das equações de  $x_{\scriptscriptstyle k}\left(t_{\scriptscriptstyle i+1}\right)$ e  $\mathsf{v}_{\scriptscriptstyle k}\left(t_{\scriptscriptstyle i+1}\right)$ . Na modificação, que não teve base teórica, o termo  $e^{-\xi_k \cdot \Delta t}$  multiplica somente a função cosseno, conforme apresentada na equação (29), trazendo vantagens na resolução dos problemas de rede.

$$
\begin{cases}\nx_{k}\left(t_{i+1}\right) = x_{k}^{(i)} + e^{-\xi_{k} \cdot \Delta t} \cdot \left[x_{k}^{(i)} - \chi_{k}^{(i)}\right] \cdot \cos\left(\omega_{k} \cdot \Delta t\right) + \left[\xi_{k} \cdot \left(x_{k}^{(i)} - \chi_{k}^{(i)}\right) + v_{k}^{(i)}\right] \cdot \frac{\text{sen}\left(\omega_{k} \cdot \Delta t\right)}{\omega_{k}} \\
v_{k}\left(t_{i+1}\right) = e^{-\xi_{k} \cdot \Delta t} \cdot v_{k}^{(i)} \cdot \cos\left(\omega_{k} \cdot \Delta t\right) - \left[\left(x_{k}^{(i)} - \chi_{k}^{(i)}\right) + \xi_{k} \cdot v_{k}^{(i)}\right] \cdot \frac{\text{sen}\left(\omega_{k} \cdot \Delta t\right)}{\omega_{k}}\n\end{cases}\n\tag{29}
$$

A partir de tal modificação, agora referenciada neste trabalho como PSO Modificado II, o problema de rede apresentado foi resolvido algumas vezes para cada uma das abordagens do PSO Modificado, com 10 partículas e 100 gerações. Como inicialmente é necessário determinar uma faixa de vazão para que sejam geradas aleatoriamente estimativas inicias para as variáveis de busca, foi definida uma faixa inicial para tais variáveis entre -1 e +1 m<sup>3</sup>/s. Como o valor das variáveis na solução do problema são apresentados na Tabela 10, na Tabela 11 são apresentados somente o valor das funções objetivo obtidas nas otimizações.

Tabela 11: Resultados – PSO Modificado I e II – Rede de pequena dimensão.

|         | Método PSO Modificado I   Método PSO Modificado II |
|---------|----------------------------------------------------|
| 14,2113 | 2,7478e-13                                         |
| 34,4552 | 8,3109e-11                                         |
| 1,7425  | 1,3542e-10                                         |
| 0,2028  | 2,4438e-14                                         |
| 5,4496  | 5,2835e-10                                         |
| 2,5564  | 7,8601e-10                                         |

A partir destes resultados, é possível perceber que a técnica PSO Modificado II apresentou melhores resultados comparando-os aos resultados do PSO Modificado I, podendo ser utilizada para a resolução do problema de rede testado em função do valor baixo obtido da função objetivo.

Vale ressaltar que as demais técnicas testadas necessitam de estimativas iniciais para as variáveis de busca, e que, a partir destas, será obtido sempre o mesmo resultado para o problema, tendo a simulação convergida ou não. Com isso, em uma simulação com equações não lineares com uso de tais técnicas, a estimativa inicial é de suma importância para a convergência da metodologia aplicada. Assim, a técnica de PSO Modificado II apresenta a vantagem de não demandar uma estimativa inicial para sua inicialização, já que as variáveis são geradas de forma aleatória na inicialização da simulação, sendo tal vantagem determinante em alguns problemas, conforme apresentado na Seção IV.1.3.

# **4.1.2 Rede sem** *pseudoloop* **e escoamento incompressível– Problemas na escolha dos circuitos**

Nesta seção é avaliada a resolução do problema via escolha de circuitos representativos da rede, conforme utilizado nas metodologias encontradas na literatura que buscam a convergência do problema a partir das equações de circuitos.

Com a finalidade de explorar a metodologia, neste problema a perda de carga foi computada a partir da equação de Darcy-Weisbach, que apresenta o fator de atrito dependente da vazão. Para o cálculo do fator de atrito será utilizada equação de Churchill (1977).

Como a equação de Darcy-Weisbach demanda outras variáveis que não são necessárias à equação de Hazen-Williams, foi especificada a viscosidade do fluido, sendo utilizado o valor de 0,89 cP, e a rugosidade da tubulação, sendo utilizado o valor referente ao material aço carbono, 0,04572 mm.

Com isso, foi realizada a resolução do mesmo problema já descrito na seção anterior, porém com o uso da equação de Darcy-Weisbach. Como a finalidade desta análise não é comparar ou testar a metodologia desenvolvida, a resolução do problema, via equações de diferença de pressão, foi realizada somente a partir do método de linearização (*fsolve*) para servir como referência para as demais simulações a partir das equações de circuito. A simulação foi realizada com estimativas iniciais para todas as variáveis de busca iguais a zero e critério de convergência igual a 10<sup>-8</sup>, sendo seus resultados apresentados na Tabela 12.

| Resultados da simulação |                              |                |                                |  |  |
|-------------------------|------------------------------|----------------|--------------------------------|--|--|
| Variáveis               | fsolve                       | Variáveis      | fsolve                         |  |  |
| Pf.p1                   | $9,1529$ kgf/cm <sup>2</sup> | F.p1           | $0,1409 \text{ m}^3/\text{s}$  |  |  |
| Pf.p2                   | 8,6763 kgf/cm <sup>2</sup>   | F.p2           | $0,1042 \text{ m}^3/\text{s}$  |  |  |
| Pf.p3                   | 9,0792 $\text{kgf/cm}^2$     | F.p3           | $-0,0537 \text{ m}^3/\text{s}$ |  |  |
| Pf.p4                   | 9,0792 kgf/cm <sup>2</sup>   | F.p4           | $0,2758 \text{ m}^3/\text{s}$  |  |  |
| Pf.p5                   | 8,8836 kgf/cm <sup>2</sup>   | F.p5           | $0,0308 \text{ m}^3/\text{s}$  |  |  |
| Pf.p6                   | 8,8836 kgf/cm <sup>2</sup>   | F.p6           | $-0,0225 \text{ m}^3/\text{s}$ |  |  |
| Pf.p7                   | 8,8807 kgf/cm <sup>2</sup>   | F.p7           | $0,0025 \text{ m}^3\text{/s}$  |  |  |
| Pf.p8                   | 8,8827 kgf/cm <sup>2</sup>   | F.p8           | $0,1579 \text{ m}^3/\text{s}$  |  |  |
| Pf.p9                   | 8,8827 kgf/cm <sup>2</sup>   | F.p9           | $-0.1554 \text{ m}^3/\text{s}$ |  |  |
| Pf.p10                  | 8,5968 kgf/cm <sup>2</sup>   | F.p10          | $-0.1171 \text{ m}^3/\text{s}$ |  |  |
| Pf.p11                  | $7,9428\text{kgf/cm}^2$      | F.p11          | $0,1163 \text{ m}^3/\text{s}$  |  |  |
| Valor da F.O.           | 1,5351e-010                  | N de Iterações | 17                             |  |  |

Tabela 12: Resultado da simulação – Rede de pequena dimensão II.

A partir destes resultados, foi possível perceber que o método convergiu para a solução do problema, apresentando baixo valor para a função objetivo e resultado semelhante aos apresentados na Tabela 10, sendo este o resultado esperado para as simulações a partir das equações de circuitos.

Conforme já relatado, em um simulador que utiliza equações de circuitos para a resolução do problema, é comum que os circuitos sejam escolhidos pelo usuário ou que o próprio simulador apresente rotinas internas para realizar tais escolhas. Com isso, percebe-se que nem todas as combinações de circuitos são apropriadas para a obtenção da solução.

Para a resolução deste problema, são necessárias três equações de circuitos para zerar o grau de liberdade. Porém, estes circuitos devem ser escolhidos dentro de um grupo com seis, conforme apresentado na Tabela 13, em que três circuitos (1, 3 e 6) são iguais às equações de diferença de pressão, apresentados na Tabela 8, nesta ordem.

| Circuito 1 | $-dP.p1 - dP.p2 - dP.p3 + dP.p4 = 0$                                                       |
|------------|--------------------------------------------------------------------------------------------|
| Circuito 2 | $-dP.p4-dP.p8+dP.p1+dP.p2+dP.p11+dP.p10+dP.p9=0$                                           |
| Circuito 3 | $-dP.p5 + dP.p8 + dP.p7 + dP.p6 = 0$                                                       |
| Circuito 4 | $-dP.p3 + dP.p11 + dP.p10 + dP.p9 - dP.p8 = 0$                                             |
| Circuito 5 | $-dP.p3 + dP.p11 + dP.p10 + dP.p9 + dP.p7 + dP.p6 - dP.p5 = 0$                             |
| Circuito 6 | $+dP$ , $p1 + dP$ , $p2 + dP$ , $p11 + dP$ , $p10 + dP$ , $p9 - dP$ , $p8 - dP$ , $p4 = 0$ |

Tabela 13: Equações de circuito – Rede de pequena dimensão.

A partir desta análise, é possível escolher 20 combinações diferentes de circuitos para a resolução do problema. Entretanto, como nem todas as combinações apresentam circuitos independentes, é possível verificar a importância desta escolha, atentando-se ao fato de que esta pode gerar resultados insatisfatórios para o problema, conforme apresentado a seguir.

Foram realizadas duas simulações, a primeira utilizando os circuitos 1, 2 e 4, e a segunda com os circuitos 3, 4 e 5, sendo a escolha destes circuitos realizada propositalmente, e os resultados da simulação apresentados na Tabela 14.

| Resultados da simulação |                              |                 |                            |  |
|-------------------------|------------------------------|-----------------|----------------------------|--|
| Variáveis               | Simulação 1                  | Variáveis       | Simulação 2                |  |
| Pf.p1                   | 9,1603 $kgf/cm2$             | Pf.p1           | 5,9753 $kgf/cm2$           |  |
| Pf.p2                   | $8,6892\text{kgf/cm}^2$      | Pf.p2           | 2,8100 kgf/cm <sup>2</sup> |  |
| Pf.p3                   | 9,0751 $kgf/cm^2$            | Pf.p3           | 2,0020 kgf/cm <sup>2</sup> |  |
| Pf.p4                   | 9,0751 $kgf/cm2$             | Pf.p4           | 9,8632 kgf/cm <sup>2</sup> |  |
| Pf.p5                   | $8,3144$ kgf/cm <sup>2</sup> | Pf.p5           | 9,7307 $kgf/cm2$           |  |
| Pf.p6                   | 7,9779 $kgf/cm2$             | Pf.p6           | 1,4614 kgf/cm <sup>2</sup> |  |
| Pf.p7                   | 8,9442 kgf/cm <sup>2</sup>   | Pf.p7           | 9,7463 kgf/cm <sup>2</sup> |  |
| Pf.p8                   | 9,1271 kgf/cm <sup>2</sup>   | Pf.p8           | 9,7290 $kgf/cm^2$          |  |
| Pf.p9                   | 8,6517 kgf/cm <sup>2</sup>   | Pf.p9           | 1,7320 kgf/cm <sup>2</sup> |  |
| Pf.p10                  | 8,9442 kgf/cm <sup>2</sup>   | Pf.p10          | 1,8851 kgf/cm <sup>2</sup> |  |
| Pf.p11                  | 9,1421 $kgf/cm^2$            | Pf.p11          | 9,7307 $kgf/cm2$           |  |
| Valor da F.O.           | 0,6850                       | Valor da F.O.   | 123,5963                   |  |
| No de Iterações         | 18                           | No de Iterações | 19                         |  |
| Circuito 1              |                              | Circuito 1      | $-0,5951e-008$             |  |
| Circuito 2              | $-0,5250e-005$               | Circuito 2      | 0,0634e-008                |  |
| Circuito 3              | $-0,5250e-005$               | Circuito 3      | $-0,6586e-008$             |  |

Tabela 14: Resultados com equações de circuitos – Rede de pequena dimensão II.

Conforme pode ser observado, em ambas as simulações, apesar de a técnica de linearização ter convergido para a solução das equações dos circuitos (valores baixos para as três equações de circuito), os resultados não foram os mesmos da simulação previamente realizada, sendo estes resultados errados para o problema de rede, pois apresenta valores de pressão final distintos para tubulações que se encontram em um nó, fato este que pode ser observado também pelo alto valor da função objetivo obtida.

Estes resultados mostram que a escolha dos circuitos é de suma importância para a simulação correta da rede e que a má escolha destes pode fazer com que o problema não seja resolvido corretamente.

# **4.1.3 Rede com um** *pseudoloop* **e escoamento incompressível**

Para exemplificar a utilização da equação de diferença de pressão para *pseudoloops*, a rede de pequena dimensão foi resolvida com uso da equação de Darcy-Weisbach, assim como na Seção IV.1.2, em que, inicialmente foi necessário tirar uma especificação de vazão de saída, especificada inicialmente, para a especificação da pressão de um nó. Para o problema apresentar solução igual ao resultado apresentado na Tabela 12, a vazão da saída 1 (S1 = 0,03667 m $3/$ s) foi substituída pela pressão final da tubulação 1  $(Pf.p1 = 9,1529 kgf/cmd<sup>2</sup>)$ . Com isso espera-se que os resultados obtidos nesta simulação sejam iguais aos apresentados na Tabela 12.

A partir desta substituição de variáveis especificadas, o problema passou a necessitar da convergência da variável de pressão de saída, já que esta é uma variável de saída da rede, necessitando assim da equação de *pseudoloop*. As variáveis de busca e equações do problema são apresentadas na Tabela 15.

Tabela 15: Equações e variáveis – Rede de pequena dimensão III.

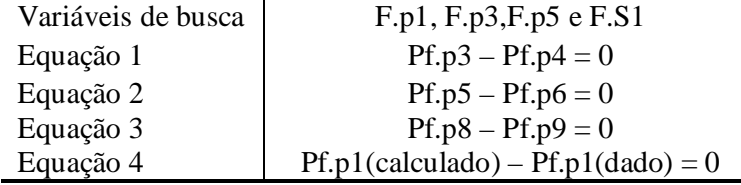

Com estas equações e variáveis de busca, o problema foi resolvido pela técnica de linearização (*fsolve*) e pelas técnicas de otimização (*fminunc* e Complex) com uso da função objetivo igual ao somatório do quadrado das equações apresentadas, com todas as estimativas iniciais iguais a zero, critério de convergência igual a 10<sup>-8</sup> e número máximo de iterações igual a 10<sup>4</sup>, sendo seus resultados apresentados na Tabela 16.

| Resultados da simulação |                                |                                |                                |
|-------------------------|--------------------------------|--------------------------------|--------------------------------|
| Variáveis               | fsolve                         | Fminunc                        | Complex                        |
| Pf.p1                   | 9,1529 $\text{kgf/cm}^2$       | 9,1534 kgf/cm <sup>2</sup>     | 9,1529kgf/cm <sup>-</sup>      |
| Pf.p2                   | 8,6763 kgf/cm <sup>2</sup>     | 8,6763 $kgf/cm2$               | 8,6763 kgf/cm <sup>2</sup>     |
| Pf.p3                   | 9,0793 $kgf/cm2$               | 9,0790 $kgf/cm2$               | 9,0793 $kgf/cm2$               |
| Pf.p4                   | 9,0793 $kgf/cm2$               | 9,0790 $kgf/cm2$               | 9,0793 $kgf/cm2$               |
| Pf.p5                   | $8,8837$ kgf/cm <sup>2</sup>   | $8,8833$ kgf/cm <sup>2</sup>   | $8,8837$ kgf/cm <sup>2</sup>   |
| Pf.p6                   | $8,8837$ kgf/cm <sup>2</sup>   | $8,8831\text{kgf/cm}^2$        | $8,8837$ kgf/cm <sup>2</sup>   |
| Pf.p7                   | 8,8807 kgf/cm <sup>2</sup>     | $8,8802\text{kgf/cm}^2$        | 8,8807 kgf/cm <sup>2</sup>     |
| Pf.p8                   | 8,8827 kgf/cm <sup>2</sup>     | $8,8824$ kgf/cm <sup>2</sup>   | 8,8827 kgf/cm <sup>2</sup>     |
| Pf.p9                   | 8,8827 $kgf/cm2$               | $8,8819$ kgf/cm <sup>2</sup>   | 8,8827 kgf/cm <sup>2</sup>     |
| Pf.p10                  | 8,5968 kgf/cm <sup>2</sup>     | $8,5961\text{kgf/cm}^2$        | 8,5968 kgf/cm <sup>2</sup>     |
| Pf.p11                  | $7,9428$ kgf/cm <sup>2</sup>   | 7,9425 kgf/cm <sup>2</sup>     | $7,9428\text{kgf/cm}^2$        |
| F.p1                    | $0,1409 \text{ m}^3\text{/s}$  | $0,1409 \text{ m}^3/\text{s}$  | $0,1409 \text{ m}^3\text{/s}$  |
| F.p2                    | $0,1042 \text{ m}^3/\text{s}$  | $0,1043m^3/s$                  | $0,1042 \text{ m}^3/\text{s}$  |
| F.p3                    | $-0,0537 \text{ m}^3/\text{s}$ | $-0.0537$ m <sup>3</sup> /s    | $-0.0537$ m <sup>3</sup> /s    |
| F.p4                    | $0,2758 \text{ m}^3\text{/s}$  | $0,2758 \text{ m}^3\text{/s}$  | $0,2758 \text{ m}^3\text{/s}$  |
| F.p5                    | $0,0308 \text{ m}^3\text{/s}$  | $0,0308 \text{ m}^3/\text{s}$  | $0,0308 \text{ m}^3/\text{s}$  |
| F.p6                    | $-0.0225$ m <sup>3</sup> /s    | $-0.0224 \text{m}^3/\text{s}$  | $-0.0225$ m <sup>3</sup> /s    |
| F.p7                    | $0,0025 \text{ m}^3\text{/s}$  | $0,0026m^3/s$                  | $0,0025 \text{ m}^3\text{/s}$  |
| F.p8                    | $0,1579 \text{ m}^3/\text{s}$  | $0,1579 \text{ m}^3/\text{s}$  | $0,1579 \text{ m}^3/\text{s}$  |
| F.p9                    | $-0,1554 \text{ m}^3/\text{s}$ | $-0.1554 \text{ m}^3\text{/s}$ | $-0.1554 \text{ m}^3\text{/s}$ |
| F <sub>.p10</sub>       | $-0,1171 \text{ m}^3/\text{s}$ | $-0,1170m^3/s$                 | $-0,1171 \text{ m}^3/\text{s}$ |
| F.p11                   | $0,1163 \text{ m}^3/\text{s}$  | $0,1163 \text{ m}^3/\text{s}$  | $0,1163 \text{ m}^3/\text{s}$  |
| Valor da F.O.           | 0,1957e-12                     | 4,4236e-07                     | 1,6516e-12                     |
| N de avaliações         |                                |                                |                                |
| da F.O. ou do           | 95                             | 175                            | 1178                           |
| Sistema de eq.          |                                |                                |                                |

Tabela 16: Resultado das simulações - Rede de pequena dimensão III.

Conforme pode ser observado, os resultados obtidos em todas as simulações foram satisfatórios, com baixos valores para a função objetivo, com diferenças apenas a partir da quarta casa decimal de algumas variáveis em comparação com os resultados apresentados na Tabela 12.

Para a resolução via PSO Modificado II, foram utilizadas 15 partículas, 150 gerações e uma faixa para as estimativas iniciais entre -1 e 1 m $\frac{3}{s}$ . Foram realizadas algumas simulações do mesmo problema, já que esta é um método não determinístico, sendo o resultado da função objetivo destas resoluções apresentado na Tabela 17.

Tabela 17: Resultados simulação – PSO Modificado II – Rede de pequena dimensão III.

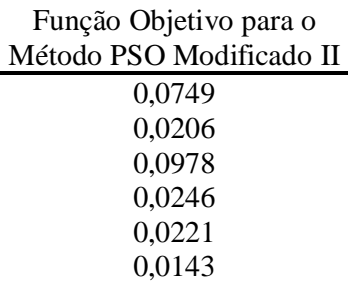

Conforme pode ser observado, a técnica de PSO Modificado II conseguiu chegar a baixos valores para a função objetivo, porém não tão baixos quanto os das demais técnicas. Seria possível apresentar melhores resultados a partir desta metodologia, porém, pelo fato de demandar mais gerações ou mais partículas, seria desvantajoso computacionalmente.

# **4.1.4 Rede com vários** *pseudoloops* **e escoamento incompressível**

Para dificultar ainda mais a resolução do problema, com uso da mesma rede utilizada na Seção IV.1.2, nesta seção todas as vazões de saída e entrada deixam de ser especificadas inicialmente, sendo especificadas em seu lugar as pressões de todos os nós de saída da rede. Tais especificações de pressão foram realizadas a partir do resultado apresentado na Tabela 12, sendo o resumo da mudança das variáveis especificadas apresentado na Tabela 18.

A partir de tais especificações, é possível perceber que, além das três equações de diferença de pressão para os circuitos da rede, são necessárias mais 7 equações de diferença de pressão para os *pseudoloops*. Tais equações, assim como as variáveis de busca do problema, são apresentadas na Tabela 19.

Tabela 18: Nova especificação de variáveis – Rede de pequena dimensão IV.

| Novas variáveis                   |
|-----------------------------------|
| especificadas (P)                 |
| $PN1 = 10$ kgf/cm <sup>2</sup>    |
| Pf.p1=9.1529 kgf/cm <sup>2</sup>  |
| Pf.p2=8.6763 kgf/cm <sup>2</sup>  |
| $Pf.p11 = 7.9428\text{kgf/cm}^2$  |
| $Pf.p10 = 8.5968 \text{kgf/cm}^2$ |
| Pf.p4=9.0792kgf/cm <sup>2</sup>   |
| Pf.p5=8.8836kgf/cm <sup>2</sup>   |
| $Pf.p7 = 8.8807 \text{kgf/cm}^2$  |
|                                   |

Tabela 19: Equações e variáveis do problema – Rede de pequena dimensão IV

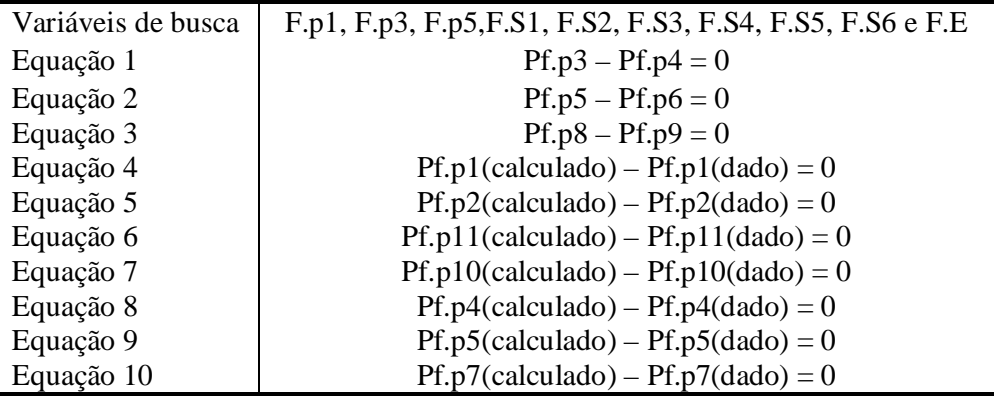

A partir de tais especificações para o problema, a rede foi resolvida com o uso das técnicas de linearização (*fsolve*) e de otimização (*fminunc* e Complex), sendo o código implementado no MatLab apresentado no Anexo II.1. A função objetivo para os problemas de otimização é igual ao somatório do quadrado das equações apresentadas na Tabela 19; as estimativas iniciais para todas as variáveis de busca foram iguais a zero; critério de convergência igual a 10<sup>-8</sup>; e número máximo de iterações de 10<sup>4</sup>.

Após as simulações, foi possível verificar que nenhuma metodologia conseguiu apresentar resultados satisfatórios para o problema simulado. Para as técnicas de linearização e de otimização indireta, o problema não conseguiu evoluir em direção à solução do problema, apresentando erro em sua finalização, em função das estimativas iniciais para as variáveis de busca.

Outras simulações foram realizadas, utilizando-se diferentes, porém baixas, estimativas iniciais para as variáveis de busca, obtendo-se o mesmo resultado.

Na simulação a partir da técnica de otimização direta, o método evoluiu na busca pela solução, porém apresentou resultados não satisfatórios como solução do problema, conforme apresentado na Tabela 20, apesar de serem adotados diferentes valores para o critério de convergência.

| Resultados da simulação |                              |                  |                               |
|-------------------------|------------------------------|------------------|-------------------------------|
| Variáveis               | Complex                      | Variáveis        | Complex                       |
| Pf.p1                   | 9,9850 $kgf/cm2$             | F.p1             | $0,0161 \text{ m}^3/\text{s}$ |
| Pf.p2                   | 9,6003 $kgf/cm2$             | F.p2             | $0,0931 \text{ m}^3\text{/s}$ |
| Pf.p3                   | $9,5400$ kgf/cm <sup>2</sup> | F.p3             | $0,0194 \text{ m}^3\text{/s}$ |
| Pf.p4                   | 9,9932 $kgf/cm2$             | F.p4             | $0.0197 \text{ m}^3/\text{s}$ |
| Pf.p5                   | $8,7462\text{kgf/cm}^2$      | F.p5             | $0,0816 \text{ m}^3\text{/s}$ |
| Pf.p6                   | $8,7446$ kgf/cm <sup>2</sup> | F.p6             | $0,1220 \text{ m}^3/\text{s}$ |
| Pf.p7                   | $8,8110\text{kgf/cm}^2$      | F.p7             | $0,0793 \text{ m}^3\text{/s}$ |
| Pf.p8                   | 9,9904 $kgf/cm^2$            | F.p8             | $0,0158 \text{ m}^3/\text{s}$ |
| Pf.p9                   | $8,8712\text{kgf/cm}^2$      | F.p9             | $0,0634 \text{ m}^3\text{/s}$ |
| Pf.p10                  | $8,9241\,\text{kgf/cm}^2$    | F.p10            | $0,0818 \text{ m}^3/\text{s}$ |
| Pf.p11                  | 9,2552 $kgf/cm2$             | F.p11            | $0.0781 \text{ m}^3\text{/s}$ |
| Valor da F.O.           | 5,6931                       | No de Avaliações | 3233                          |
|                         |                              | da F.O.          |                               |

Tabela 20: Resultado das simulações via otimização direta - Rede de pequena dimensão IV.

Para a simulação via PSO Modificado II, foram utilizadas 50 partículas, 300 gerações e uma faixa para os chutes iniciais entre -1 e 1 m $\frac{3}{s}$ , sendo o resultado da função objetivo de algumas simulações apresentado na Tabela 21.

Tabela 21: Resultados simulação – PSO Modificado II – Rede de pequena dimensão IV.

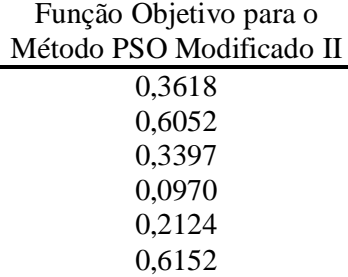

Conforme pode ser observado, a técnica de otimização heurística conseguiu ir em direção à solução, apresentando valores baixos para a função objetivos, porém ainda não satisfatórios, levando a crer que, caso o número de partículas ou de gerações fossem maiores, ela conseguiria se aproximar ainda mais da solução.

Como a técnica de resolução de sistemas não lineares e a técnica de otimização direta não conseguiram sair do ponto inicial da simulação, creditase este problema à estimativa inicial para as variáveis de busca. A fim de verificar tal dificuldade, o problema foi resolvido novamente, porém com estimativa inicial para todas as variáveis de busca igual a 1 m $3$ /s. A partir destes pontos iniciais, as metodologias conseguiram obter a solução desejada, sendo seus resultados apresentados na Tabela 22.

| Resultados da simulação |                                |                                |  |
|-------------------------|--------------------------------|--------------------------------|--|
| Variáveis               | Fsolve                         | Fminunc                        |  |
| Pf.p1                   | 9,1529 kgf/cm <sup>2</sup>     | 9,1529 kgf/cm <sup>2</sup>     |  |
| Pf.p2                   | 8,6763 kgf/cm <sup>2</sup>     | 8,6763 kgf/cm <sup>2</sup>     |  |
| Pf.p3                   | 9,0792 $\text{kgf/cm}^2$       | 9,0792 $kgf/cm2$               |  |
| Pf.p4                   | 9,0792 $kgf/cm2$               | 9,0792 $kgf/cm2$               |  |
| Pf.p5                   | $8,8836$ kgf/cm <sup>2</sup>   | $8,8826$ kgf/cm <sup>2</sup>   |  |
| Pf.p6                   | $8,8831\text{kgf/cm}^2$        | $8,8815$ kgf/cm <sup>2</sup>   |  |
| Pf.p7                   | $8,8802\text{kgf/cm}^2$        | $8,8818$ kgf/cm <sup>2</sup>   |  |
| Pf.p8                   | $8,8825$ kgf/cm <sup>2</sup>   | $8,8833$ kgf/cm <sup>2</sup>   |  |
| Pf.p9                   | $8,8825$ kgf/cm <sup>2</sup>   | $8,8832$ kgf/cm <sup>2</sup>   |  |
| Pf.p10                  | 8,5968 kgf/cm <sup>2</sup>     | 8,5968 kgf/cm <sup>2</sup>     |  |
| Pf.p11                  | 7,9428 $\text{kgf/cm}^2$       | 7,9428 $kgf/cm2$               |  |
| F.p1                    | $0,1409 \text{ m}^3\text{/s}$  | $0,1409 \text{ m}^3/\text{s}$  |  |
| F.p2                    | $0,1042 \text{ m}^3\text{/s}$  | $0,1042 \text{ m}^3\text{/s}$  |  |
| F.p3                    | $-0,0537 \text{ m}^3/\text{s}$ | $-0,0537 \text{ m}^3/\text{s}$ |  |
| F.p4                    | $0,2758 \text{ m}^3\text{/s}$  | $0,2758 \text{ m}^3\text{/s}$  |  |
| F.p5                    | $0.0308 \text{ m}^3/\text{s}$  | $0,0309 \text{ m}^3/\text{s}$  |  |
| F.p6                    | $-0.0223 \text{m}^3/\text{s}$  | $0,0057m^3/s$                  |  |
| F.p7                    | $0,0026m^3/s$                  | $0,0021 \text{ m}^3\text{/s}$  |  |
| F.p8                    | $0,1580m^3/s$                  | $0,1576m^3/s$                  |  |
| F.p9                    | $-0,1553m^3/s$                 | $-0,1556m^3/s$                 |  |
| F.p10                   | $-0,1171 \text{ m}^3/\text{s}$ | $-0,1171 \text{ m}^3/\text{s}$ |  |
| F.p11                   | $0,1163 \text{ m}^3/\text{s}$  | $0,1163 \text{ m}^3/\text{s}$  |  |
| Valor da F.O.           | 0,4121e-6                      | 3,3245e-6                      |  |
| No de Iterações         | 27                             | 204                            |  |

Tabela 22: Resultado das simulações – fsolve e fminunc - Rede de pequena dimensão IV.

A partir destes resultados é confirmado que o problema da não convergência das resoluções anteriores se deve à estimativa inicial utilizada para as variáveis de busca. Outra observação importante é quanto ao número de iterações realizadas pelas duas técnicas, em que a função *fminunc* demandou muito mais iterações para obter um resultado menos preciso (maior valor para a função objetivo) em comparação à resolução pela técnica *fsolve*.

# **4.1.5 Rede com vários** *pseudoloops* **e escoamento compressível**

Nesta seção, a fim de testar a metodologia em escoamento compressível, o mesmo problema apresentado na Seção IV.1.4 foi utilizado. Para simular o escoamento compressível, foi utilizado o valor fictício de 100 kg/m<sup>3</sup> para a massa específica e um critério de correção da massa especifica, e consequentemente da velocidade, do fluido em função da perda de carga calculada, considerando o fluido como um gás ideal. Para as correções, cada tubulação foi dividida em 50 intervalos em que, depois de computada a perda de carga de um intervalo, a massa específica e velocidade eram corrigidas para alimentar o intervalo seguinte.

As resoluções foram realizadas com uso da equação de Darcy-Weisbach a partir das técnicas de linearização (*fsolve*) e de otimização (*fminunc*e Complex), com uso da função objetivo igual ao somatório do quadrado das equações apresentadas, com estimativa inicial para todas as variáveis de busca igual a 1 kg/h, critério de convergência igual a 10<sup>-8</sup> e número máximo de iterações de 10<sup>4</sup>.

Como a técnica Complex não apresentou resultado satisfatório, seus resultados não são apresentados, sendo apresentados na Tabela 23 os resultados das demais técnicas. Como o escoamento é gasoso, é apresentado também o valor da massa específica do gás no final de cada tubulação.

Para a simulação via PSO Modificado II, foram utilizadas 50 partículas, 300 gerações e uma faixa para as estimativas iniciais entre -1 e 1 m $3$ /s, sendo o resultado da função objetivo de algumas resoluções apresentado na Tabela 24.

56

| Resultados da simulação |                                |                                |  |
|-------------------------|--------------------------------|--------------------------------|--|
| Variáveis               | Fsolve                         | Fminunc                        |  |
| Pf.p1                   | 9,1529 $kgf/cm^2$              | $9,1529$ kgf/cm <sup>2</sup>   |  |
| Pf.p2                   | 8,6763 kgf/cm <sup>2</sup>     | 8,6763 kgf/cm <sup>2</sup>     |  |
| Pf.p3                   | 9,0792 $kgf/cm2$               | 9,0793 $kgf/cm2$               |  |
| Pf.p4                   | 9,0792 $kgf/cm2$               | 9,0793 $kgf/cm2$               |  |
| Pf.p5                   | $8,8836$ kgf/cm <sup>2</sup>   | $8,8826$ kgf/cm <sup>2</sup>   |  |
| Pf.p6                   | $8,8834\text{kgf/cm}^2$        | $8,8817$ kgf/cm <sup>2</sup>   |  |
| Pf.p7                   | $8,8805$ kgf/cm <sup>2</sup>   | $8,8816$ kgf/cm <sup>2</sup>   |  |
| Pf.p8                   | $8,8847$ kgf/cm <sup>2</sup>   | $8,8851\text{kgf/cm}^2$        |  |
| Pf.p9                   | $8,8847$ kgf/cm <sup>2</sup>   | $8,8851\text{kgf/cm}^2$        |  |
| Pf.p10                  | 8,5968 kgf/cm <sup>2</sup>     | 8,5968 kgf/cm <sup>2</sup>     |  |
| Pf.p11                  | $7,9428$ kgf/cm <sup>2</sup>   | $7,9428\text{kgf/cm}^2$        |  |
| F.p1                    | $0,4427 \text{ m}^3\text{/s}$  | $0,4437 \text{ m}^3\text{/s}$  |  |
| F.p2                    | $0,3299m^3/s$                  | $0,3300m^3/s$                  |  |
| F.p3                    | $-0,1603 \text{ m}^3/\text{s}$ | $-0,1604 \text{ m}^3/\text{s}$ |  |
| F.p4                    | $0,8775 \text{ m}^3\text{/s}$  | $0,8775 \text{ m}^3\text{/s}$  |  |
| F.p5                    | $0,0941 \text{ m}^3/\text{s}$  | $0,0944 \text{ m}^3\text{/s}$  |  |
| F.p6                    | $-0,0648 \text{ m}^3/\text{s}$ | $-0,0093 \text{ m}^3/\text{s}$ |  |
| F.p7                    | $0,0106 \text{ m}^3/\text{s}$  | $0,0096 \text{ m}^3/\text{s}$  |  |
| F.p8                    | $0,4896 \text{ m}^3\text{/s}$  | $0,4891 \text{ m}^3\text{/s}$  |  |
| F.p9                    | $-0,4790 \text{ m}^3\text{/s}$ | $-0,4795 \text{ m}^3/\text{s}$ |  |
| F <sub>.p10</sub>       | $-0,3607 \text{ m}^3/\text{s}$ | $-0,3607 \text{ m}^3/\text{s}$ |  |
| F.p11                   | $0,3887 \text{ m}^3/\text{s}$  | $0,3887 \text{ m}^3/\text{s}$  |  |
| $\rho.p1$               | 91,5290 kg/m <sup>3</sup>      | 91,5291 kg/m <sup>3</sup>      |  |
| $\rho$ .p2              | 86,7630 kg/m <sup>3</sup>      | 86,7629 kg/m <sup>3</sup>      |  |
| $\rho$ .p3              | 90,7920 kg/m <sup>3</sup>      | 90,7929 kg/m <sup>3</sup>      |  |
| $\rho$ .p4              | 90,7920 kg/m <sup>3</sup>      | 90,7929 kg/m <sup>3</sup>      |  |
| $\rho$ .p5              | 88,8360 kg/m <sup>3</sup>      | 88,8262 kg/m <sup>3</sup>      |  |
| p.p6                    | 88,8341 kg/m <sup>3</sup>      | 88,8166 kg/m <sup>3</sup>      |  |
| $\rho$ . $p7$           | 88,8051 kg/m <sup>3</sup>      | 88,8156 kg/m <sup>3</sup>      |  |
| $\rho$ .p $8$           | 88,8468 kg/m <sup>3</sup>      | 88,8510 kg/m <sup>3</sup>      |  |
| $\rho$ . $p9$           | 88,8468 kg/m <sup>3</sup>      | 88,8521 kg/m <sup>3</sup>      |  |
| $\rho$ .p $10$          | 85,9680 kg/m <sup>3</sup>      | 85,9677 kg/m <sup>3</sup>      |  |
| $\rho.p11$              | 79,4280 kg/m <sup>3</sup>      | 79,4277 kg/m <sup>3</sup>      |  |
| Valor da F.O.           | 0,0736e-6                      | 2,6459e-6                      |  |
| No de Iterações         | 21                             | 138                            |  |

Tabela 23: Resultado das simulações - Rede de pequena dimensão V.

#### Tabela 24: Resultados simulação – PSO Modificado II – Rede de pequena dimensão V.

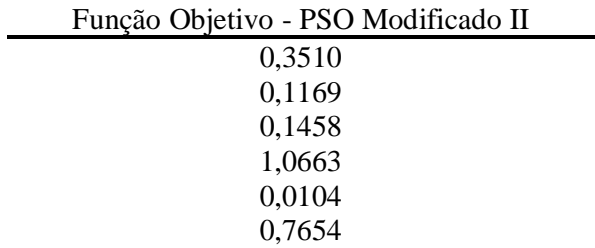

A partir destes resultados, é possível concluir que a técnica é aplicável para a resolução do problema de escoamento gasoso, sendo a técnica de linearização a que obteve melhor resultado com menor número de iterações.

## **4.2 Simulação 2: Rede de grande dimensão**

Para demonstrar a aplicação da metodologia proposta a um problema de grande dimensão, nesta seção utilizou-se a rede de água do trabalho de Yeh e Lin (2008), conforme apresentada na Figura 7, que apresenta vários circuitos, saídas, entradas e nós considerados reservatórios á pressão constante, que podem estar recebendo ou fornecendo água à rede. Na Tabela 25, são apresentados os valores de vazão e pressão definidas nas entradas e saídas da rede e na Tabela 26 são dadas as características físicas das tubulações.

Tabela 25: Variáveis de entrada - Rede de grande dimensão.

| P.N1 | 138,9 m                         | Q.S5  | $0,092592 \text{ m}^3/\text{s}$ |
|------|---------------------------------|-------|---------------------------------|
| P.N2 | 91,4 m                          | Q.S6  | $0,012731 \text{ m}^3/\text{s}$ |
| Q.E1 | $1,620370 \text{ m}^3/\text{s}$ | O.S7  | $0,104166 \text{ m}^3/\text{s}$ |
| Q.E2 | $1,620370 \text{ m}^3/\text{s}$ | O.S8  | $0,017361 \text{ m}^3/\text{s}$ |
| Q.S1 | $0,016203 \text{ m}^3/\text{s}$ | O.S9  | $0,162037 \text{ m}^3/\text{s}$ |
| Q.S2 | $0,023148 \text{ m}^3/\text{s}$ | O.S10 | $0,104166 \text{ m}^3/\text{s}$ |
| Q.S3 | $0,138888 \text{ m}^3/\text{s}$ | Q.S11 | $0,074074 \text{ m}^3\text{/s}$ |
| Q.S4 | $0,254629 \text{ m}^3/\text{s}$ |       |                                 |

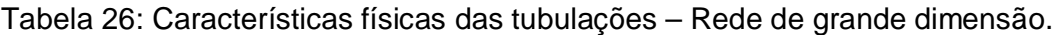

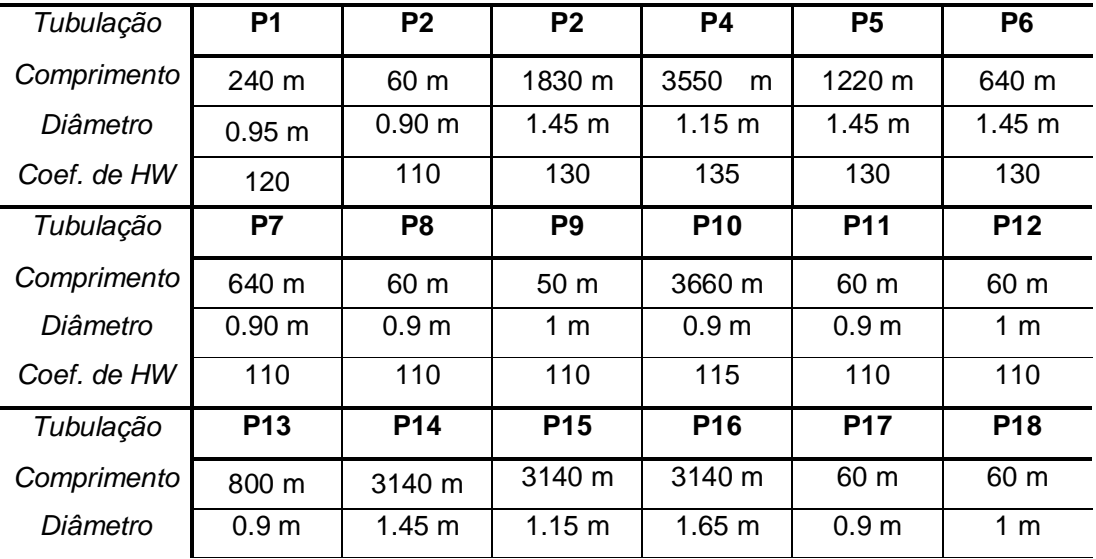

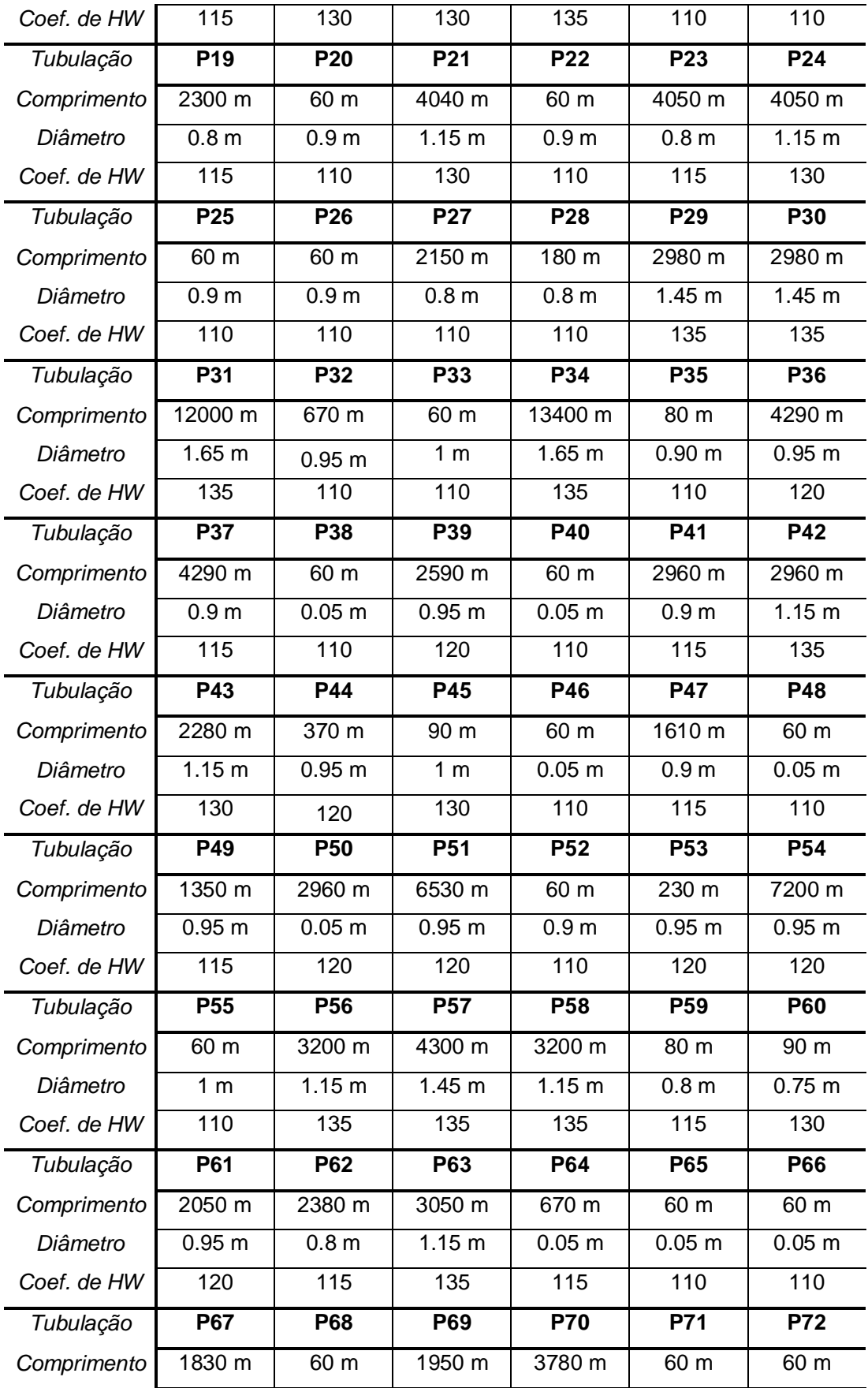

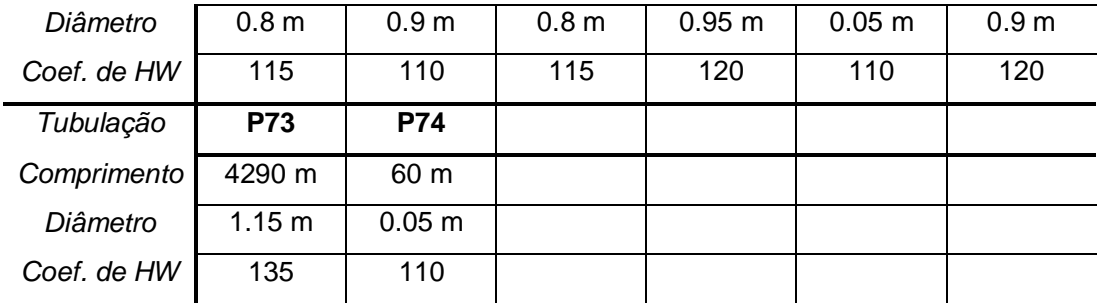

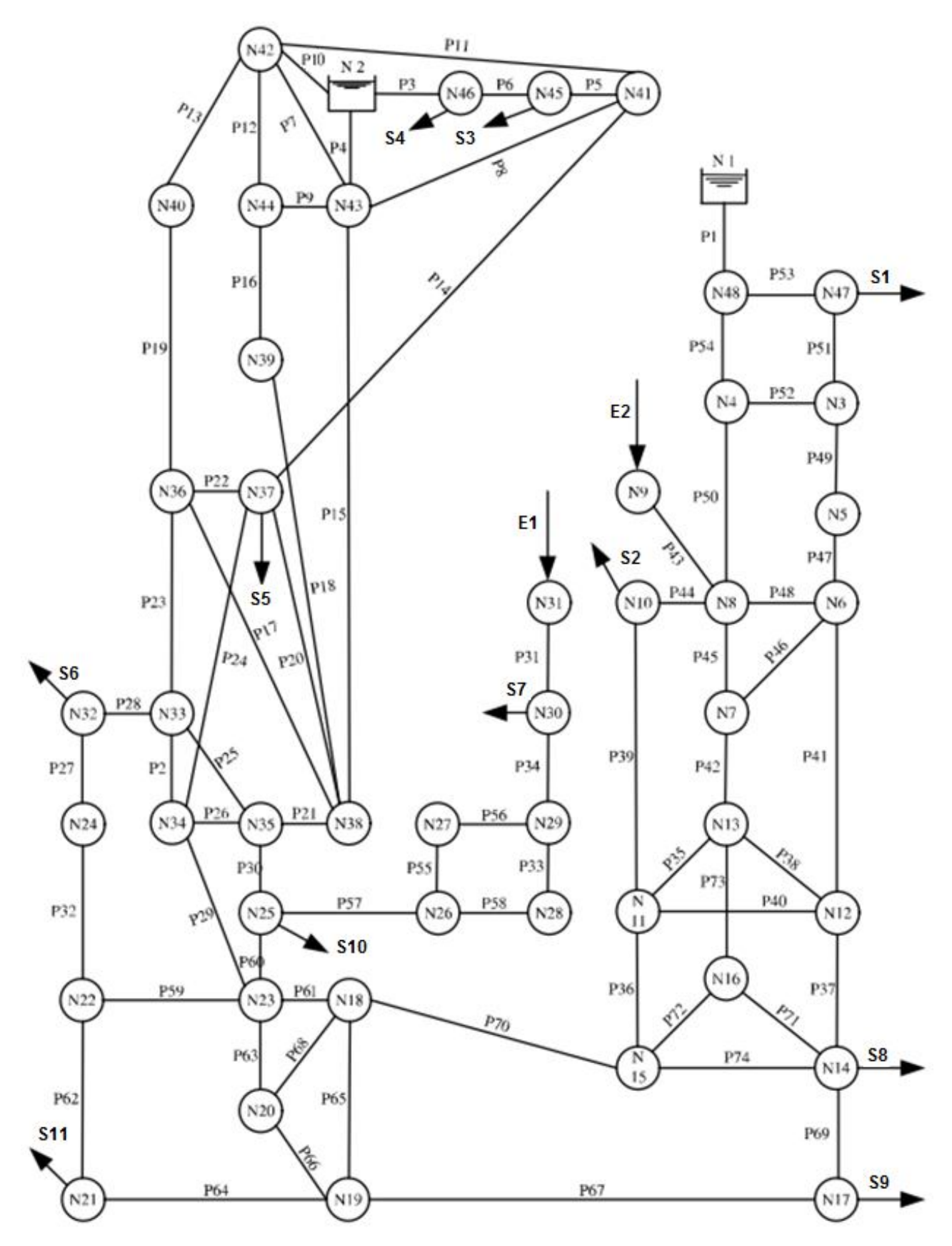

Figura 7: Rede de grande dimensão.
Para a formulação das equações de diferença de pressão, foi escolhido o sentido do escoamento nas tubulações, conforme apresentado na Tabela 27, sendo possível assim o cálculo das pressões finais destas.

| Tub              | Pressão Final                | Sentido           | Tub             | Pressão Final                | Sentido                  |
|------------------|------------------------------|-------------------|-----------------|------------------------------|--------------------------|
| P <sub>1</sub>   | $\overline{PN1}$ -dP.p1      | $\downarrow$      | P38             | Pf.p41 -dP.p38               | $\uparrow$               |
| P <sub>2</sub>   | $Pf.p29 -dP.p2$              | $\uparrow$        | P39             | Pf.p44 -dP.p39               | ↓                        |
| P <sub>3</sub>   | $Pf.p6 - dP.p3$              | $\leftarrow$      | P40             | Pf.p41 -dP.p40               | $\leftarrow$             |
| P <sub>4</sub>   | Pf.p15 -dP.p4                | $\uparrow$        | P41             | Pf.p47 -dP.p41               | ↓                        |
| P <sub>5</sub>   | $\overline{Pf.p1}4 - dP.p5$  | $\leftarrow$      | P42             | $\overline{Pf}$ p46 -dP.p42  | ↓                        |
| P <sub>6</sub>   | $Pf.p5 - dP.p6$              | $\leftarrow$      | P43             | PN9 -dP.p43                  | ↓                        |
| P7               | Pf.p12 -dP.p7                | $\downarrow$      | P44             | Pf.p43-dP.p44                |                          |
| P <sub>8</sub>   | Pf.p15 -dP.p8                | $\uparrow$        | P45             | Pf.p50 -dP.p45               | $\downarrow$             |
| P <sub>9</sub>   | $\overline{Pf.p16}$ - dP.p9  | $\rightarrow$     | P46             | Pf.p47 -dP.p46               | ↓                        |
| P <sub>10</sub>  | Pf.p13-dP.p10                | $\downarrow$      | P47             | Pf.p49 -dP.p47               | ↓                        |
| P11              | Pf.p13-dP.p11                | $\rightarrow$     | P48             | Pf.p47 -dP.p48               | $\leftarrow$             |
| P <sub>12</sub>  | Pf.p16 -dP.p12               | $\uparrow$        | P49             | Pf.p51 -dP.p49               | $\downarrow$             |
| P <sub>13</sub>  | $\overline{Pf.p19}$ - dP.p13 | $\uparrow$        | P <sub>50</sub> | Pf.p54 -dP.p50               | $\downarrow$             |
| P14              | Pf.p22 -dP.p14               | $\uparrow$        | P <sub>51</sub> | Pf.p53-dP.p51                | $\downarrow$             |
| P <sub>15</sub>  | $\overline{Pf.p21 - dP.p15}$ | $\uparrow$        | P <sub>52</sub> | Pf.p54 -dP.p52               | $\rightarrow$            |
| P16              | Pf.p18 - dP.p16              | $\uparrow$        | P <sub>53</sub> | Pf.p1 -dP.p53                | $\rightarrow$            |
| P17              | $Pf.p23-dP.p17$              | $\downarrow$      | P <sub>54</sub> | Pf.p1 - dP.p54               | $\downarrow$             |
| P18              | $\overline{Pf.p21 - dP.p18}$ | $\uparrow$        | P <sub>55</sub> | Pf.p56 -dP.p55               | $\downarrow$             |
| P19              | Pf.p23-dP.p19                | $\uparrow$        | P <sub>56</sub> | Pf.p34 -dP.p56               |                          |
| P <sub>20</sub>  | Pf.p22 -dP.p20               | $\downarrow$      | P <sub>57</sub> | Pf.p55 -dP.p57               |                          |
| P <sub>21</sub>  | Pf.p30 - dP.p21              | $\longrightarrow$ | P <sub>58</sub> | Pf.p33-dP.p58                | $\leftarrow$             |
| P <sub>22</sub>  | Pf.p23-dP.p22                | $\longrightarrow$ | P <sub>59</sub> | Pf.p63-dP.p59                | $\leftarrow$             |
| P <sub>23</sub>  | $Pf.p2 - dP.p23$             | $\uparrow$        | P60             | Pf.p57 - dP.p60              | $\downarrow$             |
| P <sub>24</sub>  | Pf.p29 -dP.p24               | $\uparrow$        | P61             | Pf.p70 -dP.p61               |                          |
| P <sub>25</sub>  | Pf.p30 -dP.p25               | $\uparrow$        | P62             | Pf.p59 -dP.p62               | $\downarrow$             |
| P <sub>26</sub>  | Pf.p30 -dP.p26               | $\leftarrow$      | P63             | Pf.p66-dP.p63                | $\uparrow$               |
| P <sub>2</sub> 7 | Pf.p32 -dP.p27               | $\uparrow$        | P64             | $\overline{Pf.p67}$ - dP.p64 | $\overline{\phantom{0}}$ |
| P <sub>28</sub>  | Pf.p27 -dP.p28               | $\rightarrow$     | P65             | Pf.p67 -dP.p65               | $\uparrow$               |
| P <sub>29</sub>  | Pf.p63-dP.p29                | ↑                 | P66             | Pf.p67 -dP.p66               | ↑                        |

Tabela 27: Pressão final e sentido do escoamento – Rede de grande dimensão.

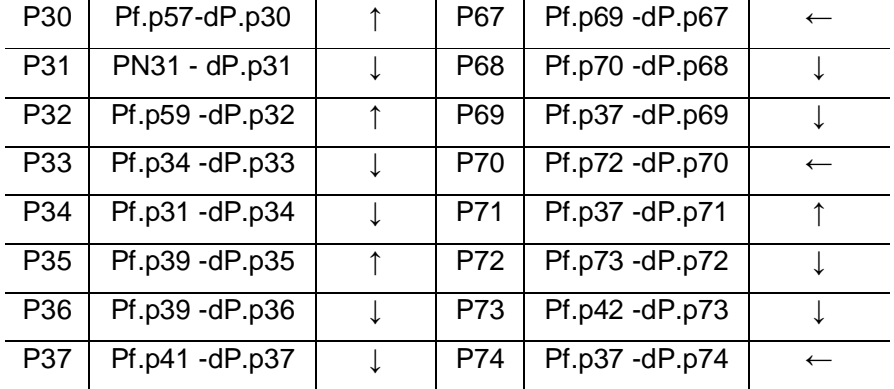

Para a verificação do grau de liberdade do problema, pode-se usar a equação de Martinez (1988), M= T – N + 1, porém deve-se atentar que o nó 2, por ser um reservatório, não apresenta equação de balanço de massa, devendo ser consideradas três equações de nó para ele (correspondente ao número de entradas e/ou saídas), fazendo com que seja necessário considerar um total de 50 nós para a rede.

Como a rede apresenta 74 tubulações, o número de circuitos necessário ao problema é 25, porém, são necessárias mais equações para a resolução do problema em função das especificações realizadas para a rede. Analisando as especificações das variáveis de entrada e saída e do sentido do escoamento das linhas, pode-se perceber que foram especificadas três pressões finais de tubulações (Pf.p3, Pf.p4 e Pf.p10 iguais a PN2), demandando três equações para os *pseudoloops*, e não foram especificadas duas pressões de entrada (Pe.p31 e Pe.43), demandando assim mais duas equações para circuitos.

Com isso, a rede sem as equações circuito apresenta 25 graus de liberdade e 5 variáveis que não são possíveis de serem obtidas a partir de cálculos sequenciais, sendo necessárias 30 equações de diferença de pressão para sua resolução. De fato é possível a formulação de exatamente 30 equações de diferença de pressão para a rede e da verificação de que é necessário estimar 30 variáveis para a resolução do problema, sendo estas variáveis e equações apresentadas na Tabela 28.

| Num                    | Equações              | Var   | <b>Num</b> | <b>Equações</b>        | Var   |
|------------------------|-----------------------|-------|------------|------------------------|-------|
| $\overline{1}$         | $Pf.p51 - Pf.p52 = 0$ | F.p1  | 16         | $Pf.p55 - Pf.p58 = 0$  | F.p60 |
| $\overline{2}$         | $Pf.p50 - Pf.p43 = 0$ | F.p53 | 17         | $Pf$ p28 – $Pf$ p2 = 0 | F.p59 |
| 3                      | $Pf.p50 - Pf.p48 = 0$ | F.p52 | 18         | $Pf.p28 - Pf.p25 = 0$  | F.p26 |
| $\boldsymbol{\Lambda}$ | $Pf.p46 - Pf.p45 = 0$ | F.p48 | 19         | $Pf.p26 - Pf.p29 = 0$  | F.p25 |
| 5                      | $Pf.p38 - Pf.p42 = 0$ | F.p46 | 20         | $Pf.p27 - Pf.p21 = 0$  | F.p2  |
| 6                      | $Pf.p35 - Pf.p42 = 0$ | F.p44 | 21         | $Pf.p20 - Pf.p21 = 0$  | F.p17 |
| 7                      | $Pf.p40 - Pf.p39 = 0$ | F.p38 | 22         | $Pf.p24 - Pf.p22 = 0$  | F.p19 |
| 8                      | $Pf.p36 - Pf.p72 = 0$ | F.p40 | 23         | $Pf.p13 - Pf.p12 = 0$  | F.p20 |
| 9                      | $Pf.p74 - Pf.p36 = 0$ | F.p35 | 24         | $Pf$ p15 – $Pf$ p9 = 0 | F.p18 |
| 10                     | $Pf.p71 - Pf.p73 = 0$ | F.p71 | 25         | $Pf.p7 - Pf.p9 = 0$    | F.p9  |
| 11                     | $Pf.p14 - Pf.p8 = 0$  | F.p69 | 26         | $Pf.p8 - Pf.p11 = 0$   | F.p7  |
| 12                     | $Pf.p68 - Pf.p66 = 0$ | F.p65 | 27         | $Pf.p3 - Pf.p4 = 0$    | F.p10 |
| 13                     | $Pf.p63 - Pf.p61 = 0$ | F.p66 | 28         | $Pf$ p10 – $Pf$ p3 = 0 | F.p8  |
| 14                     | $Pf.p60 - Pf.p61 = 0$ | F.p68 | 29         | $Pf.p3 - PN2 = 0$      | P.N9  |
| 15                     | $Pf.p64 - Pf.p62 = 0$ | F.p56 | 30         | $Pf.p70 - Pf.p65 = 0$  | P.N31 |

Tabela 28: Variáveis e equações de diferença de pressão – Rede de grande dimensão.

A partir destas especificações, a rede foi modelada no MatLab, sendo esta apresentada no Anexo II.2. A rede foi simulada com a técnica de linearização (*fsolve*) em função de esta ser mais aplicável ao problema, comparando com as técnicas de otimização direta e indireta, conforme observado na Seção IV.1.5. Foram adotadas estimativas iniciais para todas as variáveis de busca iguais a 1 m $3/$ s, critério de convergência igual a 10 $^3$  e número máximo de iterações de 10 $^{\rm 4}$ .

No artigo de Yeh e Lin (2008), água é transportada em condição ambiente, sendo utilizada a equação de Hazen-Williams para o cálculo da perda de carga. Nele, diferentes resultados para a simulação são confrontados e, com isso, o resultado da simulação com uso das equações de diferença de pressão é apresentado na Tabela 28, juntamente com dois resultados apresentados no artigo, o PNSA de Yeh e Lin (2008) e do método denominado *Sparse Matrix*, resultados estes obtidos por Chin et al. (1978).

Como o artigo não apresenta a pressão final de todas as tubulações, apresentando apenas as pressões obtidas para os nós, na Tabela 29, para os valores de pressão final das tubulações dos resultados apresentados no artigo, será reportada a mesma pressão final para diferentes tubulações que se encontram em um nó. Para melhor comparação entre os resultados, o valor da função objetivo das diferentes metodologias foi calculado, sendo apresentado também na Tabela 29.

| Resultados da simulação |          |            |          |                  |          |               |  |
|-------------------------|----------|------------|----------|------------------|----------|---------------|--|
|                         | Fsolve   |            |          | <b>PNSA</b>      |          | Sparse Matrix |  |
| Tubulação               | P(m)     | $F(m^3/s)$ | P(m)     | $F(m^3/s)$       | P(m)     | $F(m^3/s)$    |  |
| P <sub>1</sub>          | 138,8643 | 0,250626   | 138.8646 | 0,249351         | 138.8684 | 0,232524      |  |
| P <sub>2</sub>          | 97,7025  | 0,134666   | 98.0168  | 0,132451         | 97.8338  | 0,134618      |  |
| P <sub>3</sub>          | 91,4000  | 1,216537   | 91.4000  | 1,258155         | 91.4000  | 1,223228      |  |
| P <sub>4</sub>          | 91,4000  | 0,820946   | 91.4000  | 0,844972         | 91.4000  | 0,818017      |  |
| P <sub>5</sub>          | 92,2170  | 1,667946   | 92.2674  | 1,709513         | 92.2397  | 1,674619      |  |
| P <sub>6</sub>          | 91,9590  | 1,413296   | 91.9950  | 1,454904         | 91.9750  | 1,419995      |  |
| P7                      | 92,9091  | 0,023051   | 92.9926  | 0,036283         | 92.9504  | 0,030064      |  |
| P <sub>8</sub>          | 92,8865  | 0,336781   | 92.9672  | 0,349738         | 92.9252  | 0,346061      |  |
| P <sub>9</sub>          | 92,9091  | 0,615998   | 92.9926  | 0,626071         | 92.9504  | 0,609224      |  |
| P10                     | 91,4000  | 0,361295   | 91.4000  | 0,371645         | 91.4000  | 0,362625      |  |
| P11                     | 92,8865  | 0,350073   | 92.9672  | 0,352572         | 92.9252  | 0,348081      |  |
| P12                     | 92,9119  | 0,543399   | 92.9929  | 0,564216         | 92.9507  | 0,549771      |  |
| P <sub>13</sub>         | 92,9119  | 0,191019   | 92.9929  | 0,196278         | 92.9507  | 0,190967      |  |
| P <sub>14</sub>         | 92,8865  | 0,981071   | 92.9672  | 1,007169         | 92.9252  | 0,980483      |  |
| P15                     | 92,9091  | 0,518678   | 92.9926  | 0,532125         | 92.9504  | 0,517794      |  |
| P16                     | 92,9452  | 1,159398   | 93.0297  | 1,190288         | 92.9863  | 1,159027      |  |
| P17                     | 93,5217  | 0,202430   | 93.6341  | 0,208826         | 93.5717  | 0,202582      |  |
| P18                     | 93,3812  | 1,159398   | 93.4876  | 1,190266         | 93.4302  | 1,159027      |  |
| P19                     | 93,0123  | 0,191019   | 93.0997  | 0,196183         | 93.0539  | 0,190969      |  |
| P <sub>20</sub>         | 93,5217  | 0,196712   | 93.6341  | 0,203383         | 93.5717  | 0,196925      |  |
| P <sub>21</sub>         | 93,5217  | 1,278934   | 93.6341  | 1,309726         | 93.5717  | 1,277154      |  |
| P22                     | 93,5294  | 0,040881   | 93.6434  | 0,040396         | 93.5806  | 0,040664      |  |
| P <sub>23</sub>         | 93,5309  | 0,434330   | 93.6439  | 0,445327         | 93.5811  | 0,434243      |  |
| P <sub>24</sub>         | 93,5294  | 1,275790   | 93.6434  | 1,308227         | 93.5806  | 1,275718      |  |
| P <sub>25</sub>         | 97,7025  | 0,134667   | 98.0168  | 0,132581         | 97.8338  | 0,134792      |  |
| P <sub>26</sub>         | 97,7078  | 0,000281   | 98.0210  | 0,004388         | 97.8382  | 0,005173      |  |
| P <sub>27</sub>         | 97,7360  | 0,257589   | 98.0558  | 0,261993         | 97.8678  | 0,257474      |  |
| P <sub>28</sub>         | 97,7025  | 0,164997   | 98.0168  | 0,178927         | 97.8338  | 0,164881      |  |
| P <sub>29</sub>         | 97,7078  | 1,410175   | 98.0210  | 1,436065         | 97.8382  | 1,409338      |  |
| P30                     | 97,7078  | 1,413882   | 98.0210  | 1,441208         | 97.8382  | 1,413087      |  |
| P31                     | 105,6683 | 1,620370   | 106.2001 | 1,625835         | 105.9543 | 1,620361      |  |
| P32                     | 98,6500  | 0,257589   | 98.9995  | 0,261102         | 98.7983  | 0,257477      |  |
| P33                     | 102,1897 | 0,803819   | 102.6804 | 0,807541         | 102.4042 | 0,803820      |  |
| P34                     | 102,2595 | 1,607639   | 102.7518 | 1,617508         | 102.4761 | 1,607627      |  |
| P35                     | 121,8505 | 0,000816   | 122.2935 | $\boldsymbol{0}$ | 122.7334 | 0,012752      |  |
| P36                     | 118,8482 | 0,577825   | 119.2843 | 0,578488         | 119.6778 | 0,577391      |  |

Tabela 29: Resultados da simulação – Rede de grande dimensão

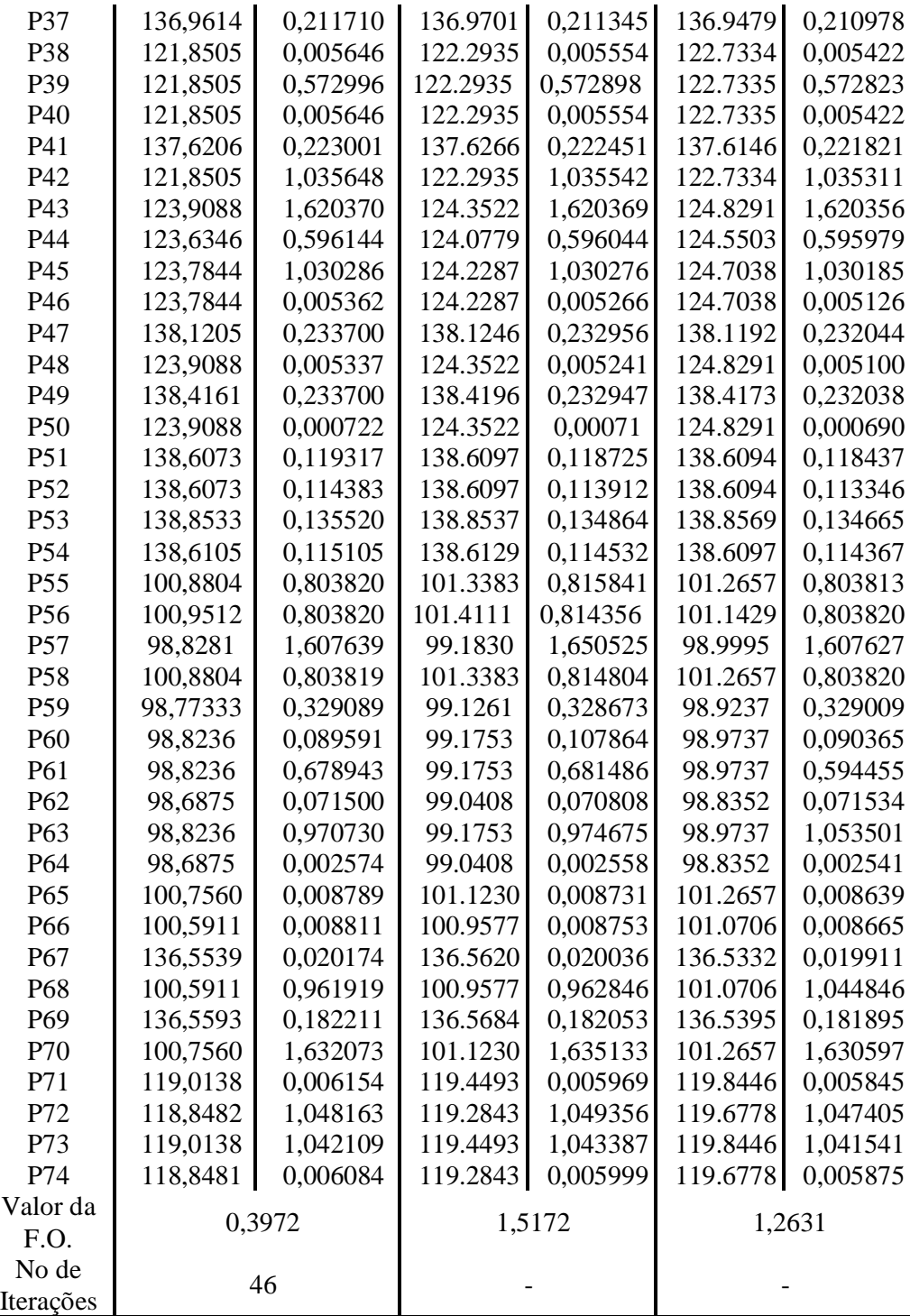

A partir destes resultados, é possível perceber que todas as pressões finais e vazões das tubulações obtidas pela simulação com as equações de diferença de pressão apresentaram resultados bem próximos aos reportados na literatura. Analisando os valores da função objetivo (somatório do quadrado das equações de diferença de pressão do problema) obtidos pelas diferentes metodologias testadas, pode-se chegar à conclusão de que o resultado obtido, a partir da metodologia apresentada neste trabalho, pode ser considerado como satisfatório, assim como os demais resultados apresentados na literatura.

Esta mesma rede foi simulada a partir da função *fsolve*, porém com uso da equação de Darcy-Weisbach para o computo da perda de carga. Tal simulação apresentou baixo valor para a função objetivo (0,1970) em 38 iterações.

É importante perceber que, assim como no exemplo apresentado na Seção IV.1.4, as estimativas iniciais para a variáveis de busca podem fazer com que o problema não convirja. Com isso, foi realizada outra simulação desta rede, em que inicialmente foram gerados valores para as variáveis de busca a partir do resultado obtido da técnica de otimização PSO Modificado II com 50 partículas e 300 gerações. Nesta simulação, a rede simulada com uso da equação de perda de carga de Darcy-Weisbach apresentou o mesmo resultado da simulação anterior, porém com 31 iterações.

Este resultado mostra que o uso da técnica PSO Modificado II pode ser um bom gerador de estimativas iniciais para a variável de busca, o que pode fazer com que o problema, que inicialmente não convirja passe a convergir, ou que demande menos iterações da técnica de linearização utilizada. Porém, deve ser atentado o fato de que esta técnica de otimização tem uma demanda computacional maior do que a técnica de linearização, devendo-se avaliar a necessidade de seu uso a fim de não realizar cálculos desnecessários para a resolução do problema.

## **4.3 Simulação 3: Rede de recirculação de bomba**

Para a resolução de um problema com outros equipamentos, buscou-se um caso real em que um conjunto de bombas, que operam em série, realiza uma operação de recirculação.

Ao se operar bombas de grande capacidade (bombas com grande vazão e alta pressão de descarga), estas podem demandar uma alta potência na partida em função de não haver contra pressão em sua descarga normal (alinhamento para um duto vazio, por exemplo). Por isso, na prática, é comum realizar a operação de recirculação da bomba, operação em que a bomba é ligada coma descarga alinhada para sua sucção. Sabendo-se que neste trecho haverá uma alta perda de carga, a fim de demandar uma alta pressão de descarga na bomba e consequentemente baixa vazão, por se tratar de bombas centrifugas, a potência de partida é a menor possível, diminuindo assim o risco de acidentes elétricos.

Tal manobra necessita de um acidente que gere a alta perda de carga, que deve ser suficiente para que a pressão do escoamento, após passar pelo acidente, esteja compatível com a pressão de sucção da bomba. Na prática, para gerar esta perda de carga, é comum o uso de orifícios de restrição, que são placas que devem ser instaladas em uma das linhas de recirculação, com orifícios centralizados e dimensionados para gerar a perda de carga desejada. Tal placa é dimensionada para que a vazão de recirculação seja a menor possível, mantendo-se sempre superior à mínima da bomba.

Outra informação importante que se tem com relação à operação de bombas com grande capacidade é que, em função do alto NPSH requerido (NPSHr), estas necessitam de uma alta pressão de sucção, pressão esta que não pode ser obtida a partir do alinhamento direto com o tanque de armazenamento do produto. Com isso, para a operação destas bombas, denominadas como bombas principais, é necessário o uso de outras bombas, com menor valor de NPSHr, que devem ser alinhadas em série com a sucção das bombas principais, a fim de gerar pressão suficiente na sucção das bombas que apresentam alto NPSHr. Tais bombas auxiliares são denominadas bombas *boosters*, que, apesar de serem bombas "menores" comparadas às principais, são bombas que também necessitam da operação de recirculação em sua partida.

Com isso, em um arranjo de bombas com alta capacidade, é comum encontrar arranjos de tubulações para a operação de recirculação das bombas principais e *boosters*, cada um destes apresentando placas de orifícios calculadas para a operação de recirculação de cada bomba.

Na Figura 8 é apresentado o arranjo representativo para a operação de recirculação das bombas principais e *boosters*.

68

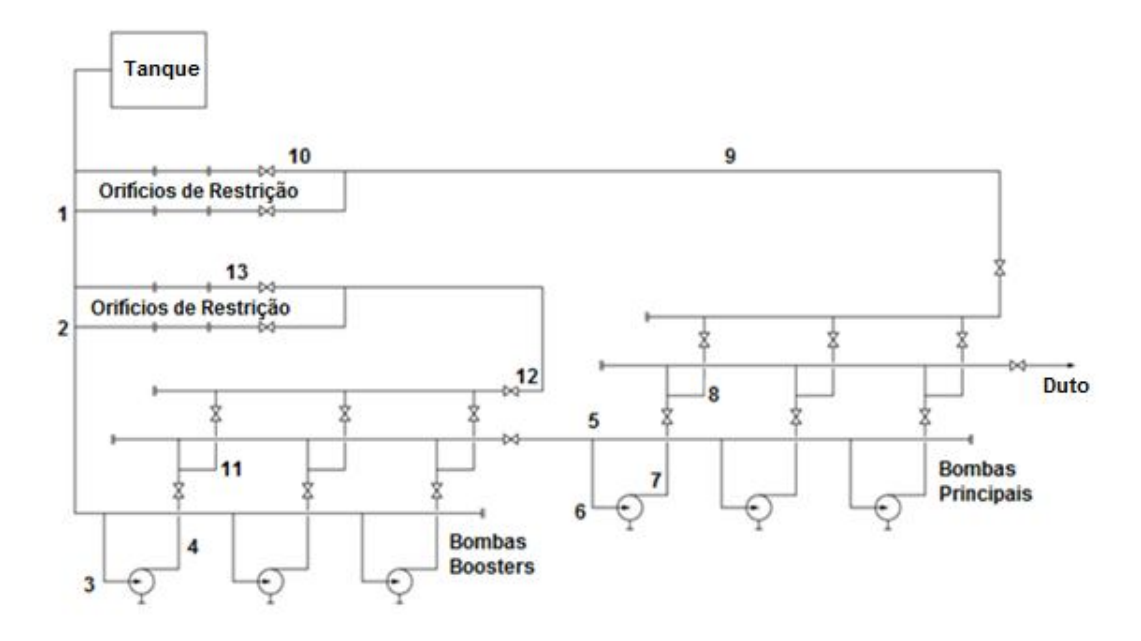

Figura 8: Rede de recirculação de bombas.

Como pode ser observado, o arranjo de recirculação das bombas nada mais é do que arranjo de tubulações que formam anéis. Com isso, a partir dos dados das bombas principais e *boosters*, e dos orifícios de restrição de cada arranjo, é possível o calculo da vazão de recirculação de cada bomba a partir das técnicas para cálculo de rede.

Como esta simulação demanda equações ainda não apresentadas, abaixo são descritas as novas equações utilizadas nesta simulação.

#### **Comprimento equivalente (PRJ-TEC, 2007)**

Para a realização dos cálculos, a fim de deixar a simulação com características mais realistas, foi utilizada uma equação para estimar os acidentes das tubulações. Tal equação depende das características da tubulação (comprimento reto e diâmetro) e de um fator de complexidade, que varia de 0,25 a 4 de acordo com as características da tubulação, conforme apresentado na Tabela 30.

Tabela 30: Valores para o fator de complexidade.

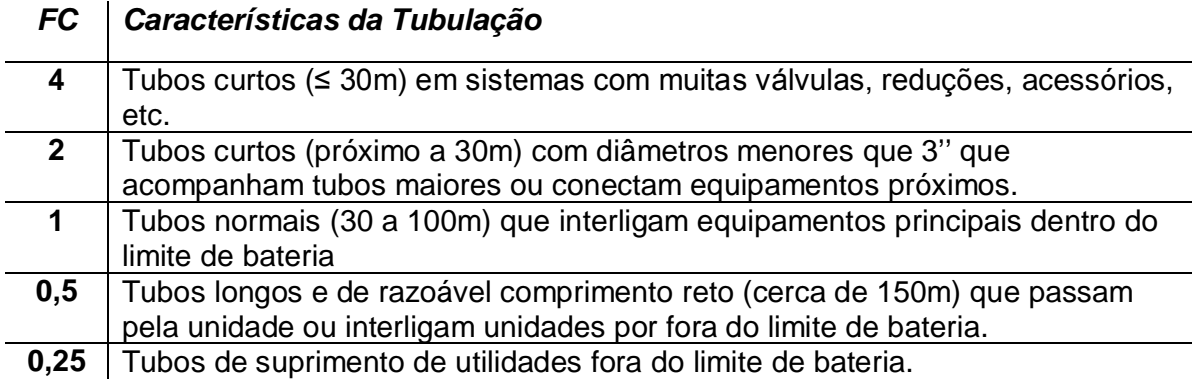

Abaixo é apresentada a equação para o cálculo do comprimento equivalente da tubulação:

$$
L_{eq} = L_{reto} \cdot FC \cdot (0.347 \cdot D^{0.5} + 0.216)
$$
 (30)

em que *Leq* é o comprimento equivalente da tubulação (m), *Lreto* é o comprimento reto real da tubulação (m), *FC* o fator de complexidade (adimensional) e *D* o diâmetro interno da tubulação (in).

Tal equação é de boa aplicabilidade quando o projeto ainda está em sua etapa inicial (projeto básico), ou se não são sabidos os reais acidentes das linhas.

#### **Orifícios de restrição**

Para os cálculos dos orifícios de restrição foram utilizadas as equações 1 e 2 da ISO-5167-2, equações que relacionam a vazão com a queda de pressão na placa de orifício. Tais equações podem ser reescritas conforme apresentado abaixo.

$$
q_v = \frac{C}{\sqrt{1 - \beta^4}} \cdot \varepsilon \cdot \frac{\pi}{4} d^2 \cdot \sqrt{\frac{2 \cdot \Delta P}{\rho}}
$$
(31)

em que *q<sub>v</sub>* = Vazão (m<sup>3</sup>/s); *d* = Diâmetro do Orifício (m); *∆P* = Perda de carga (Pa);  $C =$  Coeficiente de descarga;  $\rho =$  Massa específica do fluido (kg/m<sup>3</sup>); *β* = Razão entre o diâmetro do orifício e o diâmetro da linha (*d/D*); *<sup>ε</sup>* = Fator de Expansão (considerado igual a 1).

Para o cálculo do coeficiente de descarga foi utilizada a equação 4, da ISO-5167-2, conforme apresentada abaixo.

$$
C = 0.5961 + 0.0261\beta^2 - 0.216\beta^8 + 0.000521\left(\frac{10^6\beta}{\text{Re}_D}\right)^{0.7} + (0.0188 + 0.0063A)\beta^{3.5}\left(\frac{10^6}{\text{Re}_D}\right)^{0.3}
$$

$$
+ (0.043 + 0.080e^{(-10L_1)} - 0.123e^{(-7L_1)}) (1 - 0.11A)\frac{\beta^4}{1 - \beta^4} - 0.031(M_2 - 0.8M_2^{11.1})\beta^{1.3}
$$

$$
M_2 = \frac{2L_2}{1 - \beta} \qquad A = \left(\frac{19000\beta}{\text{Re}_D}\right)^{0.8} \tag{32}
$$

em que *L<sup>1</sup>* = razão da distância da tomada a montante e o diâmetro do tubo; *L'<sup>2</sup>* = razão da distância da tomada e o diâmetro do tubo; *L<sup>1</sup>* = *L'<sup>2</sup>* = 0, para placas tipo *corner tappings* (placas utilizadas para operação de recirculação); Re*<sup>D</sup>* = Número de Reynolds da linha.

Com uso das equações apresentadas, é possível o cálculo da perda de carga entre dois pontos relativamente próximos à placa, com isso, como em tais pontos o fluido apresenta uma velocidade elevada comparando-os a pontos mais distantes da placa, em função da "vena contracta" formada, a perda de carga calculada deve ser corrigida a fim de contemplar esta energia cinética. Para a correção desta perda de carga e obtenção da perda de carga estática da placa foi utilizada a equação 7da ISO-5167-2.

$$
\Delta W = \frac{\sqrt{1 - \beta^4 (1 - C^2)} - C \beta^2}{\sqrt{1 - \beta^4 (1 - C^2)} + C \beta^2} \Delta P
$$
 (33)

71

Na Tabela 31 são apresentadas as especificações da simulação da operação de recirculação, conforme arranjo apresentado na Figura 8, em que a operação é realizada com petróleo. Tais especificações foram realizadas com base em instalações reais a fim de melhor caracterizar a simulação.

| Especificações da simulação                |                                                                                      |  |  |  |
|--------------------------------------------|--------------------------------------------------------------------------------------|--|--|--|
| P0 (nível do tanque)                       | 12 <sub>m</sub>                                                                      |  |  |  |
| Equação de perda de carga                  | Darcy-Weisbach                                                                       |  |  |  |
| Rugosidade                                 | $0.04572$ mm                                                                         |  |  |  |
| Lreto.pipe (para os 11 tubos)              | [20 30 10 10 70 16,5 6 15,9 80 10 10 20 10]m                                         |  |  |  |
| Dpipe (para os 11 tubos)                   | [55 55 29 23 41 23 19 9 23 9 7 15 7] in                                              |  |  |  |
| Fator de complexidade                      |                                                                                      |  |  |  |
| Massa específica                           | 937 $\text{kg/m}^3$                                                                  |  |  |  |
| Viscosidade                                | 206,14 cP                                                                            |  |  |  |
| Curva da bomba principal (Q[=] $m^3/h$ )   | -4e-12Q <sup>4</sup> - 2e-8Q <sup>3</sup> + 2e-05Q <sup>2</sup> - 0,0302Q + 919,99 m |  |  |  |
| Vazão mínima da bomba principal            | $720 \text{ m}^3/\text{h}$                                                           |  |  |  |
| Curva da bomba booster ( $Q$ [=] $m^3/h$ ) | $-9e-13Q^{4} + 3e-9Q^{3} - 9e-6Q^{2} + 0,0056Q + 141,77$ m                           |  |  |  |
| Vazão mínima da bomba booster              | $320 \text{ m}^3/h$                                                                  |  |  |  |
| Diâmetro do orifício da bomba principal    | $0,0660$ m $(2,6$ in)                                                                |  |  |  |
| Diâmetro do orifício da bomba booster      | $0,0381 \text{ m } (1,5 \text{ in})$                                                 |  |  |  |

Tabela 31: Especificações da simulação – Recirculação de bomba.

A partir da análise do problema, não é difícil prever o sentido para o escoamento nas tubulações, sendo possível perceber que a rede apresenta dois pontos em que tubulações se encontram, podendo ser geradas assim duas equações de diferença de pressão, sendo necessária a busca de duas variáveis, conforme apresentado na Tabela 32, em que *P0* é a pressão da coluna de petróleo do tanque.

Tabela 32: Equações e variáveis – Recirculação de bomba.

| Variáveis de busca | F.p1 e F.p11         |
|--------------------|----------------------|
| Equação 1          | $Pf(10)-P0=0$        |
| Equação 2          | $Pf(13) - Pf(1) = 0$ |

Para a simulação, foi considerada a operação de apenas uma bomba *booster* e uma principal, utilizando apenas um par de orifícios de restrição, que apresentam diâmetros iguais. Foi considerado também que, caso a vazão da bomba principal ou da *booster* fosse negativa, a resistência da bomba a este escoamento seria de 10<sup>10</sup> kgf/cm<sup>2</sup>, o que representa uma válvula de retenção que impede escoamento contrário ao normal em uma bomba.

Com isso o problema foi modelado, sendo este apresentado no Anexo II.3 e simulado com uso da função *fsolve* do MatLab com tolerância igual a 10<sup>-8</sup> e estimativas iniciais iguais a 1 kg/h, sendo o resultado da simulação apresentado na Tabela 33.

| Resultados das simulações |                              |                 |                                 |  |  |  |
|---------------------------|------------------------------|-----------------|---------------------------------|--|--|--|
| Variáveis                 | fsolve                       | Variáveis       | fsolve                          |  |  |  |
| Pf.p1                     | 1,1240 kgf/cm <sup>2</sup>   | F.p1            | 754,8448 m <sup>3</sup> /h      |  |  |  |
| Pf.p2                     | 1,1234 kgf/cm <sup>2</sup>   | F.p2            | $852,5290 \text{ m}^3/\text{h}$ |  |  |  |
| Pf.p3                     | 1,1213 kgf/cm <sup>2</sup>   | F.p3            | $852,5290 \text{ m}^3/\text{h}$ |  |  |  |
| Pf.p4                     | 14,3634 kgf/cm <sup>2</sup>  | F.p4            | $852,5290 \text{ m}^3/\text{h}$ |  |  |  |
| Pf.p5                     | 14,3597 kgf/cm <sup>2</sup>  | F.p5            | 754,8448 m <sup>3</sup> /h      |  |  |  |
| Pf.p6                     | 14,3524 kgf/cm <sup>2</sup>  | F.p6            | 754,8448 m <sup>3</sup> /h      |  |  |  |
| Pf.p7                     | 98,5520 kgf/cm <sup>2</sup>  | F.p7            | 754,8448 m <sup>3</sup> /h      |  |  |  |
| Pf.p8                     | 97,8696 kgf/cm <sup>2</sup>  | F.p8            | 754,8448 m <sup>3</sup> /h      |  |  |  |
| Pf.p9                     | 97,8338 kgf/cm <sup>2</sup>  | F.p9            | 754,8448 m <sup>3</sup> /h      |  |  |  |
| Pf.p10                    | 1,1244 kgf/cm <sup>2</sup>   | F.p10           | 754,8448 m <sup>3</sup> /h      |  |  |  |
| Pf.p11                    | 14,3138 kgf/cm <sup>2</sup>  | F.p11           | 97,6842 m <sup>3</sup> /h       |  |  |  |
| Pf.p12                    | 14,3081 kgf/cm <sup>2</sup>  | F.p12           | $97,6842 \text{ m}^3/\text{h}$  |  |  |  |
| Pf.p13                    | $1,1240$ kgf/cm <sup>2</sup> | F.p13           | 97,6842 m <sup>3</sup> /h       |  |  |  |
| dP.ori.booster            | 13,345 kgf/cm <sup>2</sup>   | dP.bomb.booster | 13,2479 kgf/cm <sup>2</sup>     |  |  |  |
| dP.ori.princ              | 96,2802 kgf/cm <sup>2</sup>  | dP.bomb.princ   | 84,2071 kgf/cm <sup>2</sup>     |  |  |  |
| Valor da F.O.             | 1,6367e-012                  | No de Iterações | 24                              |  |  |  |

Tabela 33: Resultado da simulação – Recirculação de bomba.

Como pode ser observado, o problema foi facilmente simulado com uso das equações de diferença de pressão, apresentando resultado satisfatório em função do baixo valor obtido para a função objetivo.

A fim de aumentar a aplicabilidade da metodologia, a simulação foi repetida, porém, substituindo a especificação do diâmetro dos orifícios de restrição, apresentados na Tabela 32, pela especificação da vazão obtida como solução do problema já simulado (F.p1 e F.p11), apresentada na Tabela 33. Era esperado como resultado da simulação os valores dos diâmetros especificados na Tabela 32.

De fato foram obtidos tais valores, porém somente quando as estimativas iniciais para as variáveis de busca estavam entre zero e os valores do diâmetro da tubulação, o que é aceitável, pois não há possibilidades físicas do diâmetro do orifício de restrição ser menor que zero ou maior que o diâmetro da tubulação. Com estimativas iniciais fora desta faixa, o problema não convergia, apresentado valores complexos para a solução do problema, sendo estes obtidos em função das equações necessárias para o cálculo de perda de carga no orifício.

Tal simulação mostrou que é possível a obtenção de qualquer variável do problema, desde que seus limites de busca estejam bem definidos no início da simulação. Assim, as equações de diferença de pressão podem ser inseridas, sem problemas, em uma simulação orientada a equações, em que, com a convergência de todas as equações, o problema convergido apresentará também a convergência do problema de rede.

# **CAPÍTULO V – CONCLUSÕES**

As atuais metodologias para o cálculo de rede encontradas na literatura, aparentemente tratam o problema de forma específica, em função de este demandar uma modelagem específica para sua resolução. Tal fato faz com que seja incomum a simulação de uma planta industrial, que apresenta reciclos e *by-passes* de equipamentos, interpretada como uma rede de tubulações.

A análise das atuais metodologias foi de suma importância, pois apresentam ideias e abordagens importantes para o problema. Foi possível perceber que a abordagem apresentada por Hardy-Cross (1936), no Método de Balanço de Pressões, em função de ser realizado inicialmente o balanço de massa na rede, apresenta características semelhantes à atual modelagem realizada pelos simuladores de processo, aproximando-se da modelagem realizada em um simulador sequencial modular, demandando também a resolução integrada das equações de circuitos para a resolução do problema, típico de simuladores orientado a equações. Tal abordagem foi interpretada como de melhor aplicabilidade por não convergir equações de balanço de massa, fazendo com que o balanço global nunca apresentasse erro na solução do problema.

Com tal análise, foram feitas duas observações importantes. A primeira com relação às equações de circuitos, que agrupam todas as particularidades do problema de rede por demandarem rotinas específicas ou intervenção do usuário do simulador para serem formuladas. Com a substituição destas pelas equações de diferença de pressões apresentadas, todas as particularidades da resolução de um problema de rede são eliminadas, sendo possível a elaboração do modelo de uma rede de forma simplificada e genérica.

A segunda com relação ao tratamento dado ao problema, em que as equações possíveis de serem resolvidas sequencialmente são resolvidas desta forma, sendo demandada rotina para convergência do sistema formado por somente algumas equações. Tal abordagem não demandanda um sistema de grande dimensão, com todas as equações do modelo da rede assim como os simuladores orientados a equação, o que diminui consideravelmente o custo computacional para a resolução do problema. Foi concluído que o simulador que implementa tal metodologia de resolução pode ser interpretado como um simulador modular simultâneo, situado entre as técnicas sequencial modular e orientado a equações.

A partir dos resultados obtidos, foi possível perceber que não é necessária a escolha e identificação dos circuitos independentes para a resolução do problema de rede, podendo ser utilizada em seu lugar as equações de diferença de pressão apresentadas neste trabalho. Tal abordagem traz a vantagem de não necessitar de um pré-tratamento para a resolução do problema, a fim de se identificar e escolher os circuitos representativos do problema simulado. Foi verificado também que as equações de diferença de pressão nada mais são do que equações de circuitos, não sendo assim diferente das equações de circuitos utilizadas nas demais metodologias da literatura, o que não traz problemas quando são definidos sentidos errados para os escoamentos das tubulações.

Com os resultados das simulações das Seções IV.1.1 e IV.2, foi possível perceber que a metodologia é aplicável para qualquer tipo de rede, de grande ou pequena dimensão, apresentando resultados semelhantes aos reportados na literatura. Na simulação da Seção IV.1.2, foi verificada a importância das equações utilizadas para a convergência do problema, sendo exemplificado que, até em uma rede de pequena dimensão, vários conjuntos de equações de circuitos podem ser escolhidos e que, caso esses sejam dependentes, as equações, quando resolvidas, não fornecem a resposta correta do problema. Porém, com a utilização das equações de diferença de pressão, quando as equações são resolvidas, como estas são equivalente a um conjunto de equações de circuitos independentes, o resultado é sempre o correto para o problema.

Na Seção IV.1.3, foi possível verificar que a equação de perda de carga utilizada não interfere na aplicação da metodologia, podendo esta ser utilizada com qualquer equação em que seja explícita a pressão de saída da tubulação, sendo exemplificada também a aplicação da equação de diferença de pressão para equações de *pseudoloops*, obtendo-se resultados satisfatórios.

76

Na Seção IV.1.4, foi possível verificar a importância da estimativa inicial para a convergência do problema, em que foi simulada uma rede com um grande número equações de *pseudoloops*, sendo assim de grande valia a utilização de uma técnica não determinística para a resolução do problema, que no caso foi o PSO Modificado II, já que este não demanda estimativas iniciais para a variável de busca.

Na SeçãoIV.1.5, foi simulada uma rede com escoamento gasoso, sendo utilizada a correção de velocidade e massa especifica do gás como gás ideal em função da perda de carga em cada intervalo, sendo possível verificar que a metodologia tem capacidade de resolução de tais problemas, podendo este ser tratado como qualquer outro apresentado neste trabalho.

Na simulação realizada na Seção IV.3, foi verificada a aplicabilidade da metodologia em uma simulação real, em que uma instalação industrial foi tratada como uma rede de tubulações. Tal simulação pode ser realizada sem problemas, sendo exemplificado que a técnica é aplicável em qualquer tipo de simulação. A fim de verificar a convergência de outras variáveis do problema, a especificação de todas as variáveis do escoamento possibilitou a não especificação de outras variáveis, como o diâmetro dos orifícios de restrição, tendo resultados satisfatórios, mostrando que a técnica elaborada pode ser aplicada quando se deseja obter qualquer variável do problema.

Com relação às diferentes técnicas utilizadas para a resolução do sistema, foi possível perceber que a técnica de linearização (*fsolve*) se apresenta como mais apropriada para a resolução do problema, em função do menor número de iterações, quando comparada com diferentes técnicas de otimização.

Já a técnica de otimização não determinística se mostrou como uma importante ferramenta para a obtenção de estimativas iniciais para as variáveis de busca, porém, deve ser atentado que esta tem um maior custo computacional, devendo ser usada somente com a finalidade da obtenção destas estimativas. Um ponto importante com relação às simulações via

77

otimização não determinística, foi a utilização da técnica PSO Modificado II, que se mostrou de boa aplicabilidade para o problema de rede.

A partir deste trabalho, é possível realizar a simulação de uma planta industrial de grande dimensão, tratando-a como uma rede de tubulações, de maneira facilitada. Entretanto, para esta simulação, é importante observar que todos os modelos devem ser elaborados de forma a possibilitar o recebimento de valores negativos de vazão, conforme adaptação realizada na equação de perda de carga apresentada.

Tal simulação se torna de grande importância em muitos estudos na área de engenharia química, sendo um exemplo, como quando se tem uma instalação com todas suas características físicas definidas, ou seja, tubulações, acessórios, equipamentos e outros, e se busca a resposta do sistema frente a diferentes desvios operacionais, assim como na técnica de análise de riscos HAZOP (*Hazard and Operability Studies*). Este estudo é realizado sem uso de simuladores, sendo tais desvios realizados de maneira empírica, por um grupo interdisciplinar de pessoas, a fim de se prever melhorias na segurança da instalação.

Assim, o presente trabalho apresenta uma nova metodologia para o cálculo de rede, de fácil implementação, que facilita a simulação de instalações industriais interpretando-as como uma rede de tubulações, não apresentando nenhuma desvantagem frente às demais encontradas na literatura.

A partir desta dissertação, tem-se como trabalhos futuros, a aplicação desta técnica na simulação dinâmica de uma planta real, através da elaboração de um simulador dinâmico modular simultâneo, que traria a vantagem de possibilitar uma simulação integrada e com baixo custo computacional comparando-o aos atuais simuladores modular sequencial e orientado a equações respectivamente. Tal simulador possibilitaria também a elaboração do estudo de HAZOP via simulação, o que traria grandes vantagens para as atuais técnicas de análise de risco utilizadas para mitigar e salvaguardar possíveis acidentes industriais.

### **CAPÍTULO VI – REFERÊNCIAS BIBLIOGRÁFICAS**

- BAI, D.; YANG, P.; SONG, L., 2007, *Optimal Design Method of Looped Water Distribution Network*, Systems Engineering, Vol. 7, Issue 7, p. 137-143.
- BENDER, E., 1979, *Simulation of dynamic gas flows in networks including control loops*, Computers & Chemical Engineering, Vol. 3, p. 611- 613.
- BIRD, R. B.; STEWART, W. E.; LIGHFOOT, E. N., 2002, *Fenômenos de Transporte*, Segunda Edição.
- BISCAIA, E. C.; SECCHI, A. R., 2009, *COQ-897 - Otimização de Processos*, Notas de Aula, Programa de Engenharia Química – COPPE/UFRJ.
- BISCAIA, E. C.; SECCHI, A. R., 2012, *EQE-358 Métodos Numéricos em Engenharia Química*, Notas de Aula, Escola de Química UFRJ.
- BRKIC, D., 2009, *An Improvement of Hardy Cross Method Applied on Looped Spatial Natural Gas Distribution Networks*, Applied Energy, Vol. 86, p. 1290-1300.
- BRKIC, D., 2011, *Review of explicit approximations to the Colebrook relation for flow friction*, Journal of Petroleum Science and Engineering, Vol. 17, Issue 1, p. 34-48.
- BRKIC, D., 2011, *Iterative Methods for Looped Network Pipeline Calculation*, Water Resour Manage, Vol. 25, p. 2915-2987.
- BISTON, J.F.; BRITT, H.I.; TAYYABKHAN, M.T., 1993, *Tackling tougher tasks*, Chemical Engineering Progress, Vol. 89, p. 38–49.
- BOX, M. J., 1965, *A New Method of Constrained Optimization and a Comparison With Other Methods,* Computer Journal, Vol. 8, Issue 1, p. 42-52.
- CHIN, K. K.; GAY, R. K. L.; CHUA, S. H.; CHAM, C. H.; HO, S. Y., 1978, *Solution of Water Networks by Sparse Matrix Methods*, Int. J. Numerical Methods Eng., Vol. 12, p. 1261–1277.
- CHURCHILL, S.W., 1977, *Friction factor equations spans all fluid-flow ranges*, Chemical Engineering, Vol. 84, Issue 24, p. 91-92.
- COLEBROOK, C.F.; WHITE, C.M., 1937, *Experiments with Fluid friction roughened pipes*.
- CRANE, 1982, *Flow of Fluids Through Valves, Fittings and Pipes*, Metric Edition.
- CROSS, H., 1936, *Analysis of Flow in Networks of Conduits or Conductors*, University of Illinois Engineering Experiment Station.
- EKINCI, O.; KONAK, H., 2008, *An Optimization Strategy for Water Distribution Networks*, Water Resource Management, Vol. 23, Issue 1, p.169-185.
- EPANET, 2013. Disponível em http://www.lenhs.ct.ufpb.br/. Acesso em 24/01/2013.
- FNESS, 2013. Disponível em http://www.figener.com.br/pengenharia.php#lk2. Acesso em 24/01/2013.
- FOX, R. W.; MECDONALD, A. T.; PRITCHARD, P. J., 2006, *Introdução à Mecânica dos Fluidos*, LTC, Sexta Edição.
- GASS, S. I., 1985, *Linear programming Methods and Applications*, 5th Edition, McGraw – Hill.
- GAY, B., MIDDLETON, P., 1970, *The solution of pipe network problems*, Chemical Engineering Science Vol. 26, p. 109-123.
- HAMAM, Y.M; BRAMELLER, A., 1971, *Hybrid method for the solution of piping networks*, Proc. IEE, Vol. 113, No. 11, p. 1607-1612.
- HAZEN, A.; WILLIAMS, G. S., 1933, *Hydraulic Tables (3rd ed.)*, New York: John Wiley and Sons.
- HUDDLESTO, D. H; ALARCON, V. J.; CHEN, W., 2004, *Water Distribution Network Analysis Using Excel*, Journal of Hydraulic Engineering, ASCE, October, p. 1033-1036.
- HYSYS, 2013, Disponível em http://www.aspentech.com/hysys/. Acesso em 24/01/2013.
- ISO-5167-2, *Measurement of fluid flow by means of pressure differential devices inserted in circular-cross section conduits running full*.
- KENNEDY, J.; EBERHART, R., 1995, *Particle Swarm Optimization*, Proceedings of ICNN'95 - International Conference on Neural Networks, Vol. 4, p. 1942-1948.
- KROPE, J., TROP, P., GORICANEC, D., 2011, *Flow pressure Analysis of Loop Gas Network*, International Journal of Systems Applications, Engineering & Development, Vol. 5, Issue 4, p. 477-484.
- KROPE, J., GORICANEC, D, 1991, *Analysis of Pipe Network Including Pumps*, Energy and Buildings, Vol. 17, p. 141-145.
- LOPES, A. M. G., 2004, *Implementation of the Hardy-Cross Method for the Solution of Piping Network*, Computer Applications in Engineering Education, Vol. 12, Issue 2, p. 117-125.
- LUDWIGSHAFEN, F.R.G, 1980, *Simulation of Dynamic Gas Flows in Network Including Control Loops,* Computers & Chemical Engineering, Vol. 3, p. 611-613.
- MARTIN, D. W., PETERS, G., 1963, *The Application of Newton's Method to Network Analysis by Digital Computer*, J. Inst. Wat.Engnrs, Vol. 17, p. 115.
- MARTINEZ, J. M., 1988, *A powerful improvement on the methodology for solving large-scale pipeline networks*, Computers & Chemical Engineering, Vol. 12, No. 2/3, p. 261-265.
- MATLAB, 2013. Disponível em http://www.mathworks.com/products/matlab/. Acesso em 24/01/2013.
- MENON, E.S., 2005, *Gas Pipeline Hydraulics*, first ed., CRC Press, New York.
- MOODY, L.F.; PRINCETON, N. J., 1944, *Friction Factors for Pipe Flow.*
- NELDER, J. A.; MEAD, R., 1965, *A Simplex Method for Function Minimiation,* Computer Journal, Vol. 7, Issue 4, p. 308-313.
- OKE, I. A., 2007, *Reliability and Statistical Assessment of Methods for Pipe Network Analysis*, Environmental Engineering Science, Vol. 24, Issue 10, p.1481-1490.
- OSIADACZ, A.J., 1987, *Simulation and Analysis of Gas Networks, first ed., Gulf Publishing Company*, Houston, TX 77252, USA.
- PENGFEI, J., NENG, Z., WEI, N., DEYING, L., 2011, *Establishment and Solution of the Model for Loop Pipeline Network With Multiple Heat Source*, Energy, Vol. 36, p. 5547-5555.
- PERLINGEIRO, C. A. G., 2005, *Engenharia de Processos, Análise, Simulação, Otimização e Síntese de Processos Químicos,* Primeira Edição, Brasil.
- PERRY, R. H.; GREEN, D. W., 1999, *Perry's Chemical Engineers Handbook*, McGraw-Hill Companies.
- PRJ-TEC-N°-3083-30-P0-IT-002/R1, 2007, *Engenharia de Processo, Critérios de Dimensionamento de Linhas*, Projectus Consultoria Ltda.
- RAO, B. V., 1987, *Finite element analysis*, Engineering Analysis, Vol. 4 Issue 1, p. 35-39.
- SÂRBU, I.; VALEA, E. S., 2011, A*nalysis of Looped Water Distribution Networks Using Variational Formulations*, Metarlugia International, vol. 16, Issue 1, p. 48-53.
- SARGENT, R. W. H., 1978, *The decomposition of systems of procedures and algebraic equations in numerical analysis – Proceedings*, (G. A. Watson Ed.) Springer-Verlag, Berlin.
- SECCHI, A. R.; SOARES, R. P., 2012*, Structural Analysis for Static and Dynamic Models*, Mathematical and Computer Modelling, Vol. 55, Issue 3-4, p. 1051-1067.
- SHACHAM, M., 1984, *Decomposition of systems of Nonlinear Algebraic Equations*, AIChe Journal, Vol. 30, No.1, p. 92-99.
- STREETER, V. L.; WYLIE, E. B., 1982, *Mecânica dos Fluidos*, Mc Graw Hill, Sétima Edição.
- TABKHI, F.; PIBOULEAU, L.; HERNANDEZ-RODRIGUEZ, G.; AZZARO-PANTEL, C.; DOMENECH, S., 2010, *Improving the Performance of Natural Gas Pipeline Networks Fuel Consumption Minimization Problems*, AIChE Journal, Vol. 56, Issue 4, p. 946-964.
- TODINI, E.; PILATI, S., 1987, *A gradient method for the analysis of pipe networks. International Conference on Computer Applications for Water Supply and Distribution*, Leicester Polytechnic, UK, September p. 8-10.
- TOSPORNSAMPAN, J., KITA, I., ISHII, M., KITAMURA, Y., 2007, *Split-Pipe Design of Water Distribution Network Using Simulated Annealing*, World Academy of Science, Engineering and Technology Vol. 28, p. 383-393.
- UNISIM, 2013. Disponível em https://www.honeywellprocess.com/en-US/explore/products/advanced-applications/simulation/Pages/UniSim-Design-Suite.aspx. Acesso em 24/01/2013.
- VOLOKH, K. Y., 2002, *On Foundations of the Hardy-Cross Method*, International Journal of Solids and Structures, Vol. 39, Issue 16, p. 4197-4200.
- YEH, H. D., LIN, Y. C., 2008, *Pipe Network System Analysis Using Simulated Annealing*, Journal of Water Supply: Research and Technology – AQUA, Vol.57, Issue 5, p. 317.
- WELZEL, H. L., 2012, *Desenvolvimento de um Simulador para Cálculo de Tubulações industriais*, Projeto de final de curso, Escola de Química UFRJ.
- WOLDEYOHANNES, A. D., MAJID, M. A. A., 2011, *Simulation Model for Natural Gas Transmission Pipeline Network System*, Simulation Modelling Pratice and Theory, Vol. 19, p. 196-202.

#### **ANEXO I**

## **Rotina do PSO\_Modificado**

```
function [xo, Ot]=PSO mod(S, np, ni, xmin, xmax)
% Método do enxame de partículas (PSO) modificado 
\epsilon%[xo,Ot]=PSO_mod(S,np,ni,xmin,xmax)
\epsilon%S = Função objetivo
%np = Número de partículas
%ni = Número de iterações máximo de iterações
%xmim = Valor mínimo para as variáveis de busca (vetor com os mínimos 
de cada variável)
%xmax = Valor máximo para as variáveis de busca (vetor com os máximos 
de cada variável)
%Rafael Raoni - 28/10/2012
%Condições iniciais (it = 0)
nv = size(xmin, 2);lamb = rand(nv*np,ni+1);fglo = 1e15;
f = [S, ' (xa)'];
for k=1:np
for i=1:nv
x((i-1)*np+k,1) = xmin(i) + lamb((i-1)*np+k,1)*(xmax(i) - xmin(i));V((i-1)*np+k,1) = 0;vari(i) = x((i-1)*np+k,1);xmel(i,k) = vari(i);end
xa = vari;
fval(k,1) = eval(f);fmel(k) = fval(k,1);if fval(k,1) < fglo,xglo = vari;
fqlo = fval(k,1);end
end
%Continuação (it > 0)
eps = rand(nv*np,ni);for m=2:(ni+1)for k=1:np
for i=1:nv
              w = (1-\exp((i-1)*np+k,m-1)*2)*0.5;dt = 2*pi/w*rand;X = lamb((i-1)*np+k,m)*xmel(i,k) + (1-lamb((i-
              1)*np+k,m))*xglo(i);A = x((i-1)*np+k,m-1) - X;\mathtt{B}\ =\ (\mathtt{eps}\,(\,(\,i\!-\!1\,)^{\,\star}\!\!\,\mathtt{np}\textup{+k}\,,\mathtt{m}\textup{-1}\,)^{\,\star}\!\!\,\mathtt{A}\ +\ \ \mathtt{V}\,(\,(\,i\!-\!1\,)^{\,\star}\!\!\,\mathtt{np}\textup{+k}\,,\mathtt{m}\textup{-1}\,)\,)/\mathtt{w}\,if1 = exp(-eps((i-1)*np+k,m-1)*dt)*cos(w*dt);
              %PSO_Modificado I 
              $f2 = exp(-eps((i-1)*np+k,m-1)*dt)*sin(w*dt);%PSO_Modificado II
```

```
f2 = sin(w * dt);
            x((i-1)*np+k,m) = X + A*f1 + B*f2;V((i-1)*np+k,m) = V((i-1)*np+k,m-1)*f1-(w*A+eps((i-1)*p+k-1))1)*np+k,m-1)*B)*f2;
vari(i) = x((i-1)*np+k,m);if x((i-1)*np+k,m) > xmax(i)xmax(i) = x((i-1)*np+k,m);end
if x((i-1) * np+k, m) < xmin(i)xmin(i) = x((i-1)*np+k,m);end
end
xa = vari;
fval(k,m) = eval(f);if fval(k,m) < fmel(k),
fmel(k) = fval(k,m);xmel(:,k) = vari;end
if fval(k,m) < fqlo,
xglo = vari;
fglo = fval(k,m);end
end
end
xo= xglo;
```

```
Ot = fglo;
```
#### **ANEXO II**

# **II.1 Rede de pequena dimensão**

```
function P=rede_simp(Ch)
rho = 1000;%kg/m3g = 9.80665; \frac{8m}{s^2}mi = 0.89; %cPD = [305 305 250 405 200 305 355 200 305 355 400]/1000; \text{m}L = [1000 1000 1100 1250 500 1250 400 500 1100 600 400]; \text{km}rug = 0.00004572; \text{\%m}E=0.41667*rho(1)*3600;%kg/h
S1=0.03667*rho(1)*3600;%kg/h
S2=0.04167*rho(1)*3600;%kg/h
S3=0.23334*rho(1)*3600;%kg/h
S4=0.03833*rho(1)*3600;%kg/h
S5=0.02500*rho(1)*3600;%kg/h
S6=0.03333*rho(1)*3600;%kg/h
S7=0.00833*rho(1)*3600;%kg/h
W(1) = Ch(1);W(2) = W(1)-Ch(4);W(3) = Ch(2);W(4) = Ch(10)-W(1);W(5) = Ch(3);W(8) = W(3)+W(4)-W(5)-Ch(9);W(11) = W(2)-W(3)-Ch(5);
W(10) = W(11)-Ch(6);W(9) = W(10)-Ch(7);W(7) = W(8) + W(9);
W(6) = W(7)-Ch(8);nt = 11;
%Equação de perda de carga
%eq = 1 -> equação de Hazen-Williams
%eq = 2 -> equação de Darcy
eq = 2;if eq == 1P0=10;Pf1=8.1814;
Pf2=7.1405;
Pf11=5.5495;
Pf10=6.9681;
Pf4=8.0208;
Pf5=7.5948;
Pf7=7.5883;
for i=1:nt,
Q(i) = W(i)/rho; \text{m3/h}dP(i) =((Q(i)/3600/C)*abs(Q(i)/3600/C)^0.852/D(i)*4.87*L(i))*10.67*rho*g/98066.5;
end
```
end

```
if eq == 2P0=10;Pf1=9.1529;
Pf2=8.6763;
Pf11=7.9428;
Pf10=8.5968;
Pf4=9.0792;
Pf5=8.8836;
Pf7=8.8807;
for i=1:nt
   Q(i) = W(i)/rho; %m3/h
   v(i) = Q(i)*4/(pi*D(i)^2)/3600;rey(i) = abs(rho * v(i) * D(i)/mi *1000);if rey(i) < 100dP(i) = 64/(D(i)/mi*1000)*L(i)*v(i)/(D(i)*2*98066.5);else
   %Churchill 
            A = (-2.547 * log((7/rey(i))^0.9 + 0.27 * (rug/D(i)))^16;B = (37530/rey(i))^{\wedge}16;ffrac(i) = 8*(8/rey(i))^212+1/(A+B)^1.5)^(1/12);
             dP(i) = ffrac(i)*rho*L(i)*v(i)*abs(v(i))/D(i)*2*98066.5);end
end
end
Pf(1) = P0 - dP(1);Pf(2) = Pf(1) - dP(2);Pf(3) = Pf(2) - dP(3);Pf(4) = P0 - dP(4);Pf(5) = Pf(4) - dP(5);Pf(8) = Pf(4) - dP(8);Pf(7) = Pf(8) - dP(7);Pf(6) = Pf(7) - dP(6);Pf(11) = Pf(2) - dP(11);Pf(10) = Pf(11) - dP(10);Pf(9) = Pf(10) - dP(9);%_____________________
S(1) = (Pf(3) - Pf(4))^2;S(2) = (Pf(8) - Pf(9))^2;S(3) = (Pf(5) - Pf(6))^2;S(4) = (Pf(1) - Pf1)^2;S(5) = (Pf(2) - Pf2)^2;S(6) = (Pf(11) - Pf11)^2;S(7) = (Pf(10) - Pf10)^2;S(8) = (Pf(4) - Pf4)^2;S(9) = (Pf(5) - Pf5)^2;S(10) = (Pf(7) - Pf7)^2;D=(S(1)+S(2)+S(3)+S(4)+S(5)+S(6)+S(7)+S(8)+S(9)+S(10))%Técnica de linearização
```
 $P(1) = (Pf(3) - Pf(4));$ 

 $P(2) = (Pf(8) - Pf(9));$  $P(3) = (Pf(5) - Pf(6));$  $P(4) = (Pf(1) - Pf1);$  $P(5) = (Pf(2) - Pf2);$  $P(6) = (Pf(11) - Pf11);$  $P(7) = (Pf(10) - Pf10);$  $P(8) = (Pf(4) - Pf4);$  $P(9) = (Pf(5) - Pf5);$  $P(10) = (Pf(7) - Pf7);$ 

#### %Técnica de otimização

 ${}^{8}P = (S(1)+S(2)+S(3)+S(4)+S(5)+S(6)+S(7)+S(8)+S(9)+S(10));$ 

 $r = Q/3600$ 

### **II.2 Rede de grande dimensão**

function P=rede\_grand(Ch)

 $q = 9.80665;$   $\frac{8m}{s^2}$ rho =  $1000; %kq/m3$  $mi = 0.89; %cP$ rug =  $0.00004572$ ;  $\text{km}$ 

L = [240 60 1830 3550 1220 640 640 60 50 3660 60 60 800 3140 3140 3140 60 60 2300 60 4040 60 4050 4050 60 60 2150 180 2980 2980 12000 670 60 13400 80 4290 4290 60 2590 60 2960 2960 2280 370 90 60 1610 60 1350 2960 6530 60 230 7200 60 3200 4300 3200 80 90 2050 2380 3050 670 60 60 1830 60 1950 3780 60 60 4290 60]; %m D = [0.95 0.90 1.45 1.15 1.45 1.45 0.90 0.9 1 0.9 0.9 1 0.9 1.45 1.15 1.65 0.9 1 0.8 0.9 1.15 0.9 0.8 1.15 0.9 0.9 0.8 0.8 1.45 1.45 1.65 0.95 1 1.65 0.90 0.95 0.9 0.05 0.95 0.05 0.9 1.15 1.15 0.95 1 0.05 0.9 0.05 0.95 0.05 0.95 0.9 0.95 0.95 1 1.15 1.45 1.15 0.8 0.75 0.95 0.8 1.15 0.05 0.05 0.05 0.8 0.9 0.8 0.95 0.05 0.9 1.15 0.05]; %m C = [120 110 130 135 130 130 110 110 110 115 110 110 115 130 130 135 110 110 115 110 130 110 115 130 110 110 110 110 135 135 135 110 110 135 110 120 115 110 120 110 115 135 130 120 130 110 115 110 115 120 120 110 120 120 110 135 135 135 115 130 120 115 135 115 110 110 115 110 115 120 110 120 135 110]; s0=1.62037;%m3/s  $s1=0.023148$ ;  $\frac{m3}{s}$  $s2=0.016203$ ;  $\frac{m3}{s}$  $s3=1.62037$ ;  $m3/s$  $s4=0.017361;$ %m3/s  $s5=0.162037;$ <sup>8m3/s</sup>  $s6=0.104166$ ;  $\frac{m3}{s}$  $s7=0.074074$ ;  $\text{km3/s}$  $s8=0.092592;$  $m3/s$  $s9=0.138888j\$ m3/s  $s10=0.254629$ ;  $\text{km3/s}$  $s11=0.196759$ ;  $\frac{s}{m3}}$ s12=0.012731;%m3/s  $W(1) = Ch(1);$  $W(53) = Ch(2);$  $W(54) = W(1)-W(53);$  $W(51) = W(53)-S2;$  $W(52) = Ch(3);$  $W(49) = W(51)+W(52);$  $W(50) = W(54)-W(52)$ ;  $W(47) = W(49)$ ;  $W(43) = S0;$  $W(48) = Ch(4);$  $W(46) = Ch(5);$  $W(41) = W(47)-W(48)-W(46);$  $W(44) = Ch(6);$  $W(45) = W(50) + W(48) - W(44) + W(43)$ ;  $W(39) = W(44) - S1;$  $W(42) = W(45)+W(46);$  $W(38) = Ch(7);$  $W(40) = Ch(8);$  $W(37) = W(41)-W(38)-W(40);$ 

 $W(35) = Ch(9)$ ;

```
W(36) = W(39)-W(35)+W(40);W(73) = W(42)+W(35)+W(38);
W(71) = Ch(10);W(69) = Ch(11);W(74) = W(37)-W(71)-W(69)-s4;W(72) = W(73)+W(71);W(70) = W(36)+W(72)+W(74);W(67) = W(69)-s5;W(65) = Ch(12);W(66) = Ch(13);W(64) = W(67)-W(65)-W(66);W(68) = Ch(14);W(61) = W(70)-W(68)+W(65);W(62) = -W(64) + s7;W(63) = W(68)+W(66);W(31) = S3;W(34) = W(31)-S12;W(56) = Ch(15);
W(33) = W(34)-W(56);
W(58) = W(33);W(55) = W(56);W(57) = W(55)+W(58);
W(60) = Ch(16);W(30) = -W(60) + W(57) - s6;W(59) = Ch(17);W(29) = W(61)+W(63)-W(59)+W(60);W(32) = -W(62) + W(59);
W(27) = W(32);
W(28) = W(27) - S8;
W(26) = Ch(18);W(25) = Ch(19);W(21) = W(30) - W(26) - W(25);W(2) = Ch(20);W(24) = W(29) + W(26) - W(2);W(23) = W(28) + W(2) + W(25);
W(17) = Ch(21);W(19) = Ch(22);W(22) = W(23)-W(17)-W(19);W(20) = Ch(23);W(14) = W(22)+W(24)-W(20)-S9;W(18) = Ch(24);W(15) = W(21)+W(17)+W(20)-W(18);W(16) = W(18);W(13) = W(19);
W(9) = Ch(25);W(12) = -W(9) + W(16);W(7) = Ch(26);W(10) = Ch(27);W(11) = W(13) + W(12) - W(7) - W(10);W(8) = Ch(28);W(4) = W(15) + W(9) + W(7) - W(8);W(5) = W(14)+W(8)+W(11);W(6) = W(5)-s10;W(3) = W(6) - S11;nt = 74;
```
%Equação de perda de carga %eq = 1 -> equação de Hazen -Williams %eq = 2 -> equação de Darcy

```
eq = 1;
if eq == 1for i=1:nt
        dP(i) =((W(i)/C(i))^*abs(W(i)/C(i))^0.852/D(i)^4.87*L(i))^*10.67*rho*g/98066.5;
end
end
if eq == 2for i=1:nt
v(i) = W(i)*4/(pi*D(i)^2);rey(i) = abs(rho * v(i) * D(i)/mi * 1000);if rey(i) < 100dP(i) = 64/(D(i)/mi*1000)*L(i)*v(i)/(D(i)*2*98066.5);else
%Transição - Churchill 
                    A = (-2.547*log((7/rey(i))^0.9+0.27*(rug/D(i))))^16;
                    B = (37530/rey(i))^{\wedge}16;ffrac(i) = 8*(8/rey(i))^212+1/(A+B)^1.5)^(1/12);dP(i) =ffrac(i)*rho*L(i)*v(i)*abs(v(i))/D(i)*2*98066.5);end
end
end
PN1 = 138.9 * rho * g /98066.5;
PN2 = 91.4 * rho * g/98066.5;
Pf(1) = (PN1-dP(1));Pf(53) = (Pf(1)-dP(53));
Pf(54) = (Pf(1)-dP(54));Pf(51) = (Pf(53)-dP(51));Pf(52) = (Pf(54)-dP(52));
Pf(49) = (Pf(51)-dP(49));Pf(50) = (Pf(54)-dP(50));Pf(47) = (Pf(49)-dP(47));Pf(43) = ((Ch(29)*rho*g/98066.5)-dP(43));Pf(48) = (Pf(47)-dP(48));Pf(46) = (Pf(47)-dP(46));Pf(41) = (Pf(47)-dP(41));Pf(44) = (Pf(43)-dP(44));Pf(45) = (Pf(50)-dP(45));
Pf(39) = (Pf(44)-dP(39));Pf(42) = (Pf(46)-dP(42));Pf(38) = (Pf(41)-dP(38));Pf(73) = (Pf(42)-dP(73));
Pf(35) = (Pf(39)-dP(35));
Pf(40) = (Pf(41)-dP(40));Pf(37) = (Pf(41)-dP(37));Pf(36) = (Pf(39)-dP(36));
Pf(71) = (Pf(37)-dP(71));Pf(72) = (Pf(73)-dP(72));Pf(69) = (Pf(37)-dP(69));Pf(74) = (Pf(37)-dP(74));Pf(70) = (Pf(72)-dP(70));Pf(67) = (Pf(69)-dP(67));Pf(65) = (Pf(67)-dP(65));
Pf(68) = (Pf(70)-dP(68));
```

```
Pf(61) = (Pf(70) - dP(61));
Pf(66) = (Pf(67) - dP(66));
Pf(64) = (Pf(67) - dP(64));Pf(63) = (Pf(66) - dP(63));
Pf(59) = (Pf(63)-dP(59));Pf(62) = (Pf(59) - dP(62));
Pf(32) = (Pf(59) - dP(32));
Pf(27) = (Pf(32)-dP(27));Pf(28) = (Pf(27) - dP(28));
Pf(29) = (Pf(63)-dP(29));
Pf(31) = (Ch(30)*rho * g / 98066.5-dP(31));Pf(34) = (Pf(31) - dP(34));Pf(56) = (Pf(34)-dP(56));
Pf(33) = (Pf(34)-dP(33));Pf(58) = (Pf(33)-dP(58));Pf(55) = (Pf(56) - dP(55));
Pf(57) = (Pf(55)-dP(57));Pf(60) = (Pf(57) - dP(60));Pf(30) = (Pf(57) - dP(30));Pf(2) = (Pf(29) - dP(2));
Pf(26) = (Pf(30) - dP(26));
Pf(24) = (Pf(29) - dP(24));Pf(25) = (Pf(30) - dP(25));
Pf(21) = (Pf(30) - dP(21));
Pf(23) = (Pf(2)-dP(23));
Pf(17) = (Pf(23) - dP(17));Pf(22) = (Pf(23) - dP(22));
Pf(20) = (Pf(22) - dP(20));
Pf(18) = (Pf(21) - dP(18));Pf(15) = (Pf(21) - dP(15));Pf(19) = (Pf(23) - dP(19));Pf(14) = (Pf(22) - dP(14));Pf(16) = (Pf(18)-dP(16));Pf(13) = (Pf(19) - dP(13));Pf(9) = (Pf(16)-dP(9));Pf(12) = (Pf(16) - dP(12));Pf(8) = (Pf(15)-dP(8));Pf(5) = (Pf(14)-dP(5));Pf(11) = (Pf(13) - dP(11));Pf(6) = (Pf(5)-dP(6));Pf(3) = (Pf(6)-dP(3));Pf(4) = (Pf(15)-dP(4));Pf(7) = (Pf(12)-dP(7));Pf(10) = (Pf(13)-dP(10))%_____________________
S(1) = (Pf(51)-Pf(52))^2;
S(2) = (Pf(50)-Pf(43))^2;S(3) = (Pf(50)-Pf(48))^2;S(4) = (Pf(45)-Pf(46))^2;S(5) = (Pf(42)-Pf(38))^2;
S(6) = (Pf(42)-Pf(35))^2;
S(7) = (Pf(39)-Pf(40))^2;S(8) = (Pf(36)-Pf(72))^2;S(9) = (Pf(36)-Pf(74))^2;S(10) = (Pf(73)-Pf(71))^2;S(11) = (Pf(8)-Pf(14))^2;S(12) = (Pf(66) - Pf(68))<sup>2</sup>;
S(13) = (Pf(61)-Pf(63))^2;S(14) = (Pf(61)-Pf(60))^2;S(15) = (Pf(64)-Pf(62))^2;
```

```
S(16) = (Pf(55)-Pf(58))^2;
S(17) = (Pf(28) - Pf(2))^2;S(18) = (Pf(25) - Pf(28))<sup>2</sup>;
S(19) = (Pf(29) - Pf(26))^2;
S(20) = (Pf(21) - Pf(17))^2;S(21) = (Pf(21) - Pf(20))^2;
S(22) = (Pf(22) - Pf(24))^2;
S(23) = (Pf(12)-Pf(13))^2;
S(24) = (Pf(9)-Pf(15))^2;S(25) = (Pf(7)-Pf(9))^2;S(26) = (Pf(8)-Pf(11))^2;
S(27) = (Pf(4)-Pf(3))^2;
S(28) = (Pf(3)-Pf(10))^2;S(29) = (Pf(2)-PN2)^2;S(30) = (Pf(65)-Pf(70))^2;%________________________
%Técnica de Lineariação
P(1) = (Pf(51)-Pf(52));
P(2) = (Pf(50) - Pf(43));
P(3) = (Pf(50)-Pf(48));
P(4) = (Pf(45)-Pf(46));P(5) = (Pf(42)-Pf(38));
P(6) = (Pf(42)-Pf(35));
P(7) = (Pf(39)-Pf(40));P(8) = (Pf(36)-Pf(72));P(9) = (Pf(36) - Pf(74));P(10) = (Pf(73)-Pf(71));P(11) = (Pf(8)-Pf(14));P(12) = (Pf(66) - Pf(68));
P(13) = (Pf(61)-Pf(63));
P(14) = (Pf(61) - Pf(60));
P(15) = (Pf(64)-Pf(62));
P(16) = (Pf(55)-Pf(58));
P(17) = (Pf(28)-Pf(2));P(18) = (Pf(25) - Pf(28));
P(19) = (Pf(29) - Pf(26));
P(20) = (Pf(21) - Pf(17));P(21) = (Pf(21) - Pf(20));
P(22) = (Pf(22) - Pf(24));
P(23) = (Pf(12)-Pf(13));
P(24) = (Pf(9)-Pf(15));
P(25) = (Pf(7)-Pf(9));P(26) = (Pf(8)-Pf(11));P(27) = (Pf(4)-Pf(3));P(28) = (Pf(3)-Pf(10));P(29) = (Pf(3) - PN2)iP(30) = (Pf(65) - Pf(70));
for i=1:30
if i==1
        x = 0;end
x = x + S(i);end x
%Técnica de otimização
{}^{\circ}P = x;
```
# **II.3 Recirculação de bomba**

```
function P=recir(Ch)
C = 120;q = 9.80665; \frac{8m}{s^2}rho = 937; %kg/m3
Din = [55 55 29 23 41 23 19 9 23 9 7 15 7]; %in
mi = 206.14; %cPD = Din*0.0254; %m
Lr = [20 30 10 10 70 16.5 6 15.9 80 10 10 20 10]; %m
rug = 0.00004572; \text{m}nt = 13;
for k=1:nt
FC(k) = 1;Leq(k) = Lr(k)*(0.347*Din(k)^0.5+0.216)*FC(k);L(k) = Lr(k) + Leg(k);end
W(1)=0+Ch(1);W(2) = W(1) + Ch(2);
W(3) = W(2);
W(4) = W(2);
W(5) = W(1);W(6) = W(5);W(7) = W(6);W(8) = W(7);W(9) = W(8);W(10)=W(9);W(11)=0+Ch(2);W(12) = W(11);W(13)=W(11);Q = W/rho \frac{m}{3}/h
P0 = 12*rho*g/98066.5;%Equação de perda de carga
%eq = 1 -> equação de Hazen-Williams
%eq = 2 -> equação de Darcy
eq = 2iif eq == 1for i=1:nt,
        dP(i) =((Q(i)/3600/C)*abs(Q(i)/3600/C)^0.852/D(i)*4.87*L(i))*10.67*rho*g/98066.5;
end
end
if eq == 2for i=1:nt,
v(i) = Q(i)*4/(pi*D(i)^2)/3600;rey(i) = abs(rho * v(i) * D(i)/mi * 1000);
```

```
if rey(i) < 100dP(i) =64/(rho*D(i)/mi*1000)*rho*L(i)*v(i)/(D(i)*2*98066.5);else
% Churchill 
            A = (-2.547 * log((7/rey(i))^0.9 + 0.27 * (rug/D(i)))<sup>16;</sup>
            B = (37530/rey(i))^{\wedge}16;ffrac(i) = 8*(8/\text{rey}(i))^212+1/(A+B)^21.5)^*(1/12);dP(i) = ffrac(i)*rho*L(i)*v(i)*abs(v(i))/(D(i)*2*98066.5);end
end
end
%Orifício de restrição
%fo = 1 -> com orifício
%fp = 0 -> sem orifício
fo = 1;
if fo ==1
     h = 9;%Tubulação que está o orificio
    d = 2*0.0254 ; 8mbet = d/D(h);
     L1 = 0;%razão da distância da tomada a montante e o diâmetro do 
   tubo.
     L2 = 0;%razão da distância da tomada e o diâmetro do tubo.
%L1 = L'2 = 0, para placas tipo corner tappings.
fe = 1;%Fator de expansão
M2 = 2*L2/(1-bet);A = (19000*bet/rey(h))^0.8;C = 0.5961+0.0261*bet<sup>2</sup>-
     0.216*bet^8+0.000521*(1000000*bet/rey(h))^0.7+(0.0188+0.0063*A)*be
     t^3.5*(1000000/rey(h))^0.3+(0.043+0.08*exp(-10*L1)-0.123*exp(-10*L1))7*L1))*(1-0.11*A)*bet^4/(1-bet^4)-0.031*(M2-0.8*M2^1.1)*bet^1.33;
Cv = C/(1-bet^4)^0.5;dPo0 =abs((Q(h)/3600))*(Q(h)/3600)*(1/(Cv*fe*pi*d^2/4))^2*(rho/2)/98066.
     5;%kgf/cm2
dPoprinc = ((1-bet^4*(1-C^2))^0.5-C^*bet^2)/( (1-bet^4*(1-c^2)))C^2))^0.5+C*bet^2)*dPo0*2; %kgf/cm2
if Q(h) == 0dPoprinc = 0;
end
     h = 13;%Tubulação que está o orificio
    d = 1.5*0.0254; \text{km}bet = d/D(h); L1 = 0;%razão da distância da tomada a montante e o diâmetro do 
    tubo.
     L2 = 0;%razão da distância da tomada e o diâmetro do tubo.
%L1 = L'2 = 0, para placas tipo corner tappings.
fe = 1;%Fator de expansão
M2 = 2*L2/(1-bet);A = (19000*bet/rey(h))^0.8;C = 0.5961+0.0261*bet<sup>2</sup>-
     0.216*bet^8+0.000521*(1000000*bet/rey(h))^0.7+(0.0188+0.0063*A)*be
```

```
t^3.5*(1000000/rey(h))<sup>o</sup>.3+(0.043+0.08*exp(-10*L1)-0.123*exp(-
     7*L1))*(1-0.11*A)*bet^4/(1-bet^4)-0.031*(M2-0.8*M2^1.1)*bet^1.33;
Cv = C/(1-bet^4)^0.5;dPo0 =abs((Q(h)/3600))*(Q(h)/3600)*(1/(Cv*fe*3.141592*d^2/4))<sup>2</sup>*(rho/2)/
     98066.5;%kgf/cm2
dPobooster = ((1-bet^4*(1-C^2))^0.5-C^*bet^2)/( (1-bet^4*(1-C^2))^2)C^2))^0.5+C*bet^2)*dPo0*2; %kgf/cm2
end
a = 3;dPbooster = (-9e-13*Q(a)^4 + 3e-09*Q(a)^3 - 9e-06*Q(a)^2 + 0.0056*Q(a)+ 141.77)*rho*g/98066.5;
if Q(a) == 0,
    dPbooster= 0;
end
if O(a) < 0,
dPbooster = -10000000000;
end
a = 6;dPprinc = (-4*1e-12*Q(a)^4 - 2e-08*Q(a)^3 + 2e-05*Q(a)^2 - 0.0302*Q(a))+ 919.99)*rho*g/98066.5;
if Q(a) == 0,
   dPprinc = 0;end
if Q(a) < 0,
dPprinc = -10000000000;
end
%_____________________
Pf(1) = P0-dP(1);Pf(2) = Pf(1)-dP(2);Pf(3) = Pf(2)-dP(3);Pf(4) = Pf(3)-dP(4)+dPbooster;
Pf(5) = Pf(4)-dP(5);Pf(6) = Pf(5)-dP(6);Pf(7) = Pf(6)-dP(7)+dPprinc;Pf(8) = Pf(7)-dP(8);Pf(9) = Pf(8)-dP(9);Pf(10) = Pf(9) - dP(10) - dPoprinc;Pf(11) = Pf(4) - dP(11);
Pf(12) = Pf(11)-dP(12);Pf(13) = Pf(12)-dP(13)-dPoboosterS(1) = (Pf(10)-P0)^2;S(2)=(Pf(13)-Pf(1))^2;%Técnica de Linearização
P(1) = (Pf(10)-P0);P(2) = (Pf(13)-Pf(1));
%_____________________
x = (S(1) + S(2))%Técnica de Otimização
{}^{8}P = (S(1) + S(2));
```